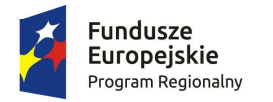

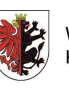

WOJEWÓDZTWO KUJAWSKO-POMORSKIE

Unia Europejska Europejski Fundusz Społeczny

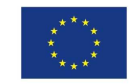

Załącznik nr 2 do uchwały Nr 31/1249/16 Zarządu Województwa Kujawsko-Pomorskiego z dnia 17 sierpnia 2016 r.

# Urząd Marszałkowski Województwa Kujawsko-Pomorskiego

# **Regulamin konkursu**

# **Nr RPKP.10.02.02-IZ.00-04-035/16**

w ramach Regionalnego Programu Operacyjnego Województwa Kujawsko-Pomorskiego na lata 2014-2020

# **Oś Priorytetowa 10**

Innowacyjna edukacja

# **Działanie 10.2**

Kształcenie ogólne i zawodowe

# **Poddziałanie 10.2.2**

Kształcenie ogólne

#### **Ogłoszenie prasowe**

**Zarząd Województwa Kujawsko-Pomorskiego jako Instytucja Zarządzająca Regionalnym Programem Operacyjnym Województwa Kujawsko-Pomorskiego na lata 2014-2020 ogłasza nabór wniosków o dofinansowanie projektu w ramach konkursu Nr RPKP.10.02.02-IZ.00-04-035/16 dla Poddziałania 10.2.2 Kształcenie ogólne Działania 10.2 Kształcenie zawodowe i ogólne w ramach Osi priorytetowej 10 Innowacyjna edukacja** 

#### **Do wsparcia w ramach konkursu przewidziano następujące typy projektów:**

1. Realizacja działań na rzecz kształtowania i rozwijania kompetencji kluczowych uczniów w zakresie:

a) TIK,

b) nauk matematyczno-przyrodniczych,

c) języków obcych

d)postaw i umiejętności niezbędnych na rynku pracy w zakresie kreatywności, innowacyjności i pracy zespołowej.

2. Realizacja procesu indywidualizacji pracy z uczniem ze specjalnymi potrzebami edukacyjnymi oraz wsparcia ucznia młodszego poprzez:

a) doposażenie szkół lub placówek systemu oświaty w pomoce dydaktyczne oraz specjalistyczny sprzęt do rozpoznawania potrzeb rozwojowych, edukacyjnych i możliwości psychofizycznych oraz wspomagania rozwoju i prowadzenia terapii uczniów ze specjalnymi potrzebami edukacyjnymi oraz uczniów młodszych,

b) wsparcie uczniów ze specjalnymi potrzebami edukacyjnymi oraz uczniów młodszych w ramach zajęć specjalistycznych, dydaktyczno-wyrównawczych, warsztatów, porad i konsultacji.

3. Wsparcie uczniów zagrożonych przedwczesnym opuszczeniem systemu oświaty, w szczególności poprzez:

a) realizację indywidualnej ścieżki wsparcia pedagogiczno-psychologicznego opracowanej przez pedagoga i/lub psychologa we współpracy z wychowawcą i uczniem, wobec którego zidentyfikowano potrzebę wsparcia zindywidualizowanego,

b) organizację wsparcia dla uczniów z dysfunkcjami społecznymi w ramach świetlic szkolnych lub innych form, uwzględniających elementy wsparcia rówieśniczego (w tym coaching rówieśniczy),

c) zajęcia dydaktyczno-wyrównawcze.

4. Realizacja doradztwa edukacyjno-zawodowego związanego z wyborem dalszych kierunków kształcenia i uwzględniającego potrzeby rynku pracy.

5. Tworzenie warunków do nauczania opartego na metodzie eksperymentu w zakresie przedmiotów przyrodniczych oraz matematyki, m.in. poprzez:

a) wyposażenie/doposażenie pracowni w sprzęt niezbędny do nauczania eksperymentalnego,

b) kształtowanie i rozwijanie kompetencji uczniów w zakresie przedmiotów matematycznych lub przedmiotów przyrodniczych, z wykorzystaniem zakupionego wyposażenia lub wiedzy przeszkolonych nauczycieli.

6. Podniesienie kompetencji lub kwalifikacji nauczycieli oraz pracowników pedagogicznych w zakresie:

a) metod indywidualnej pracy z uczniem,

b) wykorzystywania metod eksperymentu naukowego w edukacji,

c) diagnostyki psychologiczno-pedagogicznej, umożliwiającej wczesne rozpoznanie potrzeb edukacyjnych i deficytów rozwojowych u uczniów,

d) korzystania z nowoczesnych technologii informacyjno-komunikacyjnych,

e) kształtowania umiejętności interpersonalnych i społecznych,

f) metod pracy z uczniem z niepełnosprawnościami,

g) doradztwa edukacyjno-zawodowego

h) doskonalenia umiejętności i kompetencji zawodowych nauczycieli w aspekcie stosowania metod oraz form organizacyjnych sprzyjających kształtowaniu i rozwijaniu u dzieci w wieku przedszkolnym, uczniów lub słuchaczy kompetencji kluczowych niezbędnych na rynku pracy oraz właściwych postaw/umiejętności (kreatywności, innowacyjności oraz pracy zespołowej).

**Konkurs w ramach polityki terytorialnej dedykowany na Obszary Strategicznej Interwencji (OSI) miast regionalnych i subregionalnych oraz Obszary Rozwoju Społeczno-Gospodarczego (ORSG).** 

#### **O wsparcie w ramach konkursu mogą ubiegać się:**

- 1. organy prowadzące szkoły i placówki systemu oświaty realizujące podstawę programową kształcenia ogólnego (w tym szkoły specjalne) z wyłączeniem szkół dla dorosłych i policealnych.
- 2. wszystkie podmioty z wyłączeniem osób fizycznych (nie dotyczy osób prowadzących działalność gospodarczą lub oświatową na podstawie przepisów odrębnych), wyłącznie w partnerstwie z organem prowadzącym szkołę lub placówkę systemu oświaty realizującą podstawę programową kształcenia ogólnego (w tym szkołę specjalną) z wyłączeniem szkół dla dorosłych i policealnych.

Szczegółowe informacje, wzory dokumentów oraz wytyczne dotyczące naboru i oceny projektów zawiera Regulamin konkursu, dostępny na stronie internetowej Urzędu Marszałkowskiego Województwa Kujawsko-Pomorskiego w Toruniu www.rpo.kujawsko-pomorskie.pl oraz na portalu **www.funduszeeuropejskie.gov.pl.**

#### **Informacji dotyczących konkursu udzielają pracownicy punktów informacyjnych.**

#### **Główny Punkt Informacyjny Funduszy Europejskich w Toruniu**

Urząd Marszałkowski Województwa Kujawsko-Pomorskiego, Pl. Teatralny 2 tel. (56) 621 85 98; (56) 621 82 68; (56) 621 84 86; ue.konsultacje@kujawsko-pomorskie.pl

#### **Główny Punkt Informacyjny Funduszy Europejskich w Bydgoszczy**

Przedstawicielstwo Urzędu Marszałkowskiego Województwa Kujawsko-Pomorskiego, ul. Jagiellońska 9; tel. (52) 327 68 84; (52) 321 33 42; 797 304 123; ue.bydgoszcz@kujawsko-pomorskie.pl

#### **Lokalne Punkty Informacyjne w Przedstawicielstwach Urzędu Marszałkowskiego Województwa Kujawsko-Pomorskiego w:**

- Grudziądzu, ul. Sienkiewicza 22**,** tel. (56) 462 45 15; 797 304 124, ue.grudziadz@kujawsko-pomorskie.pl
- Włocławku, ul. Bechiego 2, tel. (54) 235 67 21; (54) 235 67 12; 797 304 126, ue.wloclawek@kujawsko-pomorskie.pl
- $\checkmark$  Inowrocławiu, ul. Roosevelta 36/38, tel. (52) 355 91 95; 797 304 125, ue.inowroclaw@kujawsko-pomorskie.pl

*Więcej informacji na www.rpo.kujawsko-pomorskie.pl*

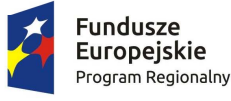

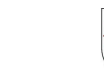

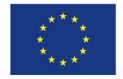

#### **Wykaz stosowanych skrótów**

- 1. DW EFS Departament Wdrażania Europejskiego Funduszu Społecznego;
- 2. EFS Europejski Fundusz Społeczny;
- 3. FS Fundusz Spójności;
- 4. GWD Generator Wniosków o Dofinansowanie Projektów;
- 5. *Instrukcja Instrukcja wypełniania wniosku o dofinansowanie projektu w ramach części Regionalnego Programu Operacyjnego Województwa Kujawsko-Pomorskiego na lata 2014-2020 współfinansowanej z EFS* stanowiąca załącznik do *Regulaminu konkursu*;
- 6. IZ RPO WK-P Instytucja Zarządzająca RPO WK-P 2014-2020, tj. Zarząd Województwa Kujawsko-Pomorskiego pełniący funkcję Instytucji Organizującej Konkurs, adres siedziby: Plac Teatralny 2, 87- 100 Toruń;
- 7. JST jednostka samorządu terytorialnego;
- 8. KE Komisja Europejska;
- 9. KOF-M *Karta oceny formalno-merytorycznej wniosku o dofinansowanie projektu konkursowego* stanowiąca załącznik do *Regulaminu konkursu*;
- 10. Komitet Monitorujący RPO WK-P 2014-2020 Komitet Monitorujący Regionalny Program Operacyjny Województwa Kujawsko-Pomorskiego na lata 2014-2020;
- 11. KOP Komisja Oceny Projektów powołana do oceny projektów w ramach konkursu;
- 12. KRS Krajowy Rejestr Sądowy;
- 13. PESEL Powszechny Elektroniczny System Ewidencji Ludności;
- 14. PI priorytet inwestycyjny;
- 15. *Regulamin konkursu Regulamin konkursu nr RPKP.10.02.02-IZ.00-04-035/16 w ramach Regionalnego Programu Operacyjnego Województwa Kujawsko-Pomorskiego na lata 2014-2020*;
- 16. RPO WK-P 2014-2020 Regionalny Program Operacyjny Województwa Kujawsko-Pomorskiego na lata 2014-2020;
- 17. SL2014 aplikacja główna centralnego systemu teleinformatycznego;
- 18. *SzOOP Szczegółowy Opis Osi Priorytetowych Regionalnego Programu Operacyjnego Województwa Kujawsko-Pomorskiego na lata 2014-2020*;
- 19. UE Unia Europejska;
- 20. Umowa o dofinansowanie projektu umowa o dofinansowanie projektu w ramach RPO WK-P na lata 2014-2020;
- 21. Ustawa Pzp *Ustawa z dnia 29 stycznia 2004 r. Prawo zamówień publicznych* (t.j. Dz. U. z 2015 r. poz. 2164);
- 22. Ustawa wdrożeniowa *Ustawa z dnia 11 lipca 2014 r. o zasadach realizacji programów w zakresie polityki spójności finansowanych w perspektywie finansowej 2014–2020* (t.j. Dz. U. z 2016 r. poz. 217);
- 23. WLWK Wspólna Lista Wskaźników Kluczowych 2014-2020 EFS, stanowiąca załącznik nr 2 do *Wytycznych Ministra Infrastruktury i Rozwoju w zakresie monitorowania postępu rzeczowego realizacji programów operacyjnych na lata 2014-2020* zatwierdzona w dniu 22 kwietnia 2015 r.;
- 24. Wniosek o dofinansowanie projektu wniosek o dofinansowanie projektu z Europejskiego Funduszu Społecznego w ramach Regionalnego Programu Operacyjnego Województwa Kujawsko-Pomorskiego na lata 2014-2020;
- 25. *Wytyczne Wytyczne Ministerstwa Infrastruktury i Rozwoju w zakresie kwalifikowalności wydatków w ramach Europejskiego Funduszu Rozwoju Regionalnego, Europejskiego Funduszu Społecznego oraz Funduszu Spójności na lata 2014-2020* stanowiące załącznik nr 6 do *Regulaminu konkursu*.

26. *Wytyczne w obszarze edukacji – Wytyczne Ministra Infrastruktury i Rozwoju w zakresie realizacji przedsięwzięć z udziałem środków Europejskiego Funduszu Społecznego w obszarze edukacji na lata 2014-2020.*

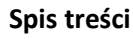

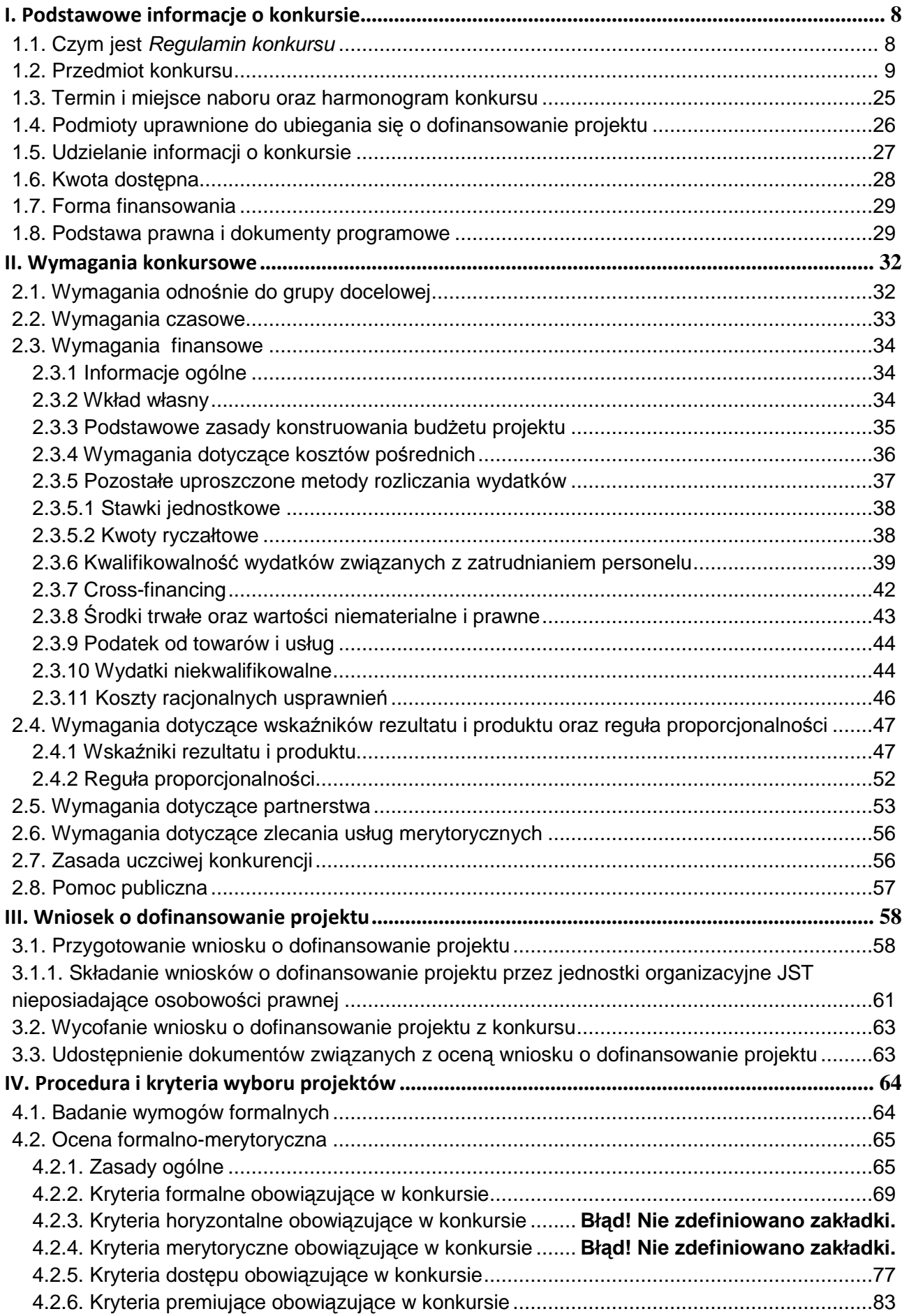

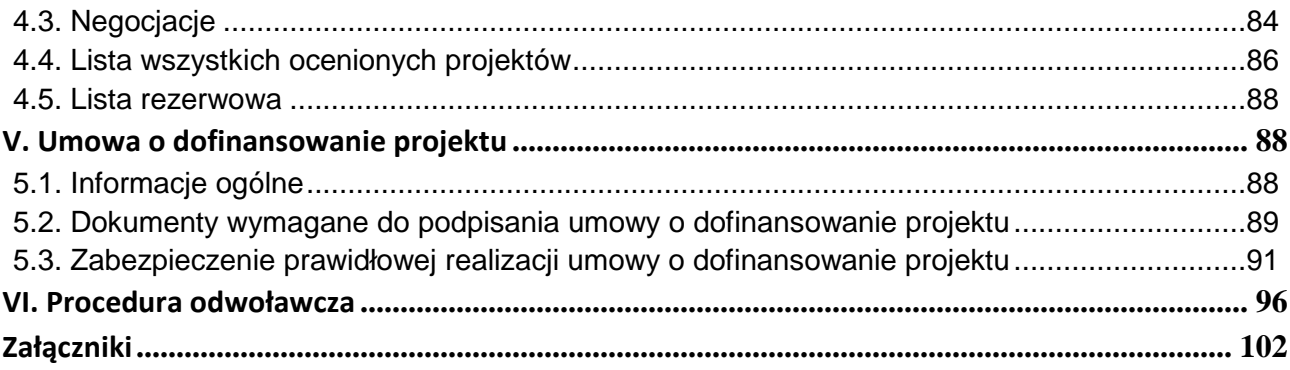

#### **I. Podstawowe informacje o konkursie**

Projekty, na które ogłaszany jest nabór wniosków o dofinansowanie projektu, realizowane są w ramach RPO WK-P 2014-2020, **Osi Priorytetowej 10 Innowacyjna edukacja**, **Działania 10.2 Kształcenie ogólne i zawodowe, Poddziałania 10.2.2 Kształcenie ogólne**.

Projekty dofinansowane są ze środków Unii Europejskiej w ramach Europejskiego Funduszu Społecznego oraz budżetu państwa.

Konkurs organizuje IZ RPO WK-P. Nabór przeprowadza DW EFS Urzędu Marszałkowskiego Województwa Kujawsko-Pomorskiego (ul. M. Skłodowskiej-Curie 73, 87-100 Toruń).

## **1.1. Czym jest** *Regulamin konkursu*

Informacje zawarte w *Regulaminie konkursu* wraz z załącznikami (w tym *Instrukcją*) zawierają wytyczne, którymi wnioskodawca musi się kierować na etapie tworzenia i składania wniosku o dofinansowanie projektu w odpowiedzi na konkurs. W związku z powyższym, IZ RPO WK-P będzie wymagała od wnioskodawców stosowania zapisów określonych w niniejszym *Regulaminie konkursu*.

#### **UWAGA!**

IZ RPO WK-P zastrzega sobie prawo do zmiany zapisów *Regulaminu konkursu* do czasu rozstrzygnięcia konkursu w przypadku, m.in. zmiany przepisów prawa, zmiany wytycznych ministra właściwego do spraw rozwoju regionalnego, zmiany terminu naboru, zwiększenia alokacji na konkurs lub innych okoliczności (nieskutkujących nierównym traktowaniem wnioskodawców), które będą powodowały konieczność zmian lub uszczegółowienia zapisów *Regulaminu konkursu*. Informacja o ewentualnych zmianach wraz z uzasadnieniem i wskazaniem daty, od której będą one obowiązywać zostanie podana do publicznej wiadomości w prasie, a także zamieszczona na stronie internetowej IZ RPO WK-P – www.rpo.kujawskopomorskie.pl oraz na portalu funduszy europejskich – www.funduszeeuropejskie.gov.pl.

W przypadku zidentyfikowania okoliczności uniemożliwiających prawidłową i efektywną realizację procesu wyboru projektów w trybie konkursowym IZ RPO WK-P może podjąć decyzję o anulowaniu konkursu w następujących przypadkach:

- zaistnienia sytuacji nadzwyczajnej, której nie dało się przewidzieć w chwili ogłoszenia konkursu, a której wystąpienie czyni niemożliwym lub rażąco utrudnia kontynuowanie procedury konkursowej lub stanowi zagrożenie dla interesu publicznego;
- − ogłoszenia aktów prawnych lub wytycznych horyzontalnych w istotny sposób sprzecznych z postanowieniami niniejszego *Regulaminu konkursu*.

Informacja o anulowaniu ogłoszonego konkursu z podaniem terminu oraz przyczyny jego anulowania podawana jest do publicznej wiadomości w prasie, a także zamieszczana na stronie internetowej IZ RPO WK-P – **www.rpo.kujawsko-pomorskie.pl** oraz na portalu funduszy europejskich **www.funduszeeuropejskie.gov.pl**.

## **1.2. Przedmiot konkursu**

Przedmiotem konkursu są projekty określone dla **Poddziałania 10.2.2 Kształcenie ogólne,** w ramach Działania 10.2 Kształcenie ogólne i zawodowe Osi Priorytetowej **10 Innowacyjna edukacja,** RPO WK-P 2014- 2020 i przyczyniające się do realizacji celu szczegółowego:

− Rozwijanie kompetencji kluczowych uczniów (ICT, matematyczno-przyrodniczych, języki obce, kreatywności, innowacyjności, pracy zespołowej), doradztwo edukacyjno-zawodowe, rozwijanie zindywidualizowanego podejścia do ucznia, szczególnie ze specjalnymi potrzebami edukacyjnymi oraz rozwijanie kompetencji uczniów niezbędnych na rynku poprzez staże zawodowe (Cel szczegółowy 2).

# **Wsparciem objęte mogą zostać następujące typy projektów:**

1. Realizacja działań na rzecz kształtowania i rozwijania kompetencji kluczowych uczniów w zakresie:

a) TIK,

 $\overline{a}$ 

b) nauk matematyczno-przyrodniczych,

c) języków obcych

d)postaw i umiejętności niezbędnych na rynku pracy w zakresie kreatywności, innowacyjności i pracy zespołowej.

2. Realizacja procesu indywidualizacji pracy z uczniem ze specjalnymi potrzebami edukacyjnymi oraz wsparcia ucznia młodszego poprzez:

a) doposażenie szkół lub placówek systemu oświaty w pomoce dydaktyczne oraz specjalistyczny sprzęt do rozpoznawania potrzeb rozwojowych, edukacyjnych i możliwości psychofizycznych oraz wspomagania rozwoju i prowadzenia terapii uczniów ze specjalnymi potrzebami edukacyjnymi oraz uczniów młodszych,

b) wsparcie uczniów ze specjalnymi potrzebami edukacyjnymi oraz uczniów młodszych w ramach zajęć specjalistycznych, dydaktyczno-wyrównawczych, warsztatów, porad i konsultacji.

3. Wsparcie uczniów zagrożonych przedwczesnym opuszczeniem systemu oświaty, w szczególności poprzez: a) realizację indywidualnej ścieżki wsparcia pedagogiczno-psychologicznego opracowanej przez pedagoga i/lub psychologa we współpracy z wychowawcą i uczniem, wobec którego zidentyfikowano potrzebę wsparcia zindywidualizowanego,

b) organizację wsparcia dla uczniów z dysfunkcjami społecznymi w ramach świetlic szkolnych lub innych form, uwzględniających elementy wsparcia rówieśniczego (w tym coaching rówieśniczy), c) zajęcia dydaktyczno-wyrównawcze.

4. Realizacja doradztwa edukacyjno-zawodowego związanego z wyborem dalszych kierunków kształcenia i uwzględniającego potrzeby rynku pracy.

5. Tworzenie warunków do nauczania opartego na metodzie eksperymentu w zakresie przedmiotów przyrodniczych oraz matematyki<sup>1</sup>, m.in. poprzez:

a) wyposażenie/doposażenie pracowni w sprzęt niezbędny do nauczania eksperymentalnego,

b) kształtowanie i rozwijanie kompetencji uczniów w zakresie przedmiotów matematycznych lub przedmiotów przyrodniczych, z wykorzystaniem zakupionego wyposażenia lub wiedzy przeszkolonych nauczycieli.

6. Podniesienie kompetencji lub kwalifikacji nauczycieli oraz pracowników pedagogicznych w zakresie:

<sup>&</sup>lt;sup>1</sup> W ramach działań z zakresu tworzenia w szkołach warunków do nauczania opartego na metodzie eksperymentu w zakresie przedmiotów przyrodniczych oraz matematyki realizowane mogą być wyłącznie kompleksowe projekty zakładające wsparcie w zakresie wszystkich obu wskazanych elementów w trybie 5 i 6b lub wyłącznie elementów wskazanych w trybie 5b i 6b.

a) metod indywidualnej pracy z uczniem,

b) wykorzystywania metod eksperymentu naukowego w edukacji<sup>2</sup>,

c) diagnostyki psychologiczno-pedagogicznej, umożliwiającej wczesne rozpoznanie potrzeb edukacyjnych i deficytów rozwojowych u uczniów,

d) korzystania z nowoczesnych technologii informacyjno-komunikacyjnych,

e) kształtowania umiejętności interpersonalnych i społecznych,

f) metod pracy z uczniem z niepełnosprawnościami,

g) doradztwa edukacyjno-zawodowego

h) doskonalenia umiejętności i kompetencji zawodowych nauczycieli w aspekcie stosowania metod oraz form organizacyjnych sprzyjających kształtowaniu i rozwijaniu u dzieci w wieku przedszkolnym, uczniów lub słuchaczy kompetencji kluczowych niezbędnych na rynku pracy oraz właściwych postaw/umiejętności (kreatywności, innowacyjności oraz pracy zespołowej).

## **Konkurs w ramach polityki terytorialnej dedykowany na Obszary Strategicznej Interwencji (OSI) miast regionalnych i subregionalnych oraz Obszary Rozwoju Społeczno-Gospodarczego (ORSG).**

## **Ogólne warunki realizacji wsparcia w ramach przedmiotowego konkursu:**

- 1) Realizacja wsparcia udzielonego w ramach projektów, które wyłonione zostaną w przedmiotowym konkursie musi zostać zaplanowana na podstawie indywidualnie zdiagnozowanego zapotrzebowania szkół lub placówek systemu oświaty w tym zakresie. Diagnoza powinna być przygotowana i przeprowadzona przez szkołę, placówkę systemu oświaty lub inny podmiot prowadzący działalność o charakterze edukacyjnym lub badawczym oraz zatwierdzona przez organ prowadzący. Podmiot przeprowadzający diagnozę powinien mieć możliwość skorzystania ze wsparcia instytucji systemu wspomagania pracy szkół, tj. placówki doskonalenia nauczycieli, poradni psychologicznopedagogicznej, biblioteki pedagogicznej. Diagnoza jest uzasadnieniem **każdego** przedsięwzięcia, stanowi podstawę do definiowania efektywnych zadań, doboru wskaźników, grupy docelowej a także niezbędności wydatków do realizacji projektu i osiągania jego celów. **Diagnoza musi zostać załączona do wniosku o dofinansowanie projektu oraz musi zawierać w swojej treści niezbędne elementy merytoryczne zgodnie z załącznikiem nr 36 do Regulaminu konkursu.**
- 2) Przedsięwzięcia finansowane ze środków EFS muszą stanowić uzupełnienie działań prowadzonych przed rozpoczęciem realizacji projektu przez szkoły lub placówki systemu oświaty. Skala działań prowadzonych równolegle z realizacją projektu przez szkoły lub placówki systemu oświaty (nakłady środków na ich realizację) nie może ulec zmniejszeniu w stosunku do skali działań (nakładów) prowadzonych przez szkoły lub placówki systemu oświaty w okresie 12 miesięcy poprzedzających rozpoczęcie realizacji projektu (średniomiesięcznie).
- 3) Wsparcie skierowane jest **jedynie** do szkół lub placówek systemu oświaty, które osiągają wyniki edukacyjne **niższe** od średnich w skali województwa, weryfikowane na podstawie wyników egzaminów zewnętrznych. W ramach niniejszego konkursu, wsparciem mogą zatem zostać objęte **wyłącznie** szkoły lub placówki systemu oświaty, które w 2015 r. osiągnęły wyniki edukacyjne **niższe**  od średnich dla województwa **z co najmniej jednego z wybranych poniżej przedmiotów**:
	- w przypadku sprawdzianu (kończącego szkołę podstawową): **58%** z matematyki lub **75%** z j. angielskiego lub **66%** z j. niemieckiego. *Zestawienie wyników sprawdzianu w 2015 r. dla szkół podstawowych - strona internetowa:*

<sup>&</sup>lt;sup>2</sup> Podnoszenie kwalifikacji oraz kompetencji w zakresie wykorzystywania metod eksperymentu naukowego może być realizowane wyłącznie w ramach kompleksowego projektu w ramach typu projektu dotyczącego tworzenia w szkołach warunków do nauczania eksperymentalnego w zakresie przedmiotów przyrodniczych oraz matematycznych ujętego w typie projektu nr 5.

http://www.bip.ires.pl/gfx/okegdansk/files/2015/spr/zestawienie\_sp\_kujwaskopomorskie.pdf

- w przypadku egzaminu gimnazjalnego: **47%** z matematyki lu**b 48%** z przyrody lub **63%** z j. angielskiego (poz**iom** podstawowy) lub **53%** *z j. niemieckiego (poziom podstawowy); Zestawienie wyników egzaminu gimnazjalnego w 2015 r. -strona internetowa:*  http://www.bip.ires.pl/gfx/okegdansk/files/2015/gim/zestawienie\_gimn\_kujawskopomorskie.pdf
- w przypadku egzaminu maturalnego w liceum (pisemnego) **52%** z mate*matyki (poziom podstawowy) lub 75% z j. angielskiego (poziom podstawowy) lub 6***7 %** z j. niemieckiego (poziom podstawowy) lub **42%** z biologii (poziom rozszerzony) lub **52%** z chemii (poziom rozszerzony) lub **46%** z fizyki i astronomii (poziom rozszerzony) lub **40%** z geografii (poziom rozszerzony) lub **55%** z informatyki (poziom rozszerzony) lub **41%** z matematyki (poziom rozszerzony) lub **62%** z języka angielskiego (poziom rozszerzony) lub **62%** z języka niemieckiego (poziom rozszerzony);
- w przypadku egzaminu maturalnego w technikum (pisemnego) **44%** z matematyki (po**zio**m podstawowy) lub **62%** z j. angielskiego (poziom **po**dstawowy) lub **49%** z j. niemieckiego (poziom podstawowy) lub **44%** z biologii (poziom pods**taw**owy) lub **34%** z chemii (poziom podstawowy) lub **29%** z fizyki i astronomii (poziom pod**sta**wowy) lub **48%** z geografii (poziom podstawowy) lub **68%** z języka angielskiego (poziom roz**sze**rzony) lub **73%** z j. niemieckiego (poziom rozszerzony) lub **58%** z biologii (poz*iom rozszerzony) lub 59% z chemii (poziom rozszerzony) lub 40% z fizyki i astronomii (poziom rozszerzony) lub 50% z geografii (poziom rozszerzony)* lub **32%** z matematyki (poziom rozszerzony).

*Zestawienie wyników egzaminu maturalnego przeprowadzonego w 2015 r. (stara i nowa matura) - strona internetowa:* 

http://www.bip.ires.pl/gfx/oke-

gdansk/files/2015/matura/wyniki\_czesci\_pisemnej\_nowa\_matura\_2015\_woj\_kujawskopomorskie.pdf

*oraz* 

http://www.bip.ires.pl/gfx/oke-

gdansk/files/2015/matura/wyniki\_czesci\_pisemnej\_stara\_matura\_2015\_woj\_kujawskopomorskie.pdf

*Powyższe kryterium jak i zestawienia nie dotyczą szkół specjalnych, które przeprowadzają sprawdziany i egzaminy na niestandardowych formularzach. Dlatego też wnioskodawcy w ramach udzielanego wsparcia w danym konkursie w stosunku do szkół specjalnych, nie muszą spełniać wymogu osiągania wyników edukacyjnych niższych od średnich dla województwa określonych w danym kryterium B.1.7. (kryterium dla tych szkół będzie uznawane za spełnione).* 

- 4) Preferowane będą projekty skierowane do szkół integracyjnych i specjalnych oraz ich uczniów i nauczycieli i/lub w całości skierowane do szkół lub placówek zlokalizowanych na obszarach wiejskich [zgodnie z załącznikiem 8 do SzOOP: Obszary wiejskie (o małej gęstości zaludnienia) określone według klasyfikacji DEGURBA];
- 5) Projekt musi być realizowany na obszarze, dla którego została przygotowana i pozytywnie zaopiniowana przez IZ RPO Strategia rozwoju Obszaru Strategicznej Interwencji (OSI) lub Strategia Obszaru Rozwoju Społeczno-Gospodarczego (ORSG). Projekty muszą wykazywać powiązanie

z częścią diagnostyczną, w tym analizą wyzwań i problemów Strategii OSI/ORSG oraz celami wskazanymi w Strategii OSI/ORSG poprzez realizację wskaźników.

- 6) Działania w zakresie doposażenia/wyposażenia szkół stanowić mogą wyłącznie uzupełnienie dla działań związanych z dodatkowymi zajęciami dla uczniów oraz podnoszeniem kwalifikacji nauczycieli i mogą stanowić część kompleksowego projektu edukacyjnego.
- 7) Działania w zakresie doposażenia/wyposażenia szkół będą uzależnione od diagnozy zapotrzebowania odbiorców wsparcia na tego typu działania.
- 8) Preferowane będą projekty zakładające wykorzystanie pozytywnie zwalidowanych produktów projektów innowacyjnych zrealizowanych w latach 2007-2015 w ramach EFS<sup>3</sup>.
- 9) Decyzje w zakresie organizacji pracy szkoły podejmuje dyrektor szkoły, który stosownie do zapisów art. 39 ust. 3 ustawy o systemie oświaty*,* jest kierownikiem zakładu pracy dla zatrudnionych w szkole nauczycieli i pracowników niebędących nauczycielami. W związku z powyższym w celu realizacji zajęć w ramach projektów finansowanych ze środków EFS dyrektor szkoły ma wyłączną kompetencję do:
	- a) **przydzielenia zajęć nauczycielowi zatrudnionemu w danej szkole<sup>4</sup>,**
	- b) **zatrudnienia nauczyciela z innej szkoły lub placówki** 5 **.**

**Przepisowi art. 35a** ustawy – Karta Nauczyciela **podlegają** nauczyciele zatrudnieni w publicznych przedszkolach, szkołach i placówkach prowadzonych przez jednostki samorządu terytorialnego<sup>6</sup>. Natomiast **wyłączeni** spod działania tej regulacji są nauczyciele publicznych przedszkoli, szkół i placówek prowadzonych przez osoby fizyczne oraz osoby prawne niebędące jednostkami samorządu terytorialnego jak również nauczyciele niepublicznych przedszkoli, niepublicznych placówek oraz niepublicznych szkół o uprawnieniach szkół publicznych.

**Przepis art. 7e** ustawy o systemie oświaty **ma zastosowanie** do nauczycieli publicznych przedszkoli, publicznych szkół i placówek bez względu, czy są one prowadzone przez jednostki samorządu terytorialnego czy też osoby fizyczne oraz osoby prawne niebędące jednostkami samorządu terytorialnego.

Powyższe regulacje pozwalają nauczycielom na realizowanie w ramach stosunku pracy nawiązanego na podstawie ustawy – Karta Nauczyciela lub ustawy o systemie oświaty dodatkowych zajęć z uczniem wynikających z projektów finansowanych ze środków EFS.

Ad. a) W przypadku przydzielenia nauczycielowi<sup>7</sup> zajęć w ramach projektu<sup>8</sup>, prowadzonych bezpośrednio z uczniami lub na ich rzecz:

− za każdą godzinę prowadzenia tych zajęć nauczycielowi przysługuje wynagrodzenie w wysokości ustalonej jak za godziny ponadwymiarowe, w sposób określony w art. 35 ust. 3

**należy wejść na stronę internetową Krajowej Instytucji Wspomagającej:** www.kiw-pokl.org.pl / **w zakładkę INNOWACJE → SIECI TEMATYCZNE → STRATEGIE WDRAŻANIA I WALIDACJE PRODUKTÓW FINALNYCH** *lub bezpośrednio:* http://www.kiwpokl.org.pl/index.php?option=com\_k2&view=item&layout=item&id=791&Itemid=229&lang=pl 4 Art. 35a ustawy z dnia 26 stycznia 1982 r. – Karta Nauczyciela.

<sup>3</sup> *Ścieżka dostępu do zestawienia strategii wdrażania i walidacji projektów innowacyjnych wdrażanych na terenie całej Polski:*

<sup>5</sup> Art. 7e ustawy o systemie oświaty.

<sup>6</sup> Także w zakładach kształcenia i placówkach doskonalenia nauczycieli działających na podstawie ustawy o systemie oświaty*,*  zakładach poprawczych, schroniskach dla nieletnich oraz rodzinnych ośrodkach diagnostyczno-konsultacyjnych działających na podstawie ustawy o postępowaniu w sprawach nieletnich*,* publicznych kolegiach pracowników służb społecznych.

<sup>&</sup>lt;sup>7</sup> W publicznym przedszkolu, szkole i placówkach oraz zakładach kształcenia i placówkach doskonalenia nauczycieli działających na podstawie ustawy o systemie oświaty*,* zakładach poprawczych, schroniskach dla nieletnich oraz rodzinnych ośrodkach diagnostyczno-konsultacyjnych działających na podstawie ustawy o postępowaniu w sprawach nieletnich*,* publicznych kolegiach pracowników służb społecznych.

<sup>&</sup>lt;sup>8</sup> Zgodnie z art. 35a ust. 1 ustawy – Karta Nauczyciela.

*Ustawy z dnia 26 stycznia 1982 r. – Karta Nauczyciela* (według stawki osobistego wynagrodzenia z uwzględnieniem dodatku za warunki pracy);

zajęcia te nie są wliczane do tygodniowego obowiązkowego wymiaru godzin zajęć dydaktycznych, wychowawczych i opiekuńczych, prowadzonych bezpośrednio z uczniami lub na ich rzecz. Nie wlicza się ich do przydzielonych nauczycielowi godzin ponadwymiarowych. Należy jednak pamiętać, ze tygodniowy czas pracy nauczyciela w ramach jednego stosunku pracy wynosi 40 godzin (art. 42 ust. 1 *Ustawy z dnia 26 stycznia 1982 r. – Karta Nauczyciela).*

Ad b) **W przypadku zatrudnienia nauczyciela w szkole w celu realizacji zajęć w ramach projektu<sup>9</sup> ,**  prowadzonych bezpośrednio z uczniami lub na ich rzecz, nauczyciel:

- − musi posiadać kwalifikacje określone w przepisach wydanych na podstawie art. 9 ust. 2 i U*stawy z dnia 26 stycznia 1982 r. – Karta Nauczyciela;*
- − musi spełniać warunki określone w art. 10 ust. 5 pkt 3 i4 tej ww. ustawy. Jest obowiązany przedstawić dyrektorowi szkoły informacje z Krajowego Rejestru Karnego;
- − zatrudniony jest na zasadach określonych w Kodeksie pracy, zatem tygodniowy czas jego pracy w przypadku pełnego wymiaru wynosi 40 godzin;
- − za każdą godzinę prowadzenia zajęć nauczycielowi przysługuje wynagrodzenie nie wyższe niż wynagrodzenie za jedna godzinę prowadzenia zajęć ponadwymiarowych dla nauczyciela dyplomowanego posiadającego wykształcenie wyższe magisterskie i realizującego tygodniowy obowiązkowy wymiar godzin zajęć, o którym mowa w art. 42 ust 3 w tabeli w lp. 3 *Ustawy z dnia 26 stycznia 1982 r. – Karta Nauczyciela.*
- 10) Istnieje również możliwość zaangażowania nauczyciela na podstawie umowy cywilnoprawnej pod warunkiem, że nie jest on pracownikiem własnym beneficjenta. Wynagrodzenie za każdą godzinę przeprowadzenia zajęć musi odpowiadać stawkom rynkowym. W gestii Beneficjenta należy podjęcie decyzji co do formy zatrudnienia danego nauczyciela i tym samym wyboru odpowiedniej możliwości jego finansowania. **Zawarta umowa musi zgodna z prawem krajowym i unijnym.**
- 11) Wszystkie projekty współfinansowane z EFS w obszarze edukacji muszą być realizowane z uwzględnieniem przepisów dotyczących bezpiecznych i higienicznych warunków pracy, o których mowa w *Rozporządzeniu Ministra Edukacji Narodowej i Sportu z dnia 31 grudnia 2002 r. w sprawie bezpieczeństwa i higieny w publicznych i niepublicznych szkołach i placówkach.*
- 12) Zasoby edukacyjne będące utworami w rozumieniu *Ustawy z dnia 4 lutego 1994 r. o prawie autorskim i prawach pokrewnych* będą udostępniane na wolnej licencji zapewniającej licencjobiorcy co najmniej prawo do dowolnego wykorzystywania utworów do celów komercyjnych i niekomercyjnych, tworzenia i rozpowszechniania kopii utworów w całości lub we fragmentach oraz wprowadzania zmian i rozpowszechniania utworów zależnych.

# **W ramach typu 1:**

- 1) Wsparcie w ramach kształtowania i rozwijania kompetencji kluczowych może objąć w szczególności:
	- a) realizację projektów edukacyjnych w szkołach lub placówkach systemu oświaty objętych wsparciem;
	- b) realizację dodatkowych zajęć dydaktyczno-wyrównawczych służących wyrównywaniu dysproporcji edukacyjnych w trakcie procesu kształcenia dla uczniów mających trudności

<sup>&</sup>lt;sup>9</sup> Na podstawie art. 7e ust. 1-2 ustawy o systemie oświaty.

w spełnianiu wymagań edukacyjnych, wynikających z podstawy programowej kształcenia ogólnego dla danego etapu edukacyjnego;

- c) realizację różnych form rozwijających uzdolnienia;
- d) wdrożenie nowych form i programów nauczania;
- e) tworzenie i realizacja zajęć w klasach o nowatorskich rozwiązaniach programowych, organizacyjnych lub metodycznych;
- f) organizację kółek zainteresowań, warsztatów, laboratoriów dla uczniów;
- g) nawiązywanie współpracy z otoczeniem zewnętrznym szkoły lub placówki systemu oświaty (w tym m. in.: przedsiębiorcami, zrzeszeniami przedsiębiorców) w celu realizacji programów edukacyjnych;
- h) wykorzystanie narzędzi, metod lub form pracy wypracowanych w ramach projektów, w tym pozytywnie zwalidowanych produktów projektów innowacyjnych, zrealizowanych w latach 2007-2013 w ramach PO KL;
- i) realizację zajęć organizowanych poza lekcjami lub poza szkołą.
- 2) Celem wsparcia jest rozwijanie u uczniów kompetencji kluczowych niezbędnych na rynku pracy oraz właściwych postawy/umiejętności (kreatywności, innowacyjności oraz pracy zespołowej), które stanowią fundament dla dalszego podnoszenia kwalifikacji i umiejętności w ramach kształcenia przez całe życie. Jako kompetencje kluczowe oraz postawy/umiejętności niezbędne na rynku pracy należy rozumieć następujące kompetencje spośród katalogu określonego w Zaleceniach Parlamentu Europejskiego i Rady (2006/962/WE z dnia 18 grudnia 2006r.) w sprawie kompetencji kluczowych w procesie uczenia się przez całe życie:
	- − porozumiewanie się w językach obcych,
	- − kompetencje matematyczne i podstawowe kompetencje naukowo-techniczne,
	- − kompetencje informatyczne,
	- − umiejętności uczenia się,
	- − kompetencje społeczne,
	- − inicjatywność i przedsiębiorczość.
- 3) Poprzez projekt edukacyjny, o którym mowa w pkt 1 lit. a rozumieć należy indywidualne lub zbiorowe, planowe działanie uczniów, mające na celu rozwiązanie konkretnego problemu z zastosowaniem różnorodnych metod. Wsparcie realizowane w ramach projektów edukacyjnych musi być zgodne z następującymi warunkami:
	- − zakres tematyczny projektu edukacyjnego finansowanego ze środków EFS może wykraczać poza treści nauczania określone w podstawie programowej kształcenia ogólnego;
	- − projekt edukacyjny finansowany ze środków EFS może być realizowany jako projekt interdyscyplinarny, łączący wiadomości i umiejętności z różnych dziedzin;
	- − projekt edukacyjny finansowany ze środków EFS może być realizowany w czasie obowiązkowych zajęć edukacyjnych albo w czasie zajęć organizowanych poza lekcjami lub poza szkołą.
- 4) Poprzez program edukacyjny, o którym mowa w pkt 1 lit. g rozumieć należy działania edukacyjno-rozwojowe prowadzone przez szkołę.
- 5) Działania kształtujące i rozwijające kompetencje kluczowe niezbędne na rynku pracy oraz właściwe postawy/umiejętności (kreatywność, innowacyjność oraz pracę zespołową) muszą być prowadzone z uwzględnieniem indywidualnych potrzeb rozwojowych i edukacyjnych oraz możliwości psychofizycznych dzieci w wieku przedszkolnym, uczniów objętych wsparciem.

6) W przypadku realizacji przedsięwzięć polegających na udzielaniu pomocy psychologicznopedagogicznej konieczne jest stosowanie zapisów Rozporządzenia Ministra Edukacji Narodowej z dnia 30 kwietnia 2013 r. w sprawie zasad udzielania i organizacji pomocy psychologicznopedagogicznej w publicznych przedszkolach, szkołach i placówkach. Powyższe ma zastosowanie wyłącznie do podmiotów, które są prawnie zobowiązane do stosowania zapisów ww. aktu prawnego.

# **W ramach typu 1a:**

- 1) Wsparcie w ramach typu 1a może objąć:
	- a) wyposażenie szkół lub placówek systemu oświaty w pomoce dydaktyczne oraz narzędzia TIK niezbędne do realizacji programów nauczania w szkołach lub placówkach systemu oświaty, w tym zapewnienie odpowiedniej infrastruktury sieciowo-usługowej;
	- b) kształtowanie i rozwijanie kompetencji cyfrowych uczniów, w tym z uwzględnieniem bezpieczeństwa w cyberprzestrzeni i wynikających z tego tytułu zagrożeń;
	- c) programy rozwijania kompetencji cyfrowych uczniów poprzez naukę programowania.
- 2) Działania, o których mowa w pkt 1) lit. b muszą być prowadzone z uwzględnieniem indywidualnych potrzeb rozwojowych i edukacyjnych oraz możliwości psychofizycznych uczniów objętych wsparciem.
- 3) Preferowane będą projekty, w ramach których przewidziano współpracę szkół lub placówek systemu oświaty realizujących podstawę programową kształcenia ogólnego, które posiadają wyposażenie niezbędne do realizacji działań określonych w pkt 1b) lub 1c), ze szkołami lub placówkami systemu oświaty realizującymi podstawę programową kształcenia ogólnego, które nie posiadają takiego wyposażenia (dotyczy zwłaszcza szkół lub placówek tworzących zespół).
- 4) Wymagane jest, aby pomoce dydaktyczne i narzędzia TIK zakupione w ramach wyposażenia szkół lub placówek systemu oświaty były zgodne ze szczegółowym wykazem udostępnionym na stronie internetowej MEN http://efs.men.gov.pl/index.php/fundusze/dokumenty/wytyczne.
- 5) Dopuszcza się możliwość sfinansowania w ramach projektów kosztów związanych z adaptacją pomieszczeń na potrzeby pracowni szkolnych, wynikających m.in. z konieczności montażu zakupionego wyposażenia oraz zagwarantowania bezpiecznego ich użytkowania (w ramach dopuszczalnego limitu wskazanego w SZOOP).
- 6) Pomoce dydaktyczne oraz narzędzia TIK powinny być dostosowane do potrzeb ich użytkowników, w tym wynikających z niepełnosprawności.
- 7) Maksymalna wartość wsparcia finansowego na zakup pomocy dydaktycznych i narzędzi TIK w szkole $^{10}$  lub placówce systemu oświaty, objętej wsparciem wynosi:
	- − dla szkół lub placówek systemu oświaty do 300 uczniów– 140 000,00 zł,
	- − dla szkół lub placówek systemu oświaty od 301 uczniów– 200 000,00 zł.
- 8) Ze wsparcia wskazanego w ramach pkt 1) lit. a mogą skorzystać szkoły lub placówki systemu oświaty, w których w wyniku diagnozy stwierdzono zasadność podjęcia takich działań w celu realizacji działań związanych z:
	- − podnoszeniem kompetencji cyfrowych nauczycieli wszystkich przedmiotów, w tym w zakresie korzystania z narzędzi TIK zakupionych do szkół lub placówek systemu oświaty oraz włączania narzędzi TIK do nauczania przedmiotowego;

<sup>&</sup>lt;sup>10</sup> Wartość wsparcia finansowego na zakup pomocy dydaktycznych i narzędzi TIK w zespołach szkół lub placówek systemu oświaty, o których mowa w art. 62 ust. 1 ustawy o systemie oświaty, jest uzależniona od liczby szkól lub placówek systemu oświaty tworzących zespół.

− kształtowaniem i rozwijaniem kompetencji cyfrowych uczniów, w tym z uwzględnieniem bezpieczeństwa w cyberprzestrzeni i wynikających z tego tytułu zagrożeń.

Powyższe wymogi nie mają zastosowania w przypadku zapewnienia realizacji wskazanych działań poza projektem.

- 9) Projekty zawierające wydatki związane z zakupem sprzętu lub infrastruktury (w ramach crossfinancingu) w szkołach i placówkach edukacyjnych będą mogły uzyskać dofinansowanie wyłącznie w przypadkach, w których zostanie zagwarantowana funkcjonalność inwestycji EFS. We wniosku o dofinansowanie projektu obejmującym formy wsparcia wymienione w pkt 1) lit. a musi zostać zawarte zapewnienie osiągnięcia przez szkołę lub placówkę oświaty objętą wsparciem w okresie 6 miesięcy od daty zakończenia realizacji projektu wszystkich poniższych funkcjonalności:
	- a) stały dostęp do łącza internetowego użytkowników w szkole lub placówce systemu oświaty, na poziomie przepływności optymalnym dla bieżącego korzystania z cyfrowych zasobów online w trakcie lekcji i w ramach pracy zawodowej;
	- b) w zależności od liczby uczniów lub słuchaczy, tj. do 300 albo od 301, szkoła lub placówka systemu oświaty posiada odpowiednio, co najmniej, jeden albo dwa zestawy przenośnych komputerów albo innych mobilnych urządzeń mających funkcje komputera oraz dedykowanego urządzenia umożliwiającego ładowanie oraz zarządzanie mobilnym sprzętem komputerowym z:
		- zainstalowanym systemem operacyjnym;
		- − dostępem do oprogramowania biurowego;
		- − oprogramowaniem antywirusowym, jeżeli istnieje dla danego urządzenia opcjonalnie, jeżeli takie oprogramowanie nie jest zainstalowane na szkolnych urządzeniach sieciowych;
		- − oprogramowaniem zabezpieczającym komputer albo inne mobilne narzędzia mające funkcje komputera w przypadku kradzieży;
		- − oprogramowaniem do zarządzania zestawem przenośnych komputerów albo innych mobilnych narzędzi mających funkcje komputera dla potrzeb przeprowadzania zajęć lekcyjnych - w zależności od rodzaju wybranego przenośnego komputera albo innego mobilnego narzędzia mającego funkcje komputera - opcjonalnie, jeżeli takie oprogramowanie nie jest zainstalowane na szkolnych urządzeniach sieciowych oraz oprogramowaniem do zarządzania szkolnymi urządzeniami sieciowymi;
		- − oprogramowaniem zabezpieczającym uczniów przed dostępem do treści, które mogą stanowić zagrożenie dla ich prawidłowego rozwoju w rozumieniu art. 4a ustawy o systemie oświaty;
	- − oprogramowaniem zabezpieczającym szkolne urządzenia sieciowe;
	- c) w zależności od liczby uczniów lub słuchaczy, tj. do 300 albo od 301,szkoła lub placówka systemu oświaty posiada odpowiednio, co najmniej, jedno albo dwa wydzielone miejsca dostosowane do potrzeb funkcjonowania zestawu przenośnych komputerów lub innych mobilnych narzędzi mających funkcje komputera z bezprzewodowym dostępem do Internetu;
	- d) w miejscach, w których uczniowie korzystają z zestawu przenośnych komputerów lub innych mobilnych narzędzi mających funkcje komputera, jest możliwa prezentacja treści edukacyjnych z wykorzystaniem wielkoformatowych, niskoemisyjnych, interaktywnych urządzeń do projekcji obrazu i emisji dźwięku umożliwiających wyświetlanie obrazu bez konieczności każdorazowego dostosowywania warunków światła i układu ławek w salach;
- e) szkoła lub placówka systemu oświaty zapewnia komputery przenośne lub inne mobilne narzędzia mające funkcje komputera do indywidualnego użytku służbowego nauczycielom prowadzącym zajęcia edukacyjne z wykorzystaniem TIK;
- f) szkoła lub placówka systemu oświaty posiada co najmniej jedno miejsce (pomieszczenie), w którym uczniowie mają możliwość korzystania z dostępu do Internetu pomiędzy oraz w czasie wolnym od zajęć dydaktycznych w godzinach pracy szkoły, zgodnie z organizacją roku szkolnego.
- 10) W celu osiągnięcia funkcjonalności, o której mowa w pkt 8) w ramach projektu możliwe jest sfinansowanie utworzenia wewnątrzszkolnych sieci komputerowych lub bezprzewodowych. Zakres wsparcia udzielanego na rzecz tworzenia wewnątrzszkolnych sieci komputerowych lub bezprzewodowych może objąć:
	- − opracowanie projektów technicznych dla każdej ze szkół lub placówek systemu oświaty uczestniczących w projekcie w zakresie instalacji sieci i urządzeń niezbędnych do stworzenia wewnątrzszkolnych sieci komputerowych lub bezprzewodowych;
	- − zakup urządzeń w ramach infrastruktury sieciowo-usługowej i wykonanie instalacji sieci zgodnie z opracowaną dokumentacją;
	- − sfinansowanie usług administrowania zakupionym w ramach projektu sprzętem i urządzeniami przez okres nie dłuższy niż okres trwania projektu.

Wymagane jest, aby urządzenia zakupione w ramach infrastruktury sieciowo - usługowej były zgodne ze szczegółowym wykazem udostępnionym na stronie internetowej MEN http://efs.men.gov.pl/index.php/fundusze/dokumenty/wytyczne.

- 11) Możliwe jest sfinansowanie w ramach projektów inwestycji infrastrukturalnych (tylko w ramach dopuszczalnego limitu cross-financingu). Inwestycje te będą kwalifikowalne, jeżeli zostaną spełnione łącznie poniższe warunki:
	- − nie jest możliwe wykorzystanie istniejącej infrastruktury,
	- − potrzeba wydatkowania środków została potwierdzona analizą potrzeb,
	- − infrastruktura została zaprojektowana zgodnie z koncepcją uniwersalnego projektowania<sup>11</sup>.
- 12) W ramach przedmiotowego konkursu preferowane będą projekty zapewniające stworzenie nowych lub doposażenie istniejących pracowni międzyszkolnych, zlokalizowanych w szkole lub placówce systemu oświaty, podlegającej pod konkretny organ prowadzący i dostępnych dla szkół lub placówek oświatowych funkcjonujących w ramach tego organu. Jako pracownię między szkolną należy potraktować również pracownię utworzoną w zespole szkół, z której będą korzystały szkoły tworzące zespół. Utworzenie pracowni międzyszkolnej musi być ściśle powiązane z jednym z zadań merytorycznych dotyczących zajęć realizowanych z uczniami w ramach przedmiotowego projektu lub podnoszeniem kompetencji cyfrowych nauczycieli.
- 13) Programy, o których mowa w pkt 1 lit.c są realizowane **w pierwszej kolejności** w szkołach lub placówkach systemu oświaty, które spełniają jeden z poniższych warunków:
	- a) w latach 2012-2013 wzięły udział w programie Cyfrowa szkoła lub innych analogicznych programach;
	- b) realizują projekty w ramach RPO w zakresie wskazanym w podrozdziale 3.4 Wytycznych w obszarze edukacji:
	- c) osiągnęły albo mają dostęp do funkcjonalności opisanych w pkt 9;

 $\overline{a}$ 

- d) dysponują zapleczem technicznym do realizacji działań z zakresu programowania;
- e) realizują projekt w partnerstwie ze szkołą lub placówką systemu oświaty, która uczestniczyła w analogicznych przedsięwzięciach;

<sup>11</sup> oznacza to projektowanie produktów, środowiska, programów i usług w taki sposób, by były użyteczne dla wszystkich, w możliwie największym stopniu, bez potrzeby adaptacji lub specjalistycznego projektowania. Uniwersalne projektowanie nie wyklucza możliwości zapewniania dodatkowych udogodnień dla szczególnych grup osób z niepełnosprawnościami, jeżeli jest to potrzebne.

- f) realizują projekt we współpracy z podmiotami dysponującymi potencjałem do prowadzenia działań projektowych;
- g) nauczyciele zatrudnieni w szkołach lub placówkach systemu oświaty zostali przygotowani do realizacji zajęć z zakresu programowania.

Określenie **w pierwszej kolejności** ma zagwarantować, że działania przewidziane do realizacji w ramach projektu będą skoncentrowane na działaniach merytorycznych, a nie na przygotowaniu technicznym szkół do ich realizacji. W ramach przedmiotowego konkursu dopuszczalny jest również zakup wyposażenia do realizacji programów, o których mowa w pkt 1 lit. c pod warunkiem, że szkoła lub placówka oświaty nie ma możliwości wypełnienia powyższych warunków.

- 14) Programy rozwijania kompetencji cyfrowych uczniów poprzez naukę programowania obejmują realizację nauki programowania wśród uczniów. Zakres wsparcia w zakresie programów rozwijania kompetencji cyfrowych uczniów poprzez naukę programowania obejmować może m.in.:
	- − realizację dodatkowych zajęć na podstawie opracowanych scenariuszy;
	- − działalność szkolnych kółek programistycznych.
- 15) Szkoły lub placówki systemu oświaty mają możliwość wyboru środowiska informatycznego do prowadzenia nauki programowania.

# **W ramach typu 2:**

- 1) Celem wsparcia jest przygotowanie szkół lub placówek systemu oświaty do prowadzenia procesu indywidualizacji pracy z uczniem ze specjalnymi potrzebami edukacyjnymi, w tym z uczniem z niepełnosprawnością oraz bezpośrednie wsparcie uczniów, którzy mają trudności w spełnieniu wymagań edukacyjnych. Wsparcie ma na celu również przygotowanie szkół i placówek systemu oświaty do realizacji działań ukierunkowanych na wspieranie rozwoju ucznia młodszego w procesie przekraczania progu szkolnego (edukacyjnego).
- 2) Specjalne potrzeby edukacyjne to potrzeby, które w procesie rozwoju dzieci i młodzieży wynikają z:
	- a) zaburzeń (np. rozwojowych, obniżonych możliwości intelektualnych, wad wymowy);
	- b) niepełnosprawności (np. upośledzenie umysłowe, niewidzenie i słabe widzenie, niesłyszenie i słabe słyszenie, afazja, niepełnosprawność ruchowa, całościowe zaburzenie rozwojowe ze spektrum autyzmu, w tym zespół Aspergera, niepełnosprawności sprzężone);
	- c) choroby przewlekłej;
	- d) niedostosowania społecznego albo zagrożenia niedostosowaniem społecznym;
	- e) zaburzeń w funkcjonowaniu emocjonalno–społecznym, powstających m. in. w wyniku sytuacji kryzysowych lub traumatycznych;
	- f) trudności adaptacyjnych związanych z różnicami kulturowymi lub ze zmianą środowiska edukacyjnego, w tym związanych z wcześniejszym kształceniem za granicą;
	- g) specyficznych trudności w uczeniu się, w tym niepowodzeń edukacyjnych;
	- h) szczególnych uzdolnień w zakresie przedmiotów matematyczno-przyrodniczych, informatycznych, języków obcych, przedsiębiorczości oraz przedmiotów zawodowych;
	- i) zaniedbań środowiskowych związanych z sytuacją bytową ucznia i jego rodziny, sposobem spędzania czasu wolnego i kontaktami środowiskowymi;
- 3) Uczeń młodszy to uczeń pierwszej klasy przekraczający każdy z poniższych progów edukacyjnych:
	- a) przedszkole I etap edukacyjny (obejmujący klasy I-III w szkole podstawowej);
	- b) I etap edukacyjny II etap edukacyjny (obejmujący klasy IV-VI w szkole podstawowej);
	- c) II etap edukacyjny III etap edukacyjny (obejmujący gimnazjum);
- 4) Działania w zakresie indywidualizacji pracy z uczniem ze specjalnymi potrzebami edukacyjnymi, z wyłączeniem wsparcia udzielanego na rzecz ucznia młodszego lub ucznia z niepełnosprawnością mogą obejmować II etap edukacyjny (klasy IV-VI szkoły podstawowej) oraz III etap edukacyjny (gimnazjum). Wsparcie ucznia młodszego oraz ucznia z niepełnosprawnością może być realizowane na wszystkich etapach edukacyjnych.
- 5) Realizacja wsparcia jest możliwa z wykorzystaniem lokalnych zasobów specjalistycznych placówek specjalnych, ośrodków szkolno-wychowawczych, młodzieżowych ośrodków wychowawczych, młodzieżowych ośrodków socjoterapii, ośrodków rewalidacyjno-wychowawczych, poradni psychologiczno-pedagogicznych.
- 6) W celu upowszechnienia edukacji wśród uczniów z niepełnosprawnością, możliwe jest finansowanie mechanizmu racjonalnych usprawnień, w tym m.in.: zatrudnienie asystenta ucznia, dostosowanie posiłków z uwzględnieniem specyficznych potrzeb żywieniowych wynikających z niepełnosprawności ucznia, zakup pomocy dydaktycznych adekwatnych do specjalnych potrzeb edukacyjnych wynikających z niepełnosprawności w oparciu o indywidualnie przeprowadzoną w szkole lub placówce systemu oświaty diagnozę potrzeb w tym zakresie.

## **W ramach typu 2a:**

- 1) Doposażenie bazy dydaktycznej szkół i placówek systemu oświaty może obejmować zakup m.in:
	- − specjalistycznego oprogramowania;
	- − materiałów do diagnozy, wspomagania rozwoju i korygowania deficytów takich jak: wady wymowy, dysleksja, wady postawy, zaburzenia koordynacji wzrokowo-ruchowej;
	- − materiałów do diagnozy i terapii specyficznych trudności w uczeniu się, również takich, które wynikają z potrzeb ucznia młodszego;
	- − sprzętu specjalistycznego, wspierającego funkcjonowanie uczniów z niepełnosprawnością w szkole lub placówce;
	- − podręczników szkolnych i materiałów dydaktycznych dostosowanych do potrzeb uczniów z niepełnosprawnością;
- 2) Zakupione pomoce, sprzęt specjalistyczny lub podręczniki muszą być wykorzystywane w ramach działań prowadzonych przez szkoły lub placówki systemu oświaty w zakresie:
	- − organizowania i udzielania przez szkoły i placówki systemu oświaty pomocy psychologicznopedagogicznej w trakcie bieżącej pracy z uczniem oraz w formach wymienionych w rozporządzeniu Ministra Edukacji Narodowej z dnia 30 kwietnia 2013 r. w sprawie zasad udzielania i organizacji pomocy psychologiczno-pedagogicznej w publicznych przedszkolach, szkołach i placówkach
	- − opracowania i realizacji w trakcie bieżącej pracy z uczniem indywidualnych programów edukacyjno-terapeutycznych dla uczniów posiadających orzeczenie o potrzebie kształcenia specjalnego zgodnie z przepisami rozporządzenia Ministra Edukacji Narodowej z dnia 27 lipca 2015 r. w sprawie warunków organizowania kształcenia, wychowania i opieki dla dzieci i młodzieży niepełnosprawnych, niedostosowanych społecznie i zagrożonych niedostosowaniem społecznym (Dz.U. poz. 1113);
	- − opracowania i realizacji w trakcie bieżącej pracy z uczniem indywidualnych programów zajęć rewalidacyjno-wychowawczych dla dzieci i młodzieży posiadających orzeczenie o potrzebie zajęć rewalidacyjno-wychowawczych zgodnie z przepisami rozporządzenia Ministra Edukacji Narodowej z dnia 23 kwietnia 2013 r. w sprawie warunków i sposobu organizowania zajęć rewalidacyjno-wychowawczych dla dzieci i młodzieży z upośledzeniem umysłowym w stopniu głębokim (Dz.U. poz. 529).

### **W ramach typu 2b:**

- 1) Zajęcia specjalistyczne prowadzone są w celu stymulowania rozwoju poznawczego i zmniejszenia trudności w opanowaniu wiadomości i umiejętności szkolnych przez uczniów ze specjalnymi potrzebami edukacyjnymi, w tym uczniów młodszych w ramach: zajęć korekcyjno-kompensacyjnych, logopedycznych, socjoterapeutycznych i psychoedukacyjnych oraz innych zajęć o charakterze terapeutycznym.
- 2) Zajęcia dydaktyczno-wyrównawcze organizowane są dla uczniów ze specjalnymi potrzebami edukacyjnymi, w tym uczniów młodszych, mających trudności w spełnianiu wymagań edukacyjnych wynikających z podstawy programowej kształcenia ogólnego dla danego etapu edukacyjnego.
- 3) Wsparcie uczniów ze specjalnymi potrzebami edukacyjnymi, w tym uczniów młodszych następuje w ramach zajęć uzupełniających ofertę szkoły lub placówki systemu oświaty.
- 4) Realizacja wsparcia będzie uwzględniać współpracę z rodzicami.
- 5) W przypadku realizacji przedsięwzięć polegających na udzielaniu pomocy psychologicznopedagogicznej konieczne jest stosowanie przepisów Rozporządzenia Ministra Edukacji Narodowej z dnia 30 kwietnia 2013 r. w sprawie zasad udzielania i organizacji pomocy psychologicznopedagogicznej w publicznych przedszkolach, szkołach i placówkach. Powyższe ma zastosowanie wyłącznie do podmiotów, które są prawnie zobowiązane do stosowania zapisów ww. aktu prawnego. Realizacja form wsparcia dotycząca organizowania i udzielania przez szkoły i placówki systemu oświaty pomocy psychologiczno-pedagogicznej musi wynikać z diagnozy indywidualnych potrzeb i możliwości uczniów.
- 6) W przypadku wsparcia obejmującego organizowanie i udzielanie przez szkoły i placówki systemu oświaty pomocy psychologiczno-pedagogicznej w trakcie bieżącej pracy z uczniem oraz w formach wymienionych w Rozporządzenia Ministra Edukacji Narodowej z dnia 30 kwietnia 2013 r. w sprawie zasad udzielania i organizacji pomocy psychologiczno-pedagogicznej w publicznych przedszkolach, szkołach i placówkach, IZ RPO rekomenduje wykorzystanie narzędzi, metod lub form pracy wypracowanych w ramach projektów, w tym pozytywnie zwalidowanych produktów projektów innowacyjnych, zrealizowanych w latach 2007-2013 w ramach POKL.

## **W ramach typu 3:**

- 1) Realizacja typu projektów 3c **nie może** stanowić głównego zakresu wsparcia uczniów zagrożonych przedwczesnym opuszczeniem systemu oświaty.
- 2) Wsparcie kierować należy do uczniów wykazujących problemy w nauce lub z innych przyczyn zagrożonych przedwczesnym wypadnięciem z systemu oświaty (np. mi.n wsparcie dla uczniów z obszarów wiejskich, wsparcie dla uczniów z niepełnosprawnościami, przeciwdziałanie uzależnieniom, programy prewencyjne, przeciwdziałanie patologiom społecznym).
- 3) W przypadku realizacji przedsięwzięć polegających na udzielaniu pomocy psychologicznopedagogicznej konieczne jest stosowanie przepisów Rozporządzenia Ministra Edukacji Narodowej z dnia 30 kwietnia 2013 r. w sprawie zasad udzielania i organizacji pomocy psychologicznopedagogicznej w publicznych przedszkolach, szkołach i placówkach. Powyższe ma zastosowanie wyłącznie do podmiotów, które są prawnie zobowiązane do stosowania zapisów ww. aktu prawnego. Realizacja form wsparcia dotycząca organizowania i udzielania przez szkoły i placówki systemu oświaty pomocy psychologiczno-pedagogicznej musi wynikać z diagnozy indywidualnych potrzeb i możliwości uczniów.
- 4) W przypadku wsparcia obejmującego organizowanie i udzielanie przez szkoły i placówki systemu oświaty pomocy psychologiczno-pedagogicznej w trakcie bieżącej pracy z uczniem oraz w formach wymienionych w Rozporządzenia Ministra Edukacji Narodowej z dnia 30 kwietnia 2013 r. w sprawie zasad udzielania i organizacji pomocy psychologiczno-pedagogicznej w publicznych przedszkolach, szkołach i placówkach, IZ RPO rekomenduje wykorzystanie narzędzi, metod lub form pracy wypracowanych w ramach projektów, w tym pozytywnie zwalidowanych produktów projektów innowacyjnych, zrealizowanych w latach 2007-2013 w ramach POKL.
- 5) Coaching rówieśniczy polega na tym, że starsze dzieci są coachami dla młodszych dzieci i pomagają im w rozwoju. Dzieci uczą się wspierania innych, prawdziwego słuchania, myślenia w kategorii rozwiązań. Są to umiejętności, które przydają się w każdym miejscu pracy i na pewno pomogą im w dalszym życiu. Odbiorcy coachingu uczą się odpowiedzialności za realizowanie swoich celów, szukania rozwiązań problemów, poznają swoje silne strony i uczą się z nich korzystać.
- 6) Zajęcia dydaktyczno-wyrównawcze organizowane są dla uczniów ze specjalnymi potrzebami edukacyjnymi, w tym uczniów młodszych, mających trudności w spełnianiu wymagań edukacyjnych wynikających z podstawy programowej kształcenia ogólnego dla danego etapu edukacyjnego.

## **W ramach typu 4:**

- 1) Forma wsparcia skierowana jest do uczniów gimnazjów i szkół ponadgimnazjalnych zgodnie z Rozporządzeniem Ministra Edukacji Narodowej z dnia 30 kwietnia 2013 r. w sprawie zasad udzielania i organizacji pomocy psychologiczno-pedagogicznej w publicznych przedszkolach, szkołach i placówkach;
- 2) Interwencja EFS przewidziana do realizacji na poziomie regionalnym powinna przyczyniać się do poprawy dostępności, jakości i efektywności usług świadczonych w ramach doradztwa edukacyjnozawodowego poprzez zwiększenie dostępu do usług doradztwa edukacyjno-zawodowego w szkołach i placówkach systemu oświaty.
- 3) Zajęcia związane z wyborem kierunku kształcenia i zawodu oraz planowaniem kształcenia i kariery zawodowej organizuje się w celu wspomagania odpowiednio uczniów lub słuchaczy w podejmowaniu decyzji edukacyjnych i zawodowych, przy wykorzystaniu aktywnych metod pracy.
- 4) W przypadku realizacji przedsięwzięć polegających na udzielaniu pomocy psychologicznopedagogicznej konieczne jest stosowanie przepisów Rozporządzenia Ministra Edukacji Narodowej z dnia 30 kwietnia 2013 r. w sprawie zasad udzielania i organizacji pomocy psychologicznopedagogicznej w publicznych przedszkolach, szkołach i placówkach. Powyższe ma zastosowanie wyłącznie do podmiotów, które są prawnie zobowiązane do stosowania zapisów ww. aktu prawnego. Realizacja form wsparcia dotycząca organizowania i udzielania przez szkoły i placówki systemu oświaty pomocy psychologiczno-pedagogicznej musi wynikać z diagnozy indywidualnych potrzeb i możliwości uczniów.

## **W ramach typu 5:**

- 1) Celem interwencji EFS jest podniesienie efektywności kształcenia uczniów w zakresie przedmiotów przyrodniczych oraz matematyki, w tym stworzenie w szkołach lub placówkach systemu oświaty warunków dl nauczania opartego na metodzie eksperymentu.
- 2) W ramach działań z zakresu tworzenia w szkołach warunków do nauczania opartego na metodzie eksperymentu w zakresie przedmiotów przyrodniczych oraz matematyki **realizowane mogą być wyłącznie kompleksowe projekty** zakładające wsparcie w zakresie wszystkich wskazanych elementów w typie 5 i 6b lub wyłącznie elementów wskazanych w typie 5b i 6b.
- 3) Przedmioty przyrodnicze to przedmioty, do których zalicza się w szczególności:
	- a) przyrodę w szkołach podstawowych;
	- b) biologię, chemię, geografię, fizykę w gimnazjach;
	- c) biologię, chemię, geografię, fizykę (zarówno w zakresie podstawowym, jak i rozszerzonym) oraz przedmiot uzupełniający przyroda w szkołach ponadgimnazjalnych;
- 4) Katalog wydatków kwalifikowalnych w ramach wyposażenia szkolnych pracowni przedmiotów przyrodniczych obejmuje:
	- − podstawowe wyposażenie pracowni (wagi, szafy laboratoryjne itp.);
	- − sprzęt niezbędny do przeprowadzania doświadczeń, eksperymentów, obserwacji (przyrządy pomiarowe, przyrządy optyczne, szkło laboratoryjne, szkiełka mikroskopowe itp.), w tym narzędzia TIK wraz z odpowiednimi aplikacjami tematycznymi;
	- − odczynniki lub substancje chemiczne;
	- − środki czystości;
	- − pomoce dydaktyczne (środki trwałe, mapy, atlasy, roczniki statystyczne itp.);
- 5) Wyposażenie szkolnych pracowni przyrodniczych musi być zgodne z katalogiem opracowanym przez MEN i udostępnionym za pośrednictwem strony internetowej http://efs.men.gov.pl/index.php/fundusze/dokumenty/wytyczne ;
- 6) Wyposażenie szkolnych pracowni matematycznych musi być zgodne katalogiem zawartym w załączniku nr 38 do Regulaminu konkursu;
- 7) Liczba zestawów laboratoryjnych (doświadczalnych) zakupionych w ramach wyposażenia szkolnych pracowni przedmiotów przyrodniczych jest zależna od wielkości szkoły lub placówki systemu oświaty, mierzonej liczbą uczniów, a także liczby grup zadaniowych, które będą realizowały doświadczenia. Co do zasady, jeden zestaw laboratoryjny jest przewidziany dla grupy zadaniowej liczącej od 2 do 5 osób;
- 8) Wyposażenie szkolnych pracowni przedmiotów przyrodniczych i matematyki powinno być dostosowane do potrzeb ich użytkowników, w tym wynikających z niepełnosprawności;
- 9) Zakupione wyposażenie powinno być dostosowane do odpowiedniego etapu edukacyjnego i zakresu realizacji podstawy programowej kształcenia ogólnego w poszczególnych typach szkół (podstawowego lub rozszerzonego);
- 10) Działania realizowane w ramach typu 5b muszą być prowadzone z uwzględnieniem indywidualnych potrzeb rozwojowych i edukacyjnych oraz możliwości psychofizycznych uczniów objętych wsparciem;
- 11) W ramach przedmiotowego konkursu preferowane będą projekty zapewniające stworzenie nowych lub doposażenie istniejących pracowni międzyszkolnych, zlokalizowanych w szkole lub placówce systemu oświaty, podlegającej pod konkretny organ prowadzący i dostępnych dla szkół lub placówek oświatowych funkcjonujących w ramach tego organu. Jako pracownię między szkolną należy potraktować również pracownię utworzoną w zespole szkół, z której będą korzystały szkoły tworzące zespół. Utworzenie pracowni międzyszkolnej musi być ściśle powiązane z jednym z zadań merytorycznych dotyczących zajęć realizowanych z uczniami w ramach przedmiotowego projektu lub podniesieniem kompetencji/kwalifikacji nauczycieli oraz pracowników pedagogicznych w zakresie wykorzystywania metod eksperymentu naukowego w edukacji.
- 12) Dopuszcza się możliwość sfinansowania w ramach projektów kosztów związanych z adaptacją pomieszczeń na potrzeby pracowni szkolnych, wynikających m.in. z konieczności montażu zakupionego wyposażenia oraz zagwarantowania bezpiecznego ich użytkowania (w ramach dopuszczalnego limitu wskazanego w SZOOP).

13) Wsparcie udzielone na rzecz kształtowania i rozwijania kompetencji uczniów w zakresie przedmiotów przyrodniczych lub matematyki może obejmować formy, o których mowa w pkt 1 w ramach typu 1;

## **W ramach typu 6:**

- 1) Wsparcie obejmować może następujące formy:
	- a) kursy i szkolenia doskonalące (teoretyczne i praktyczne), w tym z wykorzystaniem trenerów przeszkolonych w ramach PO WER, studia podyplomowe;
	- b) wspieranie istniejących, budowanie nowych i moderowanie sieci współpracy i samokształcenia nauczycieli;
	- c) realizację w szkole lub placówce systemu oświaty programów wspomagania;
	- d) staże i praktyki nauczycieli realizowane we współpracy z podmiotami z otoczenia szkoły lub placówki systemu oświaty;
	- e) współpracę ze specjalistycznymi ośrodkami, np.: szkołami kształcącymi dzieci i młodzież z niepełnosprawnościami, specjalnymi ośrodkami szkolno-wychowawczymi, młodzieżowymi ośrodkami wychowawczymi, młodzieżowymi ośrodkami socjoterapii, poradniami psychologiczno-pedagogicznymi;
	- f) wykorzystanie narzędzi, metod lub form pracy wypracowanych w ramach projektów, w tym pozytywnie zwalidowanych produktów projektów innowacyjnych, zrealizowanych w latach 2007-2013 w ramach PO KL.
- 2) Program wspomagania, którym mowa w pkt 1 lit. c jako forma doskonalenia nauczycieli związana z bezpośrednim wsparciem szkół lub placówek systemu oświaty musi spełniać **wszystkie** następujące warunki:
	- a) program wspomagania powinien służyć pomocą szkole lub placówce systemu oświaty w wykonywaniu przez nią zadań na rzecz kształtowania i rozwijania u uczniów kompetencji kluczowych niezbędnych na rynku pracy oraz właściwych postaw/umiejętności (kreatywności, innowacyjności oraz pracy zespołowej);
	- b) zakres wspomagania wynika z analizy indywidualnej sytuacji szkoły lub placówki systemu oświaty i odpowiada na specyficzne potrzeby tych podmiotów;
	- c) realizacja programów wspomagania obejmuje następujące etapy:
		- przeprowadzenie diagnozy obszarów problemowych związanych z realizacją przez szkołę lub placówkę systemu oświaty zadań z zakresu kształtowania i rozwijania u uczniów kompetencji kluczowych niezbędnych na rynku pracy oraz właściwych postaw/umiejętności (kreatywności, innowacyjności oraz pracy zespołowej);
		- prowadzenie procesu wspomagania w oparciu o ofertę doskonalenia nauczycieli przygotowaną zgodnie z potrzebami szkoły lub placówki systemu oświaty, z możliwością wykorzystania ofert doskonalenia funkcjonujących na rynku, m. in. udostępnianych przez centralne i wojewódzkie placówki doskonalenia nauczycieli;
		- monitorowanie i ocena procesu wspomagania z wykorzystaniem m. in. ewaluacji wewnętrznej szkoły lub placówki systemu oświaty.
- 3) Podnoszenie kwalifikacji oraz kompetencji nauczycieli w zakresie wykorzystywania metod eksperymentu naukowego może być realizowane **wyłącznie** w ramach kompleksowego projektu w ramach typu projektu dotyczącego tworzenia w szkołach warunków do nauczania eksperymentalnego w zakresie przedmiotów przyrodniczych oraz matematycznych ujętego w typie projektu nr 5 (wszystkich elementów wskazanych w typie 5 i 6b lub wyłącznie elementów wskazanych w typie 5b i 6b).
- 4) Podnoszenie kompetencji cyfrowych nauczycieli wszystkich przedmiotów w ramach typu 6d, w tym w zakresie korzystania z narzędzi TIK zakupionych do szkół lub placówek systemu oświaty oraz włączenia narzędzi TIK do nauczania przedmiotowego obejmować może następujące zagadnienia:
	- a) obsługa urządzeń cyfrowych oraz sprzętu informatycznego, w tym mobilnego, zakupionego do szkół w ramach wsparcia EFS;
	- b) wykorzystanie narzędzi cyfrowych w nauczaniu przedmiotowym, w tym wykorzystanie cyfrowych programów i aplikacji wspomagających nauczanie oraz dydaktycznych serwisów internetowych, również w trakcie zajęć prowadzonych z uczniami z niepełnosprawnościami oraz w kształceniu informatycznym;
	- c) nowe metody kształcenia z wykorzystaniem narzędzi cyfrowych;
	- d) edukacja w zakresie bezpieczeństwa w cyberprzestrzeni oraz bezpiecznego korzystania ze sprzętu komputerowego lub innych mobilnych narzędzi mających funkcje komputera;
	- e) wykorzystanie zasobów dydaktycznych dostępnych w Internecie;
	- f) administracja wewnętrzną infrastrukturą sieciowo-usługową szkoły lub placówki systemu oświaty (komputerową i bezprzewodową).
- 5) W ramach typu 6d możliwe są również działania mające na celu podnoszenie kompetencji nauczycieli w zakresie programowania (z zastrzeżeniem zapisów zawartych w pkt 12 w ramach typu 1a) m.in poprzez:
	- a) szkolenia lub inne formy podnoszenia kompetencji nauczycieli w zakresie programowania;
	- b) rozwój albo budowanie i moderowanie sieci współpracy i samokształcenia nauczycieli;
	- c) opracowanie scenariuszy zajęć nauki programowania, które będą realizowane w pracy z uczniami;
	- d) warsztaty metodyczne.
	- Powyższe działania mogą być realizowane według jednego z następujących schematów:
		- a) szkolenia lub inne formy podnoszenia kompetencji nauczycieli prowadzone przez trenerów przygotowanych w ramach PO WER $^{12}$  do realizacji programów szkoleniowych dla nauczycieli<sup>13</sup>;
		- b) studia podyplomowe;

- c) szkolenia lub inne formy podnoszenia kompetencji nauczycieli prowadzone przez ekspertów z dziedziny programowania;
- d) szkolenia z wykorzystaniem wiedzy i umiejętności nauczycieli szkół lub placówek systemu oświaty, które uczestniczyły w podobnych przedsięwzięciach.
- 6) W przypadku realizacji przedsięwzięć polegających na udzielaniu pomocy psychologicznopedagogicznej konieczne jest stosowanie przepisów Rozporządzenia Ministra Edukacji Narodowej z dnia 30 kwietnia 2013 r. w sprawie zasad udzielania i organizacji pomocy psychologicznopedagogicznej w publicznych przedszkolach, szkołach i placówkach. Powyższe ma zastosowanie wyłącznie do podmiotów, które są prawnie zobowiązane do stosowania zapisów ww. aktu prawnego.
- 7) W ramach typów 6a), 6c) i 6f) zakres wsparcia obejmuje przygotowanie nauczycieli do prowadzenia procesu indywidualizacji pracy z uczniem ze specjalnymi potrzebami edukacyjnymi, w tym wsparcia

<sup>12</sup> Szkolenia trenerów w ramach PO WER przewidziane są w Działaniu 2.10 *Wysoka jakość systemu oświaty.* Zgodnie z *Harmonogramem naborów wniosków o dofinansowanie w trybie konkursowym dla PO WER na 2016 rok* **planowany** termin rozpoczęcia naboru dla Działania 2.10 to listopad 2016 r.

<sup>&</sup>lt;sup>13</sup> Do czasu przygotowania trenerów w ramach PO WER szkolenia nauczycieli z zakresu programowania będą prowadzone z wykorzystaniem rozwiązań określonych w lit. b), c), d).

ucznia młodszego, rozpoznawania potrzeb rozwojowych, edukacyjnych i możliwości psychofizycznych uczniów i efektywnego stosowania pomocy dydaktycznych w pracy.

- 8) Zakres realizacji wsparcia w ramach typu 6a, 6c, 6f uwzględniać będzie współpracę z rodzicami.
- 9) Realizacja wsparcia możliwa jest z wykorzystaniem lokalnych zasobów specjalistycznych placówek specjalnych, ośrodków szkolno-wychowawczych, młodzieżowych ośrodków socjoterapii, ośrodków rewalidacyjno-wychowawczych, poradni psychologiczno-pedagogicznych.
- 10) W ramach wsparcia na rzecz doskonalenia umiejętności i kompetencji zawodowych nauczycieli preferowane będą działania służące poprawie kompetencji w zakresie pedagogiki specjalnej.
- 11) Wiedza i umiejętności przeszkolonych nauczycieli muszą być wykorzystywane w ramach działań prowadzonych przez szkoły lub placówki systemu oświaty w zakresie:
	- − organizowania i udzielania przez szkoły i placówki systemu oświaty pomocy psychologicznopedagogicznej w trakcie bieżącej pracy z uczniem oraz w formach wymienionych w rozporządzeniu Ministra Edukacji Narodowej z dnia 30 kwietnia 2013 r. w sprawie zasad udzielania i organizacji pomocy psychologiczno-pedagogicznej w publicznych przedszkolach, szkołach i placówkach
	- − opracowania i realizacji w trakcie bieżącej pracy z uczniem indywidualnych programów edukacyjno-terapeutycznych dla uczniów posiadających orzeczenie o potrzebie kształcenia specjalnego zgodnie z przepisami rozporządzenia Ministra Edukacji Narodowej z dnia 27 lipca 2015 r. w sprawie warunków organizowania kształcenia, wychowania i opieki dla dzieci i młodzieży niepełnosprawnych, niedostosowanych społecznie i zagrożonych niedostosowaniem społecznym (Dz.U. poz. 1113);
	- − opracowania i realizacji w trakcie bieżącej pracy z uczniem indywidualnych programów zajęć rewalidacyjno-wychowawczych dla dzieci i młodzieży posiadających orzeczenie o potrzebie zajęć rewalidacyjno-wychowawczych zgodnie z przepisami rozporządzenia Ministra Edukacji Narodowej z dnia 23 kwietnia 2013 r. w sprawie warunków i sposobu organizowania zajęć rewalidacyjno-wychowawczych dla dzieci i młodzieży z upośledzeniem umysłowym w stopniu głębokim (Dz.U. poz. 529).

## **1.3. Termin i miejsce naboru oraz harmonogram konkursu**

Konkurs ma charakter zamknięty<sup>14</sup>.

 $\overline{a}$ 

Nabór wniosków o dofinansowanie projektu będzie prowadzony **od 19.09.2016 r. do 31.10.2016 r.**  w godzinach pracy urzędu, tj. od 7:30 do 15:30, we wtorki od 7:30 do 17:00, w piątki od 7:30 do 14:00.

Wnioski o dofinansowanie projektu w formie papierowej można składać w Punkcie Informacyjno-Podawczym Urzędu Marszałkowskiego Województwa Kujawsko-Pomorskiego w Toruniu, **ul. Plac Teatralny 2, 87-100 Toruń**, w godzinach pracy urzędu, tj. w poniedziałki, środy i czwartki od 7:30 do 15:30, we wtorki od 7:30 do 17:00, w piątki od 7:30 do 14:00.

Wniosek o dofinansowanie projektu w formie papierowej wraz z pismem przewodnim może być dostarczony:

<sup>&</sup>lt;sup>14</sup> Konkurs zamknięty polega na tym, że IZ RPO WK-P określa dokładną datę oraz godzinę rozpoczęcia i zakończenia naboru.

- osobiście lub przez posłańca (dostarczyciel otrzyma dowód wpływu przesyłki opatrzony podpisem i datą) – decyduje data wpływu do Punktu Informacyjno-Podawczego Urzędu Marszałkowskiego Województwa Kujawsko-Pomorskiego w Toruniu;
- poprzez nadanie w polskiej placówce pocztowej operatora wyznaczonego w rozumieniu Prawa pocztowego – decyduje data wpływu do Punktu Informacyjno-Podawczego.

Na podstawie zapisów *Systemu oceny projektów w ramach Regionalnego Programu Operacyjnego Województwa Kujawsko-Pomorskiego na lata 2014-2020* szacuje się, że orientacyjny:

- 1) Harmonogram konkursu:
	- a) nabór wniosków o dofinansowanie projektu od 19.09.2016 r. do 31.10.2016 r.,
	- b) weryfikacja spełnienia wymogów formalnych w terminie 6 dni roboczych od zakończenia naboru wniosków o dofinansowanie projektu,
	- c) ocena formalno-merytoryczna w terminie 85 dni roboczych od momentu przekazania wniosków o dofinansowanie projektów do oceny formalno-merytorycznej. W uzasadnionych przypadkach (jak np. duża liczba zgłoszonych wniosków o dofinansowanie projektu w ramach konkursu) IZ RPO WK-P może podjąć decyzję o przedłużeniu oceny formalno-merytorycznej;
	- d) Termin rozstrzygnięcia konkursu przypadnie na kwiecień 2017 r.

# **1.4. Podmioty uprawnione do ubiegania się o dofinansowanie projektu**

# **O dofinansowanie projektu mogą się ubiegać:**

 $\overline{a}$ 

- 1. organy prowadzące<sup>15</sup> szkoły i placówki systemu oświaty realizujące podstawę programową kształcenia ogólnego<sup>16</sup> (w tym szkoły specjalne) z wyłączeniem szkół dla dorosłych<sup>17</sup> i policealnych.
- 2. wszystkie podmioty z wyłączeniem osób fizycznych (nie dotyczy osób prowadzących działalność gospodarczą lub oświatową na podstawie przepisów odrębnych), wyłącznie w partnerstwie z organem prowadzącym szkołę lub placówkę systemu oświaty realizującą podstawę programową kształcenia ogólnego (w tym szkołę specjalną) z wyłączeniem szkół dla dorosłych i policealnych.

Wniosek o dofinansowanie projektu nie może być złożony przez podmiot, co do którego ogłoszono upadłość, znajdujący się w stanie likwidacji lub zalegający z uiszczaniem podatków, jak również z opłacaniem składek na ubezpieczenie społeczne i zdrowotne lub innych należności wymaganych odrębnymi przepisami ustaw.

Dodatkowo wniosek o dofinansowanie projektu nie może być złożony przez podmiot podlegający wykluczeniu z ubiegania się o dofinansowanie na podstawie przepisów:

 art. 207 ust. 4 ustawy z dnia 27 sierpnia 2009 r. o finansach publicznych (t. j. Dz. U. 2013 r. poz. 885 z późn. zm.);

<sup>15</sup> **organ prowadzący** – jednostka samorządu terytorialnego, inna osoba prawna lub fizyczna odpowiedzialna za działalność ośrodka wychowania przedszkolnego, szkoły lub placówki systemu oświaty.

<sup>&</sup>lt;sup>16</sup> placówka systemu oświaty prowadząca kształcenie ogólne - placówka w rozumieniu art. 2 pkt 3, 5 i 7 ustawy z dnia 7 września 1991 r. o systemie oświaty (Dz. U. 2015 poz. 2156).

<sup>&</sup>lt;sup>17</sup> szkoła dla dorosłych – szkoła, w której stosuje się odrębną organizację kształcenia i do której są przyjmowane osoby mające 18 lat, a także kończące 18 lat w roku kalendarzowym, w którym są przyjmowane do szkoły, zgodnie z art. 9 ust. 1 pkt 1, 2 i 3 lit. b i d ustawy z dnia 7 września 1991 r. o systemie oświaty (Dz. U. 2015 poz. 2156).

- art. 12 ust. 1 pkt 1 ustawy z dnia 15 czerwca 2012 r. o skutkach powierzania wykonywania pracy cudzoziemcom przebywającym wbrew przepisom na terytorium Rzeczypospolitej Polskiej (Dz. U. poz. 769);
- art. 9 ust. 1 pkt 2a ustawy z dnia 28 października 2002 r. o odpowiedzialności podmiotów zbiorowych za czyny zabronione pod groźbą kary (t.j. Dz. U. z 2015 r. poz. 1212 z późn. zm.).

#### **1.5. Udzielanie informacji o konkursie**

Wyjaśnień w kwestiach dotyczących konkursu udziela IZ RPO WK-P w odpowiedzi na zapytania kierowane na adres poczty elektronicznej – ue.konsultacje@kujawsko-pomorskie.pl oraz pytania kierowane za pomocą faksu (56) 62 18 543. Informacji dotyczących konkursu udzielają również pracownicy punktów informacyjnych w godzinach: poniedziałki i wtorki 7.30-17.30

środy, czwartki, piątki 7.30-15.30

#### **1. Główny Punkt Informacyjny Funduszy Europejskich w Toruniu**

Urząd Marszałkowski Województwa Kujawsko-Pomorskiego Pl. Teatralny 2 87-100 Toruń (56) 621 85 98; (56) 621 82 68; (56) 621 84 86 ue.konsultacje@kujawsko-pomorskie.pl

#### **2. Główny Punkt Informacyjny Funduszy Europejskich w Bydgoszczy**

Przedstawicielstwo Urzędu Marszałkowskiego Województwa Kujawsko-Pomorskiego ul. Jagiellońska 9 85-950 Bydgoszcz tel. (52) 327 68 84; (52) 321 33 42; 797 304 123 ue.bydgoszcz@kujawsko-pomorskie.pl

#### **3. Lokalne Punkty Informacyjne:**

Przedstawicielstwo Urzędu Marszałkowskiego Województwa Kujawsko-Pomorskiego **w Grudziądzu** ul. Sienkiewicza 22 86-300 Grudziądz tel. (56) 462 45 15; 797 304 124 ue.grudziadz@kujawsko-pomorskie.pl

Przedstawicielstwo Urzędu Marszałkowskiego Województwa Kujawsko-Pomorskiego **we Włocławku** ul. Bechiego 2 87-800 Włocławek tel. (54) 235 67 21; (54) 235 67 12; 797 304 126 ue.wloclawek@kujawsko-pomorskie.pl

Przedstawicielstwo Urzędu Marszałkowskiego Województwa Kujawsko-Pomorskiego **w Inowrocławiu** ul. Roosevelta 36-38 88-100 Inowrocław tel. (52) 355 91 95; 797 304 125

ue.inowroclaw@kujawsko-pomorskie.pl

Wyjaśnienia są dodatkowo zamieszczane na stronie internetowej zawierającej informacje o konkursie – www.rpo.kujawsko-pomorskie.pl. W przypadku znaczącej liczby pytań mogącej negatywnie wpływać na realizację podstawowych zadań IZ RPO WK-P zastrzega sobie prawo do publikowania na stronie internetowej odpowiedzi na kluczowe lub powtarzające się pytania.

Zachęcamy do skorzystania z usługi informacyjnej na etapie przygotowywania projektu/wniosku o dofinansowanie projektu świadczonej przez pracowników Sieci Punktów Informacyjnych Funduszy Europejskich. Usługa ma na celu przedstawienie zasad i warunków decydujących o przyznaniu wsparcia z Funduszy Europejskich, a także cech, którymi musi charakteryzować się konkretny projekt oraz warunków które musi spełnić składający go wnioskodawca, aby ubiegać się o wsparcie w danym konkursie. Wsparcie świadczone jest zgodnie ze "Standardami funkcjonowania Sieci Punktów Informacyjnych Funduszy Europejskich", dostępnymi na stronie http://www.funduszeeuropejskie.gov.pl/strony/ofunduszach/standardy-dzialania-punktow/.

W przypadku wystąpienia problemów technicznych z funkcjonowaniem GWD należy zgłosić się o pomoc do Biura Obsługi Technicznej Systemu Analiz w Wydziale Analiz i Ewaluacji Departamentu Rozwoju Regionalnego na adres poczty elektronicznej: **generatorwnioskow@kujawsko-pomorskie.pl**.

## **1.6. Kwota dostępna**

**Kwota dostępna obejmuje wartość dofinansowania.** 

#### **Ogółem:**

95%

 $\overline{a}$ 

w tym wsparcie finansowe EFS: 21 818 000,00<sup>18</sup>zł w tym wsparcie finansowe krajowe: 2 566 823,52 zł

Kwota 24 384 823,52 zł zawiera 5% rezerwy (1 219 241,18 zł) przeznaczonej na dofinansowanie projektów wybranych do dofinansowania w wyniku rozstrzygnięcia środka odwoławczego.

Do realizacji projektu jest wymagane wniesienie wkładu własnego wnioskodawcy stanowiącego minimum 5% wydatków kwalifikowalnych*.*

Maksymalny poziom dofinansowania UE wydatków kwalifikowalnych na poziomie projektu wynosi 85%. Maksymalny poziom dofinansowania całkowitego wydatków kwalifikowalnych na poziomie projektu wynosi

Zgodnie z art. 46 ust. 2 ustawy wdrożeniowej po rozstrzygnięciu konkursu IZ RPO WK-P może zwiększyć kwotę przeznaczoną na dofinansowanie projektów w konkursie. Przy zwiększeniu kwoty musi zostać zachowana zasada równego traktowania, co może polegać na objęciu dofinansowaniem wszystkich projektów, które uzyskały wymaganą liczbę punktów albo objęciu dofinansowaniem kolejno wszystkich

 **24 384 823,52 zł**

<sup>18</sup> Kwota jest wynikiem przeliczenia alokacji przewidzianej na realizację konkursu w *Harmonogramie naboru wniosków o dofinansowanie w trybie konkursowym dla RPO WK-P 2014-2020 na 2016 rok*, przyjętym uchwałą Zarządu Województwa nr 31/1246/16 z dnia 17 sierpnia 2016 r., tj. 5 000 000,00 euro. Według kursu Europejskiego Banku Centralnego z przedostatniego dnia roboczego miesiąca, poprzedzającego miesiąc w którym ogłoszono nabór, a który wynosi 1€=4,3636 zł.

projektów, które uzyskały wymaganą liczbę punktów oraz taką samą ocenę (tj. wszystkich projektów, które otrzymały taką samą liczbę punktów).

Zwiększenie alokacji na konkurs może poprzedzać:

- a) wcześniejsza realokacja środków w ramach działań lub poddziałań w RPO WK-P 2014-2020;
- b) powstanie oszczędności w ramach tego samego działania lub poddziałania w realizacji projektów innych niż wskazane na liście projektów wybranych do dofinansowania;
- c) rozwiązanie umowy o dofinansowanie projektu w ramach tego samego działania lub poddziałania dla projektu innego niż wskazany na liście projektów wybranych do dofinansowania.

# **1.7. Forma finansowania**

Środki na realizację projektu są wypłacane jako:

- − **płatność ze środków europejskich** przekazywana przez Bank Gospodarstwa Krajowego na podstawie zlecenia płatności wystawionego przez IZ RPO WK-P oraz
- − **dotacja celowa z budżetu krajowego** przekazywana przez IZ RPO WK-P.

**Dofinansowanie** jest przekazywane na **wyodrębniony rachunek bankowy** specjalnie utworzony dla danego projektu i wskazany w umowie o dofinansowanie projektu. Płatności w ramach projektu powinny być regulowane za pośrednictwem tego rachunku. Wzór oświadczenia o wyodrębnionym rachunku bankowym wnioskodawcy stanowi załącznik nr 19 do *Regulaminu konkursu*.

**Pierwsza transza środków** na realizację projektów jest wypłacana w wysokości i terminie określonym w harmonogramie płatności. W uzasadnionych przypadkach (np. w przypadku projektów krótkich) wysokość pierwszej transzy może dotyczyć 100% wartości dofinansowania na dany projekt. Decyzję w tym zakresie podejmuje IZ RPO WK-P. Pierwsza transza dofinansowania wypłacana jest beneficjentowi po złożeniu pierwszego wniosku o płatność, pod warunkiem ustanowienia i wniesienia zabezpieczenia należytego wykonania zobowiązań wynikających z umowy o dofinansowanie projektu (z tego obowiązku zwolnione są jednostki sektora finansów publicznych).

Przekazanie kolejnej transzy uzależnione jest od rozliczenia we wnioskach o płatność co najmniej 70% łącznej kwoty dotychczas otrzymanych transz środków w ramach dofinansowania, tj. wykazanie przez beneficjenta wydatków kwalifikowalnych co najmniej w tej wysokości we wniosku o płatność i ich zatwierdzenie przez IZ RPO WK-P (jeśli nie stwierdzono przesłanek do rozwiązania umowy o dofinansowanie projektu z danym beneficjentem w trybie natychmiastowym). Jednocześnie w przypadku niezłożenia wniosku o płatność na kwotę stanowiącą co najmniej 70% łącznej kwoty przekazanych wcześniej transz dofinansowania lub w terminie wynikającym z harmonogramu płatności od środków pozostałych do rozliczenia, przekazanych w ramach zaliczki, **nalicza się odsetki jak dla zaległości podatkowych liczone od dnia przekazania środków do dnia złożenia wniosku o płatność rozliczającego dany wydatek.** 

# **1.8. Podstawa prawna i dokumenty programowe**

# **Dokumenty programowe i horyzontalne:**

1) Regionalny Program Operacyjny Województwa Kujawsko-Pomorskiego na lata 2014-2020 przyjęty decyzją wykonawczą Komisji nr C (2014) 10021 z 16 grudnia 2014 r.;

- 2) *Szczegółowy Opis Osi Priorytetowych Regionalnego Programu Operacyjnego Województwa Kujawsko-Pomorskiego na lata 2014-2020* stanowiący załącznik do *uchwały nr 30/1163/16 Zarządu Województwa Kujawsko-Pomorskiego* z 27 lipca 2016 r.;
- 3) *System oceny projektów w ramach Regionalnego Programu Operacyjnego Województwa Kujawsko-Pomorskiego na lata 2014-2020* stanowiący załącznik do *uchwały nr 18/568/16 Zarządu Województwa Kujawsko-Pomorskiego* z 4 maja 2016 r.;
- 4) *Strategia komunikacji Regionalnego Programu Operacyjnego Województwa Kujawsko-Pomorskiego na lata 2014-2020, z dnia 4 stycznia 2016 r.*
- 5) *Strategia zwalczania nadużyć finansowych w ramach Regionalnego Programu Operacyjnego Województwa Kujawsko-Pomorskiego na lata 2014-2020, z dnia 28 października 2015 r.*
- 6) *Wytyczne Ministra Infrastruktury i Rozwoju w zakresie trybów wyboru projektów na lata 2014-2020*  zatwierdzone 31 marca 2015 r.;
- 7) *Wytyczne Ministerstwa Infrastruktury i Rozwoju w zakresie kwalifikowalności wydatków w ramach Europejskiego Funduszu Rozwoju Regionalnego, Europejskiego Funduszu Społecznego oraz Funduszu Spójności na lata 2014-2020* zatwierdzone 10 kwietnia 2015 r.;
- 8) *Wytyczne Ministra Infrastruktury i Rozwoju w zakresie informacji i promocji programów operacyjnych polityki spójności na lata 2014-2020* zatwierdzone 30 kwietnia 2015 r*.*;
- 9) *Wytyczne Ministra Infrastruktury i Rozwoju w zakresie monitorowania postępu rzeczowego realizacji programów operacyjnych na lata 2014-2020* zatwierdzone 22 kwietnia 2015 r.;
- 10) *Wytyczne Ministra Infrastruktury i Rozwoju w zakresie warunków gromadzenia i przekazywania danych w postaci elektronicznej na lata 2014-2020* zatwierdzone 3 marca 2015 r.;
- 11) *Wytyczne Ministra Infrastruktury i Rozwoju w zakresie realizacji zasady równości szans i niedyskryminacji, w tym dostępności dla osób z niepełnosprawnościami oraz zasady równości szans kobiet i mężczyzn w ramach funduszy unijnych na lata 2014-2020* zatwierdzone 8 maja 2015 r*.*;
- 12) *Wytyczne Ministra Infrastruktury i Rozwoju w zakresie realizacji przedsięwzięć z udziałem środków Europejskiego Funduszu Społecznego w obszarze edukacji na lata 2014-2020* zatwierdzone 2 czerwca 2015 r.

Wszystkie wyżej wymienione dokumenty programowe i horyzontalne są dostępne na stronie www.rpo.kujawsko-pomorskie.pl.

# **Akty prawne:**

- 1) *Rozporządzenie Parlamentu Europejskiego i Rady (UE) nr 1303/2013 z dnia 17 grudnia 2013 r. ustanawiające wspólne przepisy dotyczące Europejskiego Funduszu Rozwoju Regionalnego, Europejskiego Funduszu Społecznego, Funduszu Spójności, Europejskiego Funduszu Rolnego na rzecz Rozwoju Obszarów Wiejskich oraz Europejskiego Funduszu Morskiego i Rybackiego oraz ustanawiające przepisy ogólne dotyczące Europejskiego Funduszu Rozwoju Regionalnego, Europejskiego Funduszu Społecznego, Funduszu Spójności i Europejskiego Funduszu Morskiego i Rybackiego oraz uchylające rozporządzenie Rady (WE) nr 1083/2006* (Dz. Urz. UE, L 347/320 z 20 grudnia 2013 r. z późn. zm.);
- 2) *Rozporządzenie Parlamentu Europejskiego i Rady (UE) nr 1304/2013 z dnia 17 grudnia 2013 r. w sprawie Europejskiego Funduszu Społecznego i uchylające rozporządzenie Rady (WE) nr 1081/2006* (Dz. Urz. UE L 347/470 z 20 grudnia 2013 r. z późn. zm.);
- 3) *Rozporządzenie Komisji (UE) nr 1407/2013 z dnia 18 grudnia 2013 r. w sprawie stosowania art. 107 i 108 Traktatu o funkcjonowaniu Unii Europejskiej do pomocy de minimis* (Dz. Urz. UE L 352/1 z 24 grudnia 2013 r.);
- 4) *Rozporządzenie Komisji (UE) nr 651/2014 z dnia 17 czerwca 2014 r. uznającego niektóre rodzaje pomocy za zgodne z rynkiem wewnętrznym w zastosowaniu art. 107 i 108 Traktatu* (Dz. Urz. UE L 187/1 z 26 czerwca 2014 r.);
- 5) *Ustawa z dnia 14 czerwca 1960 r. Kodeks postępowania administracyjnego (t.j. Dz. U. z 2016 r. poz. 23 z późn. zm.);*
- 6) *Ustawa z dnia 23 kwietnia 1964 r. Kodeks cywilny (t.j. Dz. U. z 2016 r. poz. 380 z późn. zm.);*
- 7) *Ustawa z dnia 29 września 1994 r. o rachunkowości (t.j. Dz. U. z 2016 poz. 1047);*
- 8) *Ustawa z dnia 30 sierpnia 2002 r. Prawo o postępowaniu przed sądami administracyjnymi (t.j. Dz. U. z 2016 r. poz. 718 z późn. zm.);*
- 9) *Ustawa z dnia 28 października 2002 r. o odpowiedzialności podmiotów zbiorowych za czyny zabronione pod groźbą kary (t.j. Dz. U. z 2015 r. poz. 1212 z późn. zm.);*
- 10) *Ustawa z dnia 26 stycznia 1982 r. Karta Nauczyciela* (t. j. Dz. U. z 2014 r. poz. 191 z późn. zm.);
- 11) *Ustawa z dnia 26 lipca 1991 r. o podatku dochodowym od osób fizycznych* (t.j. Dz. U. z 2012 r. poz. 361 z późn. zm.);
- 12) *Ustawa z dnia 7 września 1991 r. o systemie oświaty* (t. j. Dz. U. z 2015 r. poz. 2156 z późn zm.);
- 13) *Ustawa z dnia 4 lutego 1994 r. o prawie autorskim i prawach pokrewnych* (t. j. Dz.U. z 2016 r. Nr 90, poz. 631, z późn. zm.);
- 14) *Ustawa z dnia 27 sierpnia 1997 r. o rehabilitacji zawodowej i społecznej oraz zatrudnianiu osób niepełnosprawnych* (t.j. Dz. U. z 2011 r. Nr 127, poz. 721 z późn. zm.);
- 15) *Ustawa z dnia 29 sierpnia 1997 r. o ochronie danych osobowych* (t.j. Dz. U. z 2016 r. poz. 922);
- 16) *Ustawa z dnia 13 października 1998 r. o systemie ubezpieczeń społecznych* (t.j. Dz. U. z 2016 r. poz. 963);
- 17) *Ustawa z dnia 24 kwietnia 2003 r. o działalności pożytku publicznego i o wolontariacie* (t.j. Dz. U. z 2016 r. poz. 239 z późn. zm.);
- 18) *Ustawa z dnia 29 stycznia 2004 r. Prawo zamówień publicznych* (t.j. Dz. U. z 2015 r. poz. 2164 z późn. zm.);
- 19) *Ustawa z dnia 11 marca 2004 r. o podatku od towarów i usług* (t.j. Dz. U. z 2016 r. poz. 710 z późn. zm.);
- 20) *Ustawa z dnia 30 kwietnia 2004 r. o postępowaniu w sprawach dotyczących pomocy publicznej* (t.j. Dz. U. z 2007 r. Nr 59, poz. 404 z późn. zm.) wraz z odpowiednimi aktami wykonawczymi;
- 21) *Ustawa z dnia 27 sierpnia 2009 r. o finansach publicznych* (t.j. Dz. U. z 2013 r. poz. 885 z późn. zm.);
- 22) *Ustawa z dnia 15 czerwca 2012 r. o skutkach powierzania wykonywania pracy cudzoziemcom przebywającym wbrew przepisom na terytorium Rzeczypospolitej Polskiej* (Dz. U. poz. 769);
- 23) *Ustawa z dnia 11 lipca 2014 r. o zasadach realizacji programów w zakresie polityki spójności finansowanych w perspektywie finansowej 2014-2020* (t.j. Dz. U. z 2016 r. poz. 217);
- 24) *Rozporządzenie Ministra Edukacji Narodowej i Sportu z dnia 31 grudnia 2002 r. w sprawie bezpieczeństwa i higieny w publicznych i niepublicznych szkołach i placówkach* (Dz. U. z 2003 r. Nr 6, poz.69 z późn. zm.);
- 25) *Rozporządzenie Ministra Rozwoju Regionalnego z dnia 18 grudnia 2009 r. w sprawie warunków i trybu udzielania i rozliczania zaliczek oraz zakresu i terminów składania wniosków o płatność w ramach programów finansowanych z udziałem środków europejskich* (t. j. Dz. U. z 2016 r., poz. 1161);
- 26) *Rozporządzenie Ministra Finansów z dnia 23 czerwca 2010 r. w sprawie rejestru podmiotów wykluczonych z możliwości otrzymania środków przeznaczonych na realizację programów finansowanych z udziałem środków europejskich* (Dz. U. z 2016 r. poz. 657 z późn. zm.);
- 27) *Rozporządzenie Ministra Nauki i Szkolnictwa Wyższego z dnia 17 stycznia 2012 r. w sprawie standardów kształcenia przygotowującego do wykonywania zawodu nauczyciela* (Dz. U. 2012 poz. 131);
- 28) *Rozporządzenie Ministra Finansów z dnia 21 grudnia 2012 r. w sprawie płatności w ramach programów finansowanych z udziałem środków europejskich oraz przekazywania informacji dotyczących tych płatności* (t. j. Dz. U. z 2016 r. poz. 75);
- 29) *Rozporządzenie Ministra Infrastruktury i Rozwoju z dnia 2 lipca 2015 r. w sprawie udzielania pomocy de minimis oraz pomocy publicznej w ramach programów operacyjnych finansowanych z Europejskiego Funduszu Społecznego na lata 2014-2020* (Dz. U. poz. 1073);
- 30) *Rozporządzenie Ministra Rozwoju z 29 stycznia 2016 r. w sprawie warunków obniżania wartości korekt finansowych oraz wydatków poniesionych nieprawidłowo związanych z udzielaniem zamówień* (Dz. U. poz. 200).
- 31) *Rozporządzenie Ministra Edukacji Narodowej z dnia 30 kwietnia 2013 r. w sprawie zasad udzielania i organizacji pomocy psychologiczno-pedagogicznej w publicznych przedszkolach, szkołach i placówkach (Dz. U. poz. 532);*
- 32) *Rozporządzenie Ministra Edukacji Narodowej z dnia 1 lutego 2013 r. w sprawie szczegółowych zasad działania publicznych poradni psychologiczno-pedagogicznych, w tym publicznych poradni specjalistycznych (Dz. U. poz. 199);*
- 33) *Rozporządzenie Ministra Edukacji Narodowej z dnia 24 lipca 2015 r. w sprawie warunków organizowania kształcenia, wychowania i opieki dla dzieci i młodzieży niepełnosprawnych, niedostosowanych społecznie i zagrożonych niedostosowaniem społecznym (Dz. U. poz. 1113);*

Wnioskodawcy ubiegający się o dofinansowanie oraz beneficjenci realizujący projekty zobowiązani są do korzystania z **aktualnych wersji aktów prawnych**.

Nieznajomość powyższych dokumentów skutkować może niewłaściwym przygotowaniem projektu, nieprawidłowym wypełnieniem formularza wniosku o dofinansowania projektu, opracowaniem budżetu, itp. Odpowiedzialność za znajomość podstawowych aktów prawnych związanych z przygotowaniem wniosku o dofinansowanie projektu spoczywa na wnioskodawcy.

## **II. Wymagania konkursowe**

# **2.1. Wymagania odnośnie do grupy docelowej**

Projekty realizowane w ramach przedmiotowego konkursu muszą być skierowane bezpośrednio do poniższych grup odbiorców:

- − uczniowie i wychowankowie szkół i placówek systemu oświaty prowadzących kształcenie ogólne;
- − uczniowie i wychowankowie szkół i placówek systemu oświaty prowadzących kształcenie zawodowe *(technika);*
- − uczniowie i wychowankowie zagrożeni przedwczesnym opuszczeniem systemu oświaty;
- − szkoły podstawowe, gimnazjalne, ponadgimnazjalne oraz placówki systemu oświaty prowadzące kształcenie ogólne;
- − szkoły i placówki systemu oświaty prowadzące kształcenie zawodowe *(technika);*
- − nauczyciele i pracownicy pedagogiczni, szkół podstawowych, gimnazjalnych, ponadgimnazjalnych oraz placówek systemu oświaty prowadzących kształcenie ogólne;
- − nauczyciele i pracownicy pedagogiczni szkół i placówek systemu oświaty prowadzących kształcenie zawodowe *(technika);*
- − rodzice uczniów ze specjalnymi potrzebami edukacyjnymi, w tym w szczególności rodzice uczniów młodszych oraz z niepełnosprawnościami.

#### **Uwaga!**

Nieuwzględnienie powyższego wymogu będzie skutkowało niespełnieniem kryterium merytorycznego (zero-jedynkowego): *Projekt jest zgodny z regulaminem konkursu.* Na etapie oceny formalno-merytorycznej będzie ono weryfikowane w oparciu o informacje zawarte w podsekcji C.2 wniosku o dofinansowanie projektu w polu Inne istotne informacje nt. osób, w podsekcji C.2. w polu Opis problemów grupy docelowej, w punkcie C.4.A w polu Rekrutacja.

Kwalifikowalność uczestnika projektu potwierdzana jest bezpośrednio przed udzieleniem mu pierwszej formy wsparcia w ramach projektu.

Za rozpoczęcie udziału w projekcie co do zasady uznaje się przystąpienie do pierwszej formy wsparcia w ramach projektu. Niemniej, dopuszcza się, aby moment rozpoczęcia udziału w projekcie był zbieżny z momentem zrekrutowania do projektu – charakter wsparcia uzasadnia prowadzenie rekrutacji na wcześniejszym etapie realizacji projektu.

Ponadto warunkiem kwalifikowalności uczestnika projektu jest spełnienie przez niego kryteriów kwalifikowalności uprawniających do udziału w projekcie, potwierdzonych odpowiednim dokumentem urzędowym lub zaświadczeniem, a w przypadku braku możliwości uzyskania ww. dokumentu odpowiednim oświadczeniem uczestnika projektu.

#### **2.2. Wymagania czasowe**

- 1. Projekt zostanie zakończony do 30.09.2018 r.
- 2. Okres realizacji projektu jest tożsamy z okresem, w którym poniesione wydatki mogą zostać uznane za kwalifikowane, z zastrzeżeniem pkt. 4.
- 3. Okres kwalifikowania wydatków dla każdego projektu określony jest w umowie o dofinansowanie projektu, przy czym okres ten nie może wykraczać poza daty graniczne określone w *Wytycznych*, tj. pomiędzy 1 stycznia 2014 r. a 31 grudnia 2023 r. Co do zasady wydatki poniesione przed podpisaniem umowy o dofinansowanie projektu mogą zostać uznane za kwalifikowalne wyłącznie w przypadku spełnienia warunków kwalifikowalności określonych w *Wytycznych* i umowie o dofinansowanie projektu. Równocześnie należy podkreślić, że wydatkowanie do chwili zatwierdzenia wniosku o dofinansowanie projektu i podpisania umowy o dofinansowanie projektu odbywa się na wyłączną odpowiedzialność danego wnioskodawcy. W przypadku, gdy projekt nie otrzyma dofinansowania, uprzednio poniesione wydatki nie będą mogły zostać zrefundowane.
- 4. Po zakończeniu realizacji projektu możliwe jest kwalifikowanie wydatków poniesionych po dniu wskazanym jako dzień zakończenia realizacji projektu, pod warunkiem, że wydatki te odnoszą się do okresu realizacji projektu, zostały poniesione w terminie 30 dni kalendarzowych po zakończeniu realizacji projektu, w odniesieniu do zobowiązań zaciągniętych w okresie realizacji projektu oraz zostaną uwzględnione we wniosku o płatność końcową. W takim przypadku wydatki te mogą zostać uznane za kwalifikowalne, o ile spełniają pozostałe warunki kwalifikowalności określone w *Wytycznych*.
- 5. Do współfinansowania ze środków UE nie można przedłożyć projektu, który został fizycznie ukończony (w przypadku robót budowlanych) lub w pełni zrealizowany (w przypadku dostaw i usług) przed przedłożeniem IZ RPO WK-P wniosku o dofinansowanie projektu niezależnie od tego, czy wszystkie

dotyczące tego projektu płatności zostały przez beneficjenta dokonane. Przez projekt ukończony/zrealizowany należy rozumieć projekt, dla którego przed dniem złożenia wniosku o dofinansowanie projektu nastąpił odbiór ostatnich robót, dostaw lub usług.

## **2.3. Wymagania finansowe**

#### **2.3.1 Informacje ogólne**

Minimalna wartość projektu wynosi: **100 000,00 zł.** 

Maksymalna wartość projektu <sup>19</sup> **nie może być większa niż iloczyn, określonej we wniosku o dofinansowanie projektu, wartości docelowej wskaźnika "Liczba uczniów objętych wsparciem w zakresie rozwijania kompetencji kluczowych w programie" i kwoty 2500,00 zł.**

**Do realizacji projektu jest wymagane wniesienie wkładu własnego beneficjenta stanowiącego minimum 5% wydatków kwalifikowalnych projektu***.* 

Maksymalny poziom dofinansowania UE wydatków kwalifikowalnych na poziomie projektu wynosi **85%.** 

Maksymalny poziom dofinansowania całkowitego wydatków kwalifikowalnych na poziomie projektu wynosi **95%.** 

#### Wnioskodawca sporządza budżet projektu zgodnie z *Instrukcją* oraz wymogami wynikającymi z *Wytycznych*.

Ocena kwalifikowalności poniesionego wydatku dokonywana jest przede wszystkim w trakcie realizacji projektu poprzez weryfikację wniosków o płatność oraz w trakcie kontroli projektu, w szczególności kontroli w miejscu realizacji projektu lub siedzibie beneficjenta. Niemniej, na etapie oceny wniosku o dofinansowanie projektu dokonywana jest ocena kwalifikowalności planowanych wydatków. Przyjęcie danego projektu do realizacji i podpisanie z wnioskodawcą umowy o dofinansowanie projektu nie oznacza, że wszystkie wydatki, które beneficjent przedstawi we wniosku o płatność w trakcie realizacji projektu, zostaną poświadczone, zrefundowane lub rozliczone. Ocena kwalifikowalności poniesionych wydatków jest prowadzona także po zakończeniu realizacji projektu w zakresie obowiązków nałożonych na beneficjenta umową o dofinansowanie projektu oraz wynikających z przepisów prawa.

## **2.3.2 Wkład własny**

W ramach konkursu wnioskodawca jest zobowiązany do wniesienia wkładu własnego, którego minimalny poziom wynosi 5% wartości projektu.

<sup>&</sup>lt;sup>19</sup> Wartość projektu obejmuje wszystkie wydatki (w tym koszty pośrednie i bezpośrednie) przewidziane w ramach projektu zgodnie z planowanymi zadaniami, w tym m.in. koszty związane z doposażeniem /wyposażeniem szkół, dodatkowych zajęć dla uczniów oraz podnoszeniem kompetencji lub kwalifikacji nauczycieli itp.).

Wkład własny może być wniesiony zarówno w formie pieniężnej, jak i w formie niepieniężnej. Wnioskodawca określa formę wniesienia wkładu własnego. Możliwe jest łączenie różnych form wnoszenia wkładu własnego.

Wkład własny nie musi stanowić własności wnioskodawcy. Wkład własny wnoszony jest przez wnioskodawcę, niemniej jednak będzie on mógł pochodzić z różnych źródeł, w tym np. uczestników projektu, samorządu lokalnego czy strony trzeciej. W przypadku projektów partnerskich wkład finansowy może pochodzić od partnerów.

#### Uwaga!

Co do zasady możliwe jest wniesienie wkładu własnego pieniężnego ze środków subwencji oświatowej przy łącznym spełnieniu poniższych warunków:

- **nie może wystąpić podwójne finansowanie** czyli należy zapewnić, że wydatki finansowane z subwencji nie są finansowane z dofinansowania uzyskanego w ramach projektu i jest to widoczne w dokumentach księgowych;
- **zasady uzyskiwania środków z subwencji nie mogą zabraniać wnoszenia tych środków jako wkładu własnego do projektów EFS.**

## **Uwaga !**

**Niedozwolona jest sytuacja, w której beneficjent jako wkład własny wnosi do projektu wkład niepieniężny, który w ciągu 7 poprzednich lat (10 lat dla nieruchomości) był współfinansowany ze środków unijnych lub/oraz dotacji z krajowych środków publicznych. Taka sytuacja uznana będzie jako podwójne finansowanie.** 

**Szczegółowe informacje odnośnie do wkładu niepieniężnego oraz warunków jego kwalifikowalności zostały określone w rozdziale 6.10** *Wytycznych***.** 

# **2.3.3 Podstawowe zasady konstruowania budżetu projektu**

Koszty projektu są przedstawiane we wniosku o dofinansowanie projektu w formie budżetu zadaniowego. Wnioskodawca przedstawia w budżecie planowane koszty projektu z podziałem na:

- − **koszty bezpośrednie** koszty dotyczące realizacji poszczególnych zadań merytorycznych w projekcie,
- − **koszty pośrednie**  koszty administracyjne związane z obsługą projektu.

We wniosku o dofinansowanie projektu wykazywany jest również szczegółowy budżet ze wskazaniem kosztów jednostkowych, który stanowi podstawę do oceny kwalifikowalności i racjonalności wydatków projektu na etapie oceny wniosku o dofinansowanie projektu.

Koszty bezpośrednie powinny zostać oszacowane z uwzględnieniem stawek rynkowych zgodnie z *Katalogiem maksymalnych dopuszczalnych stawek dla towarów i usłu*g, stanowiącym załącznik nr 39 do niniejszego Regulaminu konkursu.

# **2.3.4 Wymagania dotyczące kosztów pośrednich**

- 1. Koszty pośrednie są kwalifikowalne w ramach projektów finansowanych z EFS.
- 2. Koszty pośrednie stanowią koszty administracyjne związane z obsługą projektu, w szczególności:
- a) koszty koordynatora lub kierownika projektu oraz innego personelu bezpośrednio zaangażowanego w zarządzanie projektem i jego rozliczanie, o ile jego zatrudnienie jest niezbędne dla realizacji projektu, w tym w szczególności koszty wynagrodzenia tych osób, ich delegacji służbowych i szkoleń oraz koszty związane z wdrażaniem polityki równych szans przez te osoby,
- b) koszty zarządu (koszty wynagrodzenia osób uprawnionych do reprezentowania jednostki, których zakresy czynności nie są przypisane wyłącznie do projektu, np. kierownik jednostki),
- c) koszty personelu obsługowego (obsługa kadrowa, finansowa, administracyjna, sekretariat, kancelaria, obsługa prawna) na potrzeby funkcjonowania jednostki,
- d) koszty obsługi księgowej (koszty wynagrodzenia osób księgujących wydatki w projekcie, w tym koszty zlecenia prowadzenia obsługi księgowej projektu biuru rachunkowemu),
- e) koszty utrzymania powierzchni biurowych (czynsz, najem, opłaty administracyjne) związanych z obsługą administracyjną projektu.
- f) wydatki związane z otworzeniem lub prowadzeniem wyodrębnionego na rzecz projektu subkonta na rachunku bankowym lub odrębnego rachunku bankowego,
- g) działania informacyjno-promocyjne projektu (np. zakup materiałów promocyjnych i informacyjnych, zakup ogłoszeń prasowych),
- h) amortyzacja, najem lub zakup aktywów (środków trwałych i wartości niematerialnych i prawnych) używanych na potrzeby personelu, o którym mowa w lit. a - d,
- i) opłaty za energię elektryczną, cieplną, gazową i wodę, opłaty przesyłowe, opłaty za odprowadzanie ścieków w zakresie związanym z obsługą administracyjną projektu,
- j) koszty usług pocztowych, telefonicznych, internetowych, kurierskich związanych z obsługą administracyjną projektu,
- k) koszty usług powielania dokumentów związanych z obsługą administracyjną projektu,
- l) koszty materiałów biurowych i artykułów piśmienniczych związanych z obsługą administracyjną projektu,
- m) koszty ubezpieczeń majątkowych,
- n) koszty ochrony,
- o) koszty sprzątania pomieszczeń związanych z obsługą administracyjną projektu, w tym środki do utrzymania ich czystości oraz dezynsekcję, dezynfekcję, deratyzację tych pomieszczeń,
- p) koszty zabezpieczenia prawidłowej realizacji umowy.

Zgodnie z powyższym katalogiem koszty pośrednie obejmują m.in. koszty personelu zaangażowanego w zarządzanie i obsługę projektu. W praktyce dotyczy to czynności takich jak np.:

- − koordynowanie i nadzorowanie projektu,
- − rozliczanie, w tym monitorowanie,
- − organizacja wsparcia w ramach projektu, w tym organizacja szkoleń i doradztwa (ale nie koszt prowadzenia szkoleń oraz doradztwa),
- − prowadzenie rekrutacji w ramach projektu, w szczególności wyszukiwanie i informowanie uczestników projektu, prowadzenie spotkań informacyjnych dotyczących projektu oraz koszt ogłoszeń rekrutacyjnych w mediach, na plakatach i ulotkach (ale nie koszt personelu udzielającego
wsparcia i identyfikującego potrzeby grupy docelowej przy rekrutacji, np. psychologa, o ile w ogóle koszt taki jest uzasadniony specyfiką danego projektu),

- − informowanie o projekcie i jego promocja, w tym prowadzenie strony internetowej o projekcie oraz prawidłowe oznakowanie projektu,
- − obsługa kadrowa, księgowa i finansowa,
- − obsługa sekretariatu i kancelarii,
- − obsługa prawna, w tym w zakresie prowadzenia procedury zamówień publicznych.

Koszty wykonywania ww. czynności i obowiązków wpisują się w katalog kosztów pośrednich bez względu na fakt, kto i w jakiej formie je wykonuje.

Niedopuszczalna jest sytuacja, w której koszty pośrednie zostaną wykazane w ramach kosztów bezpośrednich. Podmiot dokonujący oceny kwalifikowalności na etapie wyboru projektu ma obowiązek zweryfikować, czy w ramach zadań merytorycznych określonych w budżecie projektu (w kosztach bezpośrednich) nie zostały wykazane koszty, które stanowią koszty pośrednie. Dodatkowo na etapie realizacji projektu podmiot zatwierdzający wniosek o płatność weryfikuje, czy w zestawieniu poniesionych wydatków bezpośrednich załączanym do wniosku o płatność nie zostały wykazane koszty pośrednie.

W ramach kosztów pośrednich nie są wykazywane wydatki objęte cross-financingiem, o którym mowa w podrozdziale 2.3.7 *Regulaminu konkursu*.

Koszty pośrednie rozliczane są wyłącznie z wykorzystaniem następujących stawek ryczałtowych:

- a) 25% kosztów bezpośrednich w przypadku projektów o wartości do 1 mln PLN włącznie,
- b) 20% kosztów bezpośrednich w przypadku projektów o wartości powyżej 1 mln PLN do 2 mln PLN włącznie,
- c) 15% kosztów bezpośrednich w przypadku projektów o wartości powyżej 2 mln zł do 5 mln zł włącznie,
- d) 10% kosztów bezpośrednich w przypadku projektów o wartości przekraczającej 5 mln zł.

Do personelu projektu zaangażowanego w ramach kosztów pośrednich nie ma zastosowania podrozdział 2.3.6 *Regulaminu konkursu*, za wyjątkiem zapisów dotyczących osoby dysponującej środkami dofinansowania projektu (tj. osoby upoważnionej do podejmowania wiążących decyzji finansowych w imieniu beneficjenta), która nie może być prawomocnie skazana za przestępstwo przeciwko mieniu, przeciwko obrotowi gospodarczemu, przeciwko działalności instytucji państwowych oraz samorządu terytorialnego, przeciwko wiarygodności dokumentów lub za przestępstwo skarbowe, co beneficjent weryfikuje na podstawie oświadczenia tej osoby przed jej zaangażowaniem do projektu.

IZ RPO WK-P może obniżyć stawkę ryczałtową kosztów pośrednich w przypadkach rażącego naruszenia przez beneficjenta zapisów umowy o dofinansowanie projektu w zakresie zarządzania projektem.

# **2.3.5 Pozostałe uproszczone metody rozliczania wydatków**

W projektach EFS możliwe jest stosowanie następujących uproszczonych metod rozliczania wydatków:

- a) **stawki jednostkowe**,
- b) **kwoty ryczałtowe**,

z zastrzeżeniem, że w przypadku projektów, w których wartość wkładu publicznego<sup>20</sup> (środków publicznych) nie przekracza wyrażonej w zł równowartości 100.000 euro<sup>21</sup>, stosowanie jednej z ww. uproszczonych metod rozliczania wydatków jest obligatoryjne.

W przypadku, gdy wszystkie działania/zadania projektu są realizowane z zastosowaniem trybu konkurencyjności, o którym mowa w podrozdziale 2.7 *Regulaminu konkursu*, działania/zadania te rozliczać można wyłącznie na podstawie faktycznie ponoszonych wydatków. Jeżeli jednak tylko część działań/zadań projektu realizowanych jest z zastosowaniem trybu konkurencyjności, o którym mowa w podrozdziale 2.7 *Regulaminu konkursu*, w ramach projektu mogą być stosowane uproszczone metody rozliczania wydatków.

### **Uwaga!**

Do personelu projektu zaangażowanego w ramach zadań merytorycznych rozliczanych za pomocą uproszczonych metod nie ma zastosowania podrozdział 2.3.6 *Regulaminu konkursu*. Niemniej jednak IZ RPO zaleca, aby Wnioskodawcy korzystali pomocniczo z zapisów przedmiotowego podrozdziału (z pominięciem zapisów dotyczących wprowadzania danych w zakresie personelu projektu do systemu informatycznego SL2014) w celu prawidłowej weryfikacji kwalifikowalności i racjonalności wydatków dotyczących personelu projektu.

W przypadku projektów, w których wartość wkładu publicznego (środków publicznych) nie przekracza wyrażonej w zł równowartości 100.000 euro, stosowanie uproszczonych metod rozliczania wydatków, o których mowa powyżej, możliwe jest w oparciu o szczegółowy budżet projektu określony przez wnioskodawcę i zatwierdzony przez właściwą instytucję będącą stroną umowy o dofinansowanie projektu. W przypadku projektów, których wartość wkładu publicznego przekracza wyrażoną w zł równowartość 100 000 euro, **niedopuszczalne** jest rozliczanie kosztów bezpośrednich w oparciu o kwoty ryczałtowe.

**Szczegółowe informacje odnośnie do uproszczonych metod rozliczania wydatków zostały określone w rozdziale 6.6 i 8.6** *Wytycznych***.** 

## **2.3.5.1 Stawki jednostkowe**

Stawki jednostkowe w ramach przedmiotowego konkursu nie obowiązują.

## **2.3.5.2 Kwoty ryczałtowe**

Kwotą ryczałtową jest kwota uzgodniona za wykonanie określonego w projekcie zadania na etapie zatwierdzenia wniosku o dofinansowanie projektu.

W przypadku rozliczania projektu za pomocą kwot ryczałtowych koszty pośrednie są kalkulowane zgodnie z podrozdziałem 2.3.4 *Regulaminu konkursu*.

 <sup>20</sup> Wkład publiczny rozumiany jako suma wnioskowanego dofinansowania oraz wkładu własnego publicznego.

<sup>&</sup>lt;sup>21</sup> Do przeliczenia ww. kwoty na zł należy stosować miesięczny obrachunkowy kurs wymiany stosowany przez KE aktualny na dzień ogłoszenia konkursu. W przypadku projektów konkursowych kurs jest publikowany na stronie internetowej KE (http://ec.europa.eu/budget/inforeuro/index.cfm?fuseaction=home&Language=en).

Zatwierdzając wniosek o dofinansowanie projektu, IZ RPO WK-P uzgadnia z wnioskodawcą warunki kwalifikowalności kosztów, w szczególności ustala dokumenty, na podstawie których zostanie dokonane rozliczenie projektu, a następnie wskazuje je w umowie o dofinansowanie projektu.

#### **Uwaga!**

Wnioskodawca wskazuje w punkcie C.4.E wniosku o dofinansowanie projektu "Kwoty ryczałtowe" dokumenty potwierdzające realizację wskaźników dla rozliczenia kwot ryczałtowych. Przykładem dokumentów potwierdzających realizację wskaźników dla rozliczenia kwot ryczałtowych będą m.in.: programy szkoleń, listy obecności uczestników, certyfikaty/zaświadczenia potwierdzające zakończenie udziału w kursach/szkoleniach, umowa z wykonawcą i protokół zdawczo-odbiorczy wykonania umowy, wyniki testów i ankiet przeprowadzonych wśród uczestników, itp.

W ramach kwoty ryczałtowej wydatki objęte cross-financingiem*,* wydatki przeznaczone na zakup środków trwałych oraz inne wydatki objęte limitami, o których mowa w *Wytycznych* lub umowie o dofinansowanie, wykazywane są we wniosku o płatność do wysokości limitu określonego w zatwierdzonym wniosku o dofinansowanie projektu.

Wydatki rozliczane za pomocą różnych uproszczonych metod można łączyć na poziomie projektu wyłącznie w przypadku, gdy każda z nich dotyczy innych kosztów.

Rozliczanie kosztów na podstawie kwoty ryczałtowej jest dokonywane we wniosku o płatność w zależności od wykonanych działań oraz osiągniętych wskaźników produktu i rezultatu w ramach projektu – w stosunku do założeń zawartych w zatwierdzonym wniosku o dofinansowanie projektu zgodnie z warunkami określonymi w umowie o dofinansowanie projektu.

#### **Uwaga!**

 $\overline{a}$ 

Projekt, w którym wartość wkładu publicznego (środków publicznych) przekracza wyrażoną w zł równowartości 100.000 EUR<sup>22</sup> nie może być rozliczany kwotami ryczałtowymi. Jeśli natomiast wartość projektu rozliczanego kwotami ryczałtowymi w wyniku zmian negocjacyjnych spadnie poniżej progu 100 000 EUR wkładu publicznego, to wówczas jest on obligatoryjnie dostosowywany do wymogów dotyczących rozliczania kosztów w oparciu o uproszczone metody.

#### **2.3.6 Kwalifikowalność wydatków związanych z zatrudnianiem personelu**

Personel projektu to wszystkie osoby zaangażowane do realizacji zadań lub czynności w ramach projektu, które wykonują je osobiście, tj. w szczególności osoby zatrudnione na podstawie stosunku pracy lub wykonujące zadania lub czynności w ramach projektu na podstawie umowy cywilnoprawnej, osoby samozatrudnione<sup>23</sup>, osoby fizyczne prowadzące działalność gospodarczą, osoby współpracujące w rozumieniu art. 13 pkt 5 *Ustawy z dnia 13 października 1998 r*. *o systemie ubezpieczeń społecznych* (Dz. U.

<sup>&</sup>lt;sup>22</sup> Do przeliczenia ww. kwoty na PLN należy stosować miesięczny obrachunkowy kurs wymiany stosowany przez KE aktualny na dzień ogłoszenia konkursu. W przypadku projektów konkursowych kurs opublikowany

w: http://ec.europa.eu/budget/inforeuro/index.cfm?fuseaction=home&Language=en)

<sup>23</sup> Ilekroć mowa o osobie samozatrudnionej należy przez to rozumieć osobę fizyczną prowadzącą jednoosobową działalność gospodarczą, która jest beneficjentem projektu i jednocześnie stanowi personel tego projektu.

z 2015 r. poz. 121 z późn. zm.) oraz wolontariusze wykonujący świadczenia na zasadach określonych w *Ustawie z dnia 24 kwietnia 2003 r. o działalności pożytku publicznego i o wolontariacie* (Dz. U. z 2016 r. poz. 239 z późn. zm.).

Kluczowe dla stwierdzenia, czy dana osoba stanowi personel projektu jest określenie, czy osoba ta wykonuje zadania osobiście. O ile przy zatrudnianiu osób na podstawie stosunku pracy czy wykonywaniu zadań lub czynności w ramach projektu na podstawie umowy cywilnoprawnej problem interpretacyjny nie powinien wystąpić, to może się on pojawić przy osobach samozatrudnionych, osobach fizycznych prowadzących działalność gospodarczą oraz osobach współpracujących. Osobiste wykonywanie zadań należy bowiem odróżnić od zlecania usług podmiotom gospodarczym w ramach projektu. Jeżeli umowa zawierana jest z osobą fizyczną prowadzącą działalność gospodarczą jako personelem projektu, niezbędne jest nałożenie obowiązku osobistej realizacji umowy na osobę prowadzącą przedmiotową działalność gospodarczą. Jednocześnie w celu wyeliminowania wszelkich wątpliwości co do osobistej realizacji wykonywanej przez personel projektu umowy, należałoby w sposób jednoznaczny i precyzyjny wyłączyć zarówno możliwość podzlecania usług nią objętych osobom trzecim, jak i wskazać konkretną osobę, która miałaby realizować umowę. Tym samym personel projektu stanowią osoby fizyczne prowadzące działalność gospodarczą bez względu na to, czy zatrudniają one pracowników czy nie, pod warunkiem osobistego wykonywania zadań przez te osoby. Zatem, jeżeli osoba prowadząca działalność gospodarczą będzie wykonywać osobiście pracę na rzecz projektu, będzie uwzględniona jako personel projektu; w przypadku, gdy osoba prowadząca działalność gospodarczą otrzyma zlecenie np. na realizację badania i będzie je realizować z wykorzystaniem innych swoich pracowników lub wykonawców zewnętrznych, mówimy o zlecaniu usługi.

Kwalifikowalnymi składnikami wynagrodzenia personelu są w szczególności wynagrodzenie brutto, składki pracodawcy na ubezpieczenia społeczne, zdrowotne, składki na Fundusz Pracy, Fundusz Gwarantowanych Świadczeń Pracowniczych oraz wydatki ponoszone na Pracowniczy Program Emerytalny zgodnie z *Ustawą z dnia 20 kwietnia 2004 r. o pracowniczych programach emerytalnych* (Dz. U. z 2014 r. poz. 710 z późn. zm.) z zastrzeżeniem:

- 1) W ramach wynagrodzenia personelu, niekwalifikowalne są:
	- a) wpłaty dokonywane przez pracodawców zgodnie z *Ustawą z dnia 27 sierpnia 1997 r. o rehabilitacji zawodowej i społecznej oraz zatrudnianiu osób niepełnosprawnych* (t. j. Dz. U. z 2011 r. Nr 127, poz. 721 z późn. zm.) na PFRON,
	- b) świadczenia realizowane ze środków Zakładowego Funduszu Świadczeń Socjalnych (dalej: ZFŚS) dla personelu projektu,
	- c) koszty ubezpieczenia cywilnego funkcjonariuszy publicznych za szkodę wyrządzoną przy wykonywaniu władzy publicznej,
	- d) nagrody jubileuszowe i odprawy pracownicze dla personelu projektu,
	- e) koszty składek i opłat fakultatywnych, niewymaganych obowiązującymi przepisami prawa krajowego, chyba że:
		- i. zostały przewidziane w regulaminie pracy lub regulaminie wynagradzania danej instytucji lub też innych właściwych przepisach prawa pracy oraz
		- ii. zostały wprowadzone w danej instytucji co najmniej 6 miesięcy przed złożeniem wniosku o dofinansowanie projektu oraz
		- iii. potencjalnie obejmują wszystkich pracowników danej instytucji, a zasady ich odprowadzania/przyznawania są takie same w przypadku personelu zaangażowanego do realizacji projektów oraz pozostałych pracowników beneficjenta.

2) Dodatkowe wynagrodzenie roczne personelu projektu jest kwalifikowalne wyłącznie, jeżeli wynika z przepisów prawa pracy<sup>24</sup> i odpowiada proporcji, w której wynagrodzenie zasadnicze będące podstawą jego naliczenia jest rozliczane w ramach projektu.

Osoba dysponująca środkami dofinansowania projektu (tj. osoba upoważniona do podejmowania wiążących decyzji finansowych w imieniu beneficjenta) nie może być prawomocnie skazana za przestępstwo przeciwko mieniu, przeciwko obrotowi gospodarczemu, przeciwko działalności instytucji państwowych oraz samorządu terytorialnego, przeciwko wiarygodności dokumentów lub za przestępstwo skarbowe, co beneficjent weryfikuje na podstawie oświadczenia tej osoby przed jej zaangażowaniem do projektu.

Wydatki związane z zaangażowaniem osoby wykonującej zadania w projekcie lub projektach są kwalifikowalne, o ile:

- a) obciążenie z tego wynikające nie wyklucza możliwości prawidłowej i efektywnej realizacji wszystkich zadań powierzonych danej osobie,
- b) łączne zaangażowanie zawodowe tej osoby w realizację wszystkich projektów finansowanych z funduszy strukturalnych i Funduszu Spójności oraz działań finansowanych z innych źródeł, w tym środków własnych beneficjenta i innych podmiotów, nie przekracza 276 godzin miesięcznie,
- c) wykonanie zadań przez te osobe jest potwierdzone protokołem odbioru sporządzonym przez tę osobę wskazującym prawidłowe wykonanie zadań, liczbę oraz ewidencję godzin w danym miesiącu kalendarzowym poświęconym na wykonanie zadań w projekcie<sup>25</sup>, z wyłączeniem przypadku, gdy osoba ta wykonuje zadania na podstawie stosunku pracy, a dokumenty związane z jej zaangażowaniem wyraźnie wskazują na jej godziny pracy<sup>26</sup>.

Spełnienie warunków, o których mowa w lit. a i b, należy zweryfikować przed zaangażowaniem osoby do projektu. Warunki powinny być spełnione w całym okresie kwalifikowania wynagrodzenia danej osoby w tym projekcie, przy czym w przypadku wystąpienia nieprawidłowości w zakresie spełnienia warunku, o którym mowa w lit. b za niekwalifikowalne należy uznać wynagrodzenie personelu projektu (w całości lub w części) w tym projekcie, w ramach którego zaangażowanie personelu projektu spowodowało naruszenie tego warunku. Limity zaangażowania zawodowego winny być zgodne z Podrozdziałem 6.16 *Wytycznych*.

Beneficjent zobowiązany jest do wprowadzania na bieżąco<sup>27</sup> następujących danych do systemu informatycznego<sup>28</sup> w zakresie angażowania personelu projektu w celu potwierdzenia spełnienia warunków określonych w *Wytycznych*:

- a) dane dotyczące personelu projektu, w tym: nr PESEL, imię, nazwisko,
- b) dane dotyczące formy zaangażowania personelu w ramach projektu: stanowisko, forma zaangażowania w projekcie, data zaangażowania do projektu, okres zaangażowania osoby w projekcie, wymiar czasu pracy oraz godziny pracy, jeśli zostały określone w dokumentach związanych z jej zaangażowaniem,

 $\overline{a}$ 

<sup>24</sup> W rozumieniu zgodnym z art. 9 § 1 1 *Ustawy z dnia 26 czerwca 1974 r. – Kodeksu pracy* (t. j. Dz. U. z 2014 r. poz. 1502 z późn. zm.), innych ustaw i aktów wykonawczych regulujących prawa i obowiązki pracowników i pracodawców, układów zbiorowych pracy, innych opartych na ustawie porozumieniach zbiorowych, regulaminach i statutach określających prawa i obowiązki stron stosunku pracy.

<sup>&</sup>lt;sup>25</sup> W protokole nie jest wymagane wskazywanie informacji na temat poszczególnych czynności wykonywanych w ramach danej umowy.

 $^{26}$  Godziny pracy powinny być wskazane ze szczegółowością "od (...) do (...)".

<sup>&</sup>lt;sup>27</sup> Dane, o których mowa w lit. a i b, powinny być wprowadzone niezwłocznie, po zaangażowaniu osoby do projektu, a dane o których mowa w lit. c – niezwłocznie po odebraniu protokołu.

<sup>&</sup>lt;sup>28</sup> Przez system informatyczny rozumie się aplikację główną centralnego systemu teleinformatycznego (SL2014).

c) w zakresie protokołów, o których mowa wyżej w lit. c<sup>29</sup> – dane dotyczące godzin faktycznego zaangażowania za dany miesiąc kalendarzowy ze szczegółowością wskazującą na rok, miesiąc, dzień i godzinę zaangażowania.

Wydatki na wynagrodzenie personelu są kwalifikowalne pod warunkiem, że ich wysokość odpowiada stawkom faktycznie stosowanym u beneficjenta poza projektami współfinansowanymi z funduszy strukturalnych i Funduszu Spójności na analogicznych stanowiskach lub na stanowiskach wymagających analogicznych kwalifikacji. Dotyczy to również pozostałych składników wynagrodzenia personelu, w tym nagród i premii.

Koszty związane z wyposażeniem stanowiska pracy personelu projektu są kwalifikowalne w pełnej wysokości, z zastrzeżeniem podrozdziału 2.3.7, wyłącznie w przypadku personelu projektu zatrudnionego na podstawie stosunku pracy w wymiarze co najmniej ½ etatu. W przypadku personelu projektu zaangażowanego na podstawie stosunku pracy w wymiarze poniżej ½ etatu lub na podstawie innych form zaangażowania, koszty związane z wyposażeniem stanowiska pracy personelu projektu są niekwalifikowalne.

W przypadku projektów partnerskich nie jest dopuszczalne angażowanie jako personelu projektu pracowników partnerów przez beneficjenta i odwrotnie.

## **Szczegółowe zasady angażowania personelu zostały określone w rozdziale 6.16** *Wytycznych***.**

## **2.3.7 Cross-financing**

Cross-financing w ramach projektów współfinansowanych z EFS może dotyczyć wyłącznie takich kategorii wydatków, bez których realizacja projektu nie byłaby możliwa, w szczególności w związku z zapewnieniem realizacji zasady równości szans, a zwłaszcza potrzeb osób z niepełnosprawnościami.

W przypadku projektów współfinansowanych z EFS cross-financing może dotyczyć wyłącznie:

- a) zakupu nieruchomości,
- b) zakupu infrastruktury, przy czym poprzez infrastrukturę rozumie się elementy nieprzenośne, na stałe przytwierdzone do nieruchomości, np. wykonanie podjazdu do budynku, zainstalowanie windy w budynku,
- c) dostosowania lub adaptacji (prace remontowo-wykończeniowe) budynków i pomieszczeń.

Zakup środków trwałych, za wyjątkiem zakupu nieruchomości, infrastruktury i środków trwałych przeznaczonych na dostosowanie lub adaptację budynków i pomieszczeń, nie stanowi wydatku w ramach cross-financingu*.* 

Wartość wydatków w ramach cross-financingu nie może stanowić **więcej niż 10%** całkowitych wydatków kwalifikowalnych projektu.

Wydatki ponoszone w ramach cross-financingu powyżej dopuszczalnej kwoty określonej w zatwierdzonym wniosku o dofinansowanie projektu są niekwalifikowalne.

<sup>&</sup>lt;sup>29</sup> tj. "wykonanie zadań przez tę osobę jest potwierdzone protokołem odbioru sporządzonym przez tę osobę wskazującym prawidłowe wykonanie zadań, liczbę oraz ewidencję godzin w danym miesiącu kalendarzowym poświęconym na wykonanie zadań w projekcie, z wyłączeniem przypadku, gdy osoba ta wykonuje zadania na podstawie stosunku pracy, a dokumenty związane z jej zaangażowaniem wyraźnie wskazują na jej godziny pracy".

## **Szczegółowe informacje odnośnie do cross-financingu zostały określone w rozdziale 6.8 i 8.7** *Wytycznych***.**

## **2.3.8 Środki trwałe oraz wartości niematerialne i prawne**

Środki trwałe zgodnie z art. 3 ust. 1 pkt 15 *Ustawy z dnia 29 września 1994 r. o rachunkowości*  (Dz. U. z 2013 r. poz. 330 z późn. zm.), z zastrzeżeniem inwestycji, o których mowa w art. 3 ust. 1 pkt 17 tej ustawy, są to rzeczowe aktywa trwałe i zrównane z nimi, o przewidywanym okresie ekonomicznej użyteczności dłuższym niż rok, kompletne, zdatne do użytku i przeznaczone na potrzeby jednostki organizacyjnej; zalicza się do nich w szczególności: nieruchomości – w tym grunty, prawo użytkowania wieczystego gruntu, budowle i budynki, a także będące odrębną własnością lokale, spółdzielcze własnościowe prawo do lokalu mieszkalnego oraz spółdzielcze prawo do lokalu użytkowego, maszyny, urządzenia, środki transportu i inne rzeczy, ulepszenia w obcych środkach trwałych, inwentarz żywy.

Środki trwałe ze względu na sposób ich wykorzystania w ramach i na rzecz projektu dzielą się na:

- a) środki trwałe bezpośrednio powiązane z przedmiotem projektu,
- b) środki trwałe wykorzystywane w celu wspomagania procesu wdrażania projektu.

Wydatki, o których mowa powyżej, mogą być uznane za kwalifikowalne pod warunkiem ich bezpośredniego wskazania we wniosku o dofinansowanie projektu wraz z uzasadnieniem dla konieczności ich zakupu.

W ramach przedmiotowego projektu wartość wydatków poniesionych **na zakup środków trwałych** o wartości jednostkowej równej i wyższej niż 350 zł netto w ramach kosztów bezpośrednich projektu **oraz wydatków w ramach cross-financingu** nie może łącznie przekroczyć **10%** wydatków projektu.

W przypadku, gdy projekt obejmie swoim zakresem realizację typu 1a, 2a i/lub 5a, wówczas wartość wydatków poniesionych **na zakup środków trwałych** o wartości jednostkowej równej i wyższej niż 350 zł netto w ramach kosztów bezpośrednich projektu **oraz wydatków w ramach cross-financingu** nie może łącznie przekroczyć **30%.**

Wydatki ponoszone na zakup środków trwałych powyżej dopuszczalnej kwoty określonej w zatwierdzonym wniosku o dofinansowanie projektu są niekwalifikowalne.

W ramach projektów współfinansowanych z EFS środki trwałe nabyte w ramach projektu po zakończeniu jego realizacji są wykorzystywane na działalność statutową beneficjenta lub mogą zostać przekazane nieodpłatnie podmiotowi niedziałającemu dla zysku.

Wydatki związane z zakupem środków trwałych i wartości niematerialnych i prawnych kwalifikują się do współfinansowania pod warunkiem, że wartości te będą ujęte w ewidencji księgowej<sup>30</sup>.

Wydatki poniesione na zakup używanych środków trwałych są kwalifikowalne, jeśli spełnione są wszystkie wymienione poniżej warunki:

a) sprzedający środek trwały wystawił deklarację określającą jego pochodzenie,

 $\overline{a}$ 

b) sprzedający środek trwały potwierdził w deklaracji, że dany środek nie był w okresie poprzednich 7 lat (10 lat w przypadku nieruchomości) współfinansowany z pomocy UE lub w ramach dotacji z krajowych środków publicznych,

<sup>&</sup>lt;sup>30</sup> Wyodrębniona dla projektu ewidencja, prowadzona w oparciu o ustawę o rachunkowości (księgi rachunkowe), krajowe przepisy podatkowe (księgi podatkowe), a w przypadku beneficjentów niepodlegających reżimowi tych ustaw, w oparciu o *Wytyczne.*

c) cena zakupu używanego środka trwałego nie przekracza jego wartości rynkowej i jest niższa niż koszt podobnego nowego sprzętu.

# **Szczegółowe informacje odnośnie do technik finansowania środków trwałych oraz wartości niematerialnych i prawnych zostały określone w rozdziale 6.12** *Wytycznych***.**

## **2.3.9 Podatek od towarów i usług**

Podatek od towarów i usług (VAT) może być uznany za wydatek kwalifikowalny tylko wtedy, gdy wnioskodawca nie ma prawnej możliwości jego odzyskania.

Zapłacony VAT może być uznany za wydatek kwalifikowalny wyłącznie wówczas, gdy wnioskodawcy, zgodnie z obowiązującym ustawodawstwem krajowym, nie przysługuje prawo (nie ma prawnych możliwości) do obniżenia kwoty podatku należnego o kwotę podatku naliczonego lub do ubiegania się o zwrot VAT.

Posiadanie ww. prawa (potencjalnej prawnej możliwości) wyklucza uznanie wydatku za kwalifikowalny, nawet jeśli faktycznie zwrot nie nastąpił, np. ze względu na niepodjęcie przez wnioskodawcę czynności zmierzających do realizacji tego prawa.

Przepisy ustawy o VAT stanowią, iż prawo do odliczenia podatku naliczonego przysługuje wnioskodawcy jedynie w przypadku, kiedy spełnione zostaną jednocześnie następujące dwa warunki: wnioskodawca jest podatnikiem VAT oraz zakupione przez wnioskodawcę towary i usługi wykorzystywane są przez wnioskodawcę do wykonywania czynności opodatkowanych.

# **Szczegółowe informacje odnośnie do podatku od towarów i usług oraz warunków jego kwalifikowalności zostały określone w rozdziale 6.13** *Wytycznych***.**

## **2.3.10 Wydatki niekwalifikowalne**

Nastepujące wydatki są niekwalifikowalne:

- a) prowizje pobierane w ramach operacji wymiany walut,
- b) odsetki od zadłużenia, z wyjątkiem wydatków ponoszonych na subsydiowanie odsetek lub na dotacje na opłaty gwarancyjne w przypadku udzielania wsparcia na te cele,
- c) koszty pożyczki lub kredytu zaciągniętego na prefinansowanie dotacji,
- d) kary i grzywny,
- e) świadczenia realizowane ze środków Zakładowego Funduszu Świadczeń Socjalnych (ZFŚS),
- f) rozliczenie notą obciążeniową zakupu rzeczy będącej własnością beneficjenta lub prawa przysługującego beneficjentowi<sup>31</sup>,
- g) wpłaty na Państwowy Fundusz Rehabilitacji Osób Niepełnosprawnych (PFRON),
- h) wydatki poniesione na funkcjonowanie komisji rozjemczych, wydatki związane ze sprawami sądowymi (w tym wydatki związane z przygotowaniem i obsługą prawną spraw sądowych) oraz koszty realizacji ewentualnych orzeczeń wydanych przez sąd bądź komisje rozjemcze, z wyjątkiem:
	- i. wydatków związanych z procesem odzyskiwania środków od beneficjentów w trybie ustawy o finansach publicznych, po akceptacji IZ PO,
	- ii. ponoszonych przez IZ PO/IP PO/IWPO wydatków wynikających z zastosowania procedur odwoławczych,
	- iii. wydatków wynikających z zastosowania mechanizmu waloryzacji ceny,

 $\overline{a}$  $31$  Taki środek trwały może być uwzględniony jako wkład niepieniężny w projekcie.

- iv. wydatków wynikających ze zwiększenia wynagrodzenia wykonawcy dokonanego w drodze porozumienia, ugody sądowej oraz orzeczenia sądu, o którym mowa w art. 357 Kodeksu cywilnego,
- v. wydatków wynikających ze zwiększenia wynagrodzenia ryczałtowego na mocy wyroku sądu, o którym mowa w art. 632 § 2 Kodeksu cywilnego.

Zwiększenie wynagrodzenia, o którym mowa w pkt iii, iv, v, nie powoduje automatycznego zwiększenia kwoty dofinansowania przyznanego w umowie o dofinansowanie. IZ PO może w wytycznych programowych określić szczegółowe wymogi dotyczące kwalifikowania wydatków opisanych w punkcie iii, iv i v,

- i) wydatki poniesione na zakup używanego środka trwałego, który był w ciągu 7 lat wstecz (w przypadku nieruchomości 10 lat) współfinansowany ze środków unijnych lub z dotacji krajowych<sup>32</sup>,
- j) podatek VAT, który może zostać odzyskany na podstawie przepisów krajowych, tj. ustawy z dnia 11 marca 2004 r. o podatku od towarów i usług (t.j. Dz. U. z 2011 r. Nr 177, poz. 1054, z późn. zm.), zwanej dalej ustawą o VAT, oraz aktów wykonawczych do tej ustawy, z zastrzeżeniem pkt 6 sekcji 6.19.1 Wytycznych,
- k) wydatki poniesione na zakup nieruchomości przekraczające 10% całkowitych wydatków kwalifikowalnych projektu<sup>33</sup>, przy czym w przypadku terenów poprzemysłowych oraz terenów opuszczonych, na których znajdują się budynki, limit ten wynosi 15%, a w przypadku instrumentów finansowych skierowanych na wspieranie rozwoju obszarów miejskich lub rewitalizację obszarów miejskich, limit ten na poziomie inwestycji ostatecznego odbiorcy wynosi 20% (w przypadku gwarancji procent ten ma zastosowanie do kwoty pożyczki lub innych instrumentów podziału ryzyka, objętych gwarancją). Podniesienie wysokości przedmiotowego limitu może mieć miejsce także w przypadku projektów związanych z ochroną środowiska naturalnego - decyzja w przedmiotowej kwestii należy do IZ PO/IP PO/IW PO i podejmowana jest nie później niż na etapie oceny wniosku o dofinansowanie,
- l) zakup lokali mieszkalnych, za wyjątkiem wydatków dokonanych w ramach celu tematycznego 9 *Promowanie wł*ą*czenia społecznego, walka z ubóstwem i wszelk*ą *dyskryminacj*ą, poniesionych zgodnie z *Wytycznymi w zakresie zasad realizacji przedsi*ę*wzi*ęć *w obszarze wł*ą*czenia społecznego i zwalczania ubóstwa z wykorzystaniem* ś*rodków Europejskiego Funduszu Społecznego i Europejskiego Funduszu Rozwoju Regionalnego na lata 2014-2020,*
- m) inne niż część kapitałowa raty leasingowej wydatki związane z umową leasingu,
- n) transakcje dokonane w gotówce, których wartość przekracza równowartość 15 000 euro przeliczonych na PLN według średniego kursu walut obcych ogłaszanego przez Narodowy Bank Polski ostatniego dnia miesiąca poprzedzającego miesiąc, w którym dokonano transakcji - bez względu na liczbę wynikających z danej transakcji płatności, zgodnie z art. 22 ustawy z dnia 2 lipca 2004 r. o swobodzie działalności gospodarczej (t.j. Dz. U. z 2015 r. poz. 584, z późn. zm.),
- o) wydatki związane z czynnością techniczną polegającą na wypełnieniu formularza wniosku o dofinansowanie projektu w przypadku wszystkich projektów, lub formularza wniosku o potwierdzenie wkładu finansowego w przypadku dużych projektów,
- p) premia dla współautora wniosku o dofinansowanie opracowującego np. studium wykonalności, naliczana jako procent wnioskowanej/uzyskanej kwoty dofinansowania i wypłacana przez beneficjenta (ang. *success fee*),
- q) w przypadku projektów współfinansowanych z EFS wydatki związane z zakupem nieruchomości i infrastruktury oraz z dostosowaniem lub adaptacją budynków i pomieszczeń, za wyjątkiem wydatków ponoszonych jako *cross-financing*, o którym mowa w podrozdziale 8.7 z zastrzeżeniem lit. l Wytycznych,

 $\overline{a}$ 

<sup>&</sup>lt;sup>32</sup> 7 lub 10 lat liczone jest w miesiącach kalendarzowych od daty nabycia (np.7 lat od dnia 9 listopada 2014 r. to okres od tej daty do 9 listopada 2007 r.).

<sup>33</sup> Metodologia wyliczenia kosztu kwalifikowalnego została przedstawiona w załączniku 2 *Wytycznych*.

Wydatki uznane za niekwalifikowalne, a związane z realizacją projektu, ponosi beneficjent jako strona umowy o dofinansowanie projektu.

## **2.3.11 Koszty racjonalnych usprawnień**

Zgodnie z Wytycznymi Ministra Infrastruktury i Rozwoju w zakresie realizacji zasady równości szans i niedyskryminacji, w tym dostępności dla osób z niepełnosprawnościami oraz zasady równości szans kobiet i mężczyzn w ramach funduszy unijnych na lata 2014-2020 mechanizm racjonalnych usprawnień to konieczne i odpowiednie zmiany oraz dostosowania, nienakładające nieproporcjonalnego lub nadmiernego obciążenia, rozpatrywane osobno dla każdego konkretnego przypadku, w celu zapewnienia osobom z niepełnosprawnościami możliwości korzystania z wszelkich praw człowieka i podstawowych wolności oraz ich wykonywania na zasadzie równości z innymi osobami.

Łączny koszt racjonalnych usprawnień na jednego uczestnika w projekcie nie może przekroczyć 12 000 PLN.

Koszty racjonalnych usprawnień są przykładowym katalogiem kosztów możliwych do poniesienia w ramach projektu obejmujących:

- koszt specjalistycznego transportu na miejsce realizacji wsparcia;
- koszt dostosowania architektonicznego budynków niedostępnych (np. zmiana miejsca realizacji projektu; budowa tymczasowych podjazdów; montaż platform, wind, podnośników; właściwe oznakowanie budynków poprzez wprowadzanie elementów kontrastowych i wypukłych celem właściwego oznakowania dla osób niewidomych i słabowidzących itp.);
- koszt dostosowania infrastruktury komputerowej (np. wynajęcie lub zakup i instalacja programów powiększających, mówiących, kamer do kontaktu z osobą posługującą się językiem migowym, drukarek materiałów w alfabecie Braille'a);
- koszt dostosowania akustycznego (wynajęcie lub zakup i montaż systemów wspomagających słyszenie, np. pętli indukcyjnych, systemów FM);
- koszt asystenta tłumaczącego na język łatwy;
- koszt asystenta osoby z niepełnosprawnością;
- koszt tłumacza języka migowego lub tłumacza-przewodnika;
- koszt przewodnika dla osoby mającej trudności w widzeniu;
- koszt alternatywnych form przygotowania materiałów projektowych (szkoleniowych, informacyjnych, np. wersje elektroniczne dokumentów, wersje w druku powiększonym, wersje pisane alfabetem Braille'a, wersje w języku łatwym, nagranie tłumaczenia na język migowy na nośniku elektronicznym, itp.);
- koszt zmiany procedur;
- koszt wydłużonego czasu wsparcia (wynikającego np. z konieczności wolniejszego tłumaczenia na język migowy, wolnego mówienia, odczytywania komunikatów z ust, stosowania języka łatwego itp.);
- koszt dostosowania posiłków, uwzględniania specyficznych potrzeb żywieniowych wynikających z niepełnosprawności.

Szczegółowe informacje dotyczące zasad dostępności architektonicznej i cyfrowej dla osób z niepełnosprawnościami w ramach funduszy unijnych, które zostały zagwarantowane w opracowanych przez Ministerstwo Rozwoju Wytycznych w zakresie realizacji zasady równości szans i niedyskryminacji, w tym dostępności dla osób z niepełnosprawnościami oraz zasady równości szans kobiet i mężczyzn w ramach funduszy unijnych na lata 2014-2020 zgromadzone zostały na stronie internetowej www.power.gov.pl/dostepnosc. Na ww. stronie znajdują się również dokumenty, poradniki oraz linki do stron internetowych, które służą pogłębieniu informacji na temat różnych aspektów dostępności.

Zastosowanie mechanizmu racjonalnych usprawnień w projektach określa *Instrukcja wypełniania wniosku o dofinansowanie projektu w ramach części RPO WK-P na lata 2014-2020 współfinansowanej z EFS* oraz *umowa o dofinansowanie projektu w ramach RPO WK-P na lata 2014-2020*.

#### **2.4. Wymagania dotyczące wskaźników rezultatu i produktu oraz reguła proporcjonalności**

Określone we wniosku o dofinansowanie projektu wskaźniki muszą odnosić się do celu projektu, który powinien charakteryzować się cechami zgodnymi z koncepcją SMART<sup>34</sup>.

### **2.4.1 Wskaźniki rezultatu i produktu**

#### Wskaźniki realizacji projektu (wskaźniki rezultatu i produktu)

Wskaźniki powinny w sposób precyzyjny i mierzalny umożliwić weryfikację stopnia realizacji danego celu. Główną funkcją wskaźników jest zmierzenie, na ile cel projektu (w przypadku wskaźników rezultatu) lub przewidziane w nim działania (wskaźniki produktu) zostały zrealizowane, tj. kiedy można uznać, że zidentyfikowany we wniosku o dofinansowanie projektu problem został rozwiązany lub złagodzony, a projekt zakończył się sukcesem. W trakcie realizacji projektu wskaźniki powinny ponadto umożliwiać mierzenie jego postępu względem celu projektu. Określając wskaźniki i ich wartości docelowe, należy mieć na uwadze ich definicje i sposób pomiaru określone w tabeli poniżej. Punktem wyjścia jest określenie wskaźników rezultatu, a następnie powiązanych z nimi wskaźników produktu.

#### Wskaźniki rezultatu stosowane w ramach konkursu

Wnioskodawca jest zobowiązany określić, w jaki sposób mierzona będzie realizacja celu projektu poprzez ustalenie wskaźników rezultatu. Wskaźniki rezultatu dotyczą oczekiwanych efektów wsparcia ze środków EFS*.* Określają efekty zrealizowanych działań w odniesieniu do osób lub podmiotów, np. w postaci zmiany sytuacji na rynku pracy. W celu ograniczenia wpływu czynników zewnętrznych na wartość wskaźnika rezultatu, powinien on być jak najbliżej powiązany z działaniami wdrażanymi w ramach odpowiedniego priorytetu inwestycyjnego. Oznacza to, że wskaźniki rezultatu obrazują efekt wsparcia udzielonego danej

 $\overline{a}$ 

<sup>&</sup>lt;sup>34</sup> Cel projektu powinien wykazywać zgodność z koncepcją SMART:

**S** – specific (ang. szczegółowe, konkretne) – cel powinien być szczegółowo i jednoznacznie określony, dotyczyć konkretnych problemów;

**M** – measurable (ang. mierzalne) – cel powinien być sformułowany w sposób, który umożliwia ustalenie wskaźnika/wskaźników jego pomiaru;

**A** – acceptable/accurate (ang. akceptowalne/trafne) – cel powinien być określony tak, by uwzględniał otoczenie społeczne, w którym realizowany będzie projekt, a zwłaszcza potrzeby grup docelowych. Trafność odnosi się do zdiagnozowanego/ych w podsekcji C.1. wniosku problemu/problemów i wskazuje, że cel musi bezpośrednio wynikać z opisanej wcześniej sytuacji problemowej. Musi on obejmować wszystkie przyczyny powstania problemu/problemów (kompleksowość). Rzetelna analiza jest nie tylko podstawą do określenia celu, ale również wpływa na dobór odpowiednich form wsparcia i metod pracy z odbiorcami projektu. W tym kontekście pominięcie jakiegokolwiek aspektu problemu/problemów zwiększa ryzyko niepowodzenia całego przedsięwzięcia;

**R** – realistic (ang. realistyczne) – możliwe do osiągnięcia poprzez realizację projektu (nie mogą się odnosić do zadań i obszarów, które nie beda objete projektem). Zadania przedstawione w punkcie C.4.B. wniosku, które wnioskodawca zamierza zrealizować, powinny ściśle się wiązać z celem projektu i w oczywisty sposób zmierzać do jego osiągnięcia;

**T** – time-bound (ang. określone w czasie) – opisując cel, zawsze trzeba uwzględnić termin, w którym zamierzamy go osiągnąć (informację o przybliżonym terminie, w którym wszystkie zadania zostaną zrealizowane, a zaplanowany cel osiągnięty). W planowaniu projektu czas jest kategorią równie istotną co zasoby i budżet. Każde przedsięwzięcie projektowe musi być ściśle określone w czasie. Czas, w jakim projekt ma zostać zrealizowany, powinien być odpowiednio dobrany do problemów i potrzeb, na które odpowiada projekt.

osobie/podmiotowi i nie obejmują efektów dotyczących grupy uczestników/podmiotów, która nie otrzymała wsparcia.

Wskaźniki rezultatu odnotowują efekt wsparcia bezpośrednio po zakończeniu udziału w projekcie i mierzone są do 4 tygodni od zakończenia udziału przez uczestnika w projekcie. Dane dotyczące sytuacji uczestnika po upływie 4 tygodni od zakończenia udziału w projekcie nie mogą być uwzględnione we wskaźnikach rezultatu<sup>35</sup>. W przypadku powrotu uczestnika do projektu po uprzednio zakończonym udziale, informacje odnoszące się do wskaźników rezultatu dla tego uczestnika powinny zostać usunięte, co powoduje konieczność zaktualizowania wartości wskaźników rezultatu. Ponowny pomiar wskaźników rezultatu dla danego uczestnika będzie miał miejsce po zakończeniu jego udziału w projekcie.

Wnioskodawca zobowiązany jest do monitorowania następujących wskaźników, które muszą zostać uwzględnione w części C.3 wniosku o dofinansowanie projektu *Cel i wskaźniki*:

| Wskaźniki rezultatu                                                                                                    | Definicja wskaźnika                                                                                                    | Jednostka<br>miary |
|----------------------------------------------------------------------------------------------------|----------------------------------------------------------------------------------------------------|--------------------|
| 1. Liczba uczniów, którzy<br>nabyli kompetencje<br>kluczowe po opuszczeniu<br>programu<br>(Wskaźnik rezultatu:<br>kluczowy WLWK 2014) | Wskaźnik<br>liczbe<br>uczniów<br>szkół<br>mierzy<br>(podstawowych,<br>gimnazjalnych i ponadgimnazjalnych), którzy dzięki wsparciu z EFS<br>nabyli<br>kompetencje<br>kluczowe<br>zakresie<br>określonym<br>W<br>w Wytycznych w obszarze edukacji.<br>Fakt nabycia kompetencji odbywa się w oparciu o jednolite<br>kryteria wypracowane na poziomie krajowym w ramach<br>następujących etapów:<br>ETAP I - Zakres - zdefiniowanie w ramach<br>wniosku<br>o dofinansowanie grupy docelowej do objęcia wsparciem oraz<br>wybranie obszaru interwencji EFS, który będzie poddany ocenie,<br>ETAP II - Wzorzec - zdefiniowanie we wniosku o dofinansowanie<br>standardu wymagań, tj. efektów uczenia się, które osiągną<br>uczestnicy w wyniku przeprowadzonych działań projektowych,<br>ETAP III - Ocena - przeprowadzenie weryfikacji na podstawie<br>opracowanych kryteriów oceny po zakończeniu wsparcia<br>udzielanego danej osobie,<br>ETAP IV - Porównanie - porównanie uzyskanych wyników etapu<br>III (ocena) z przyjętymi wymaganiami (określonymi na etapie II<br>efektami uczenia się) po zakończeniu wsparcia udzielanego danej<br>osobie.<br>Kompetencja to wyodrębniony zestaw efektów uczenia się /<br>kształcenia. Opis kompetencji zawiera jasno określone warunki,<br>które powinien spełniać uczestnik projektu ubiegający się<br>o nabycie kompetencji, tj. wyczerpującą informację o efektach<br>uczenia się dla danej kompetencji oraz kryteria i metody ich<br>weryfikacji. Wykazywać należy wyłącznie kompetencje osiągnięte<br>w wyniku interwencji Europejskiego Funduszu Społecznego. | osoby              |

<sup>35</sup> <sup>35</sup> Jeśli okres oczekiwania na wyniki egzaminu jest dłuższy niż 4 tygodnie od zakończenia udziału w projekcie, wówczas należy uwzględnić osoby we wskaźniku dopiero po otrzymaniu wyników egzaminu. Jednocześnie we wskaźniku należy uwzględnić tylko te osoby, które otrzymały wyniki egzaminu do czasu zakończenia realizacji projektu.

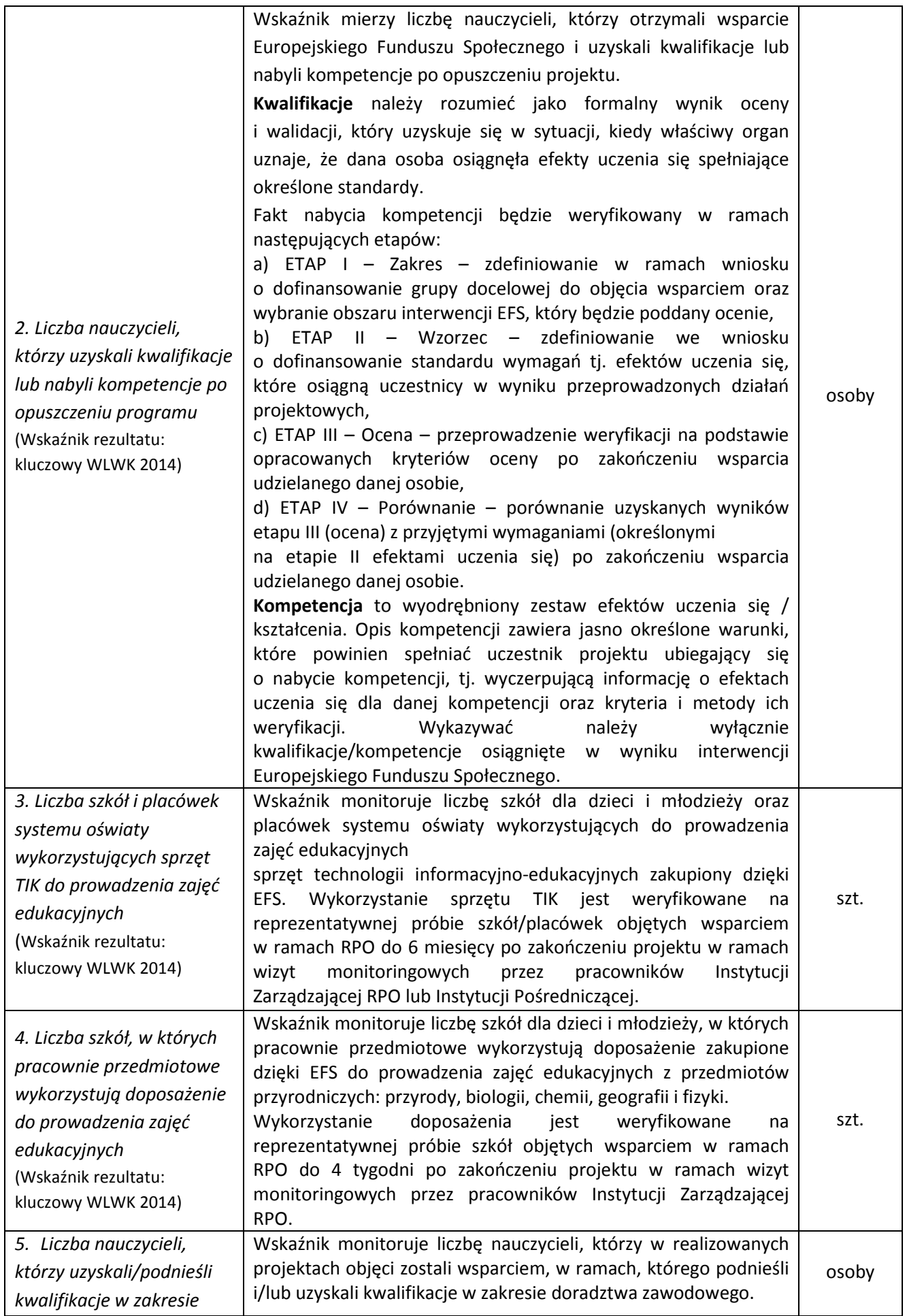

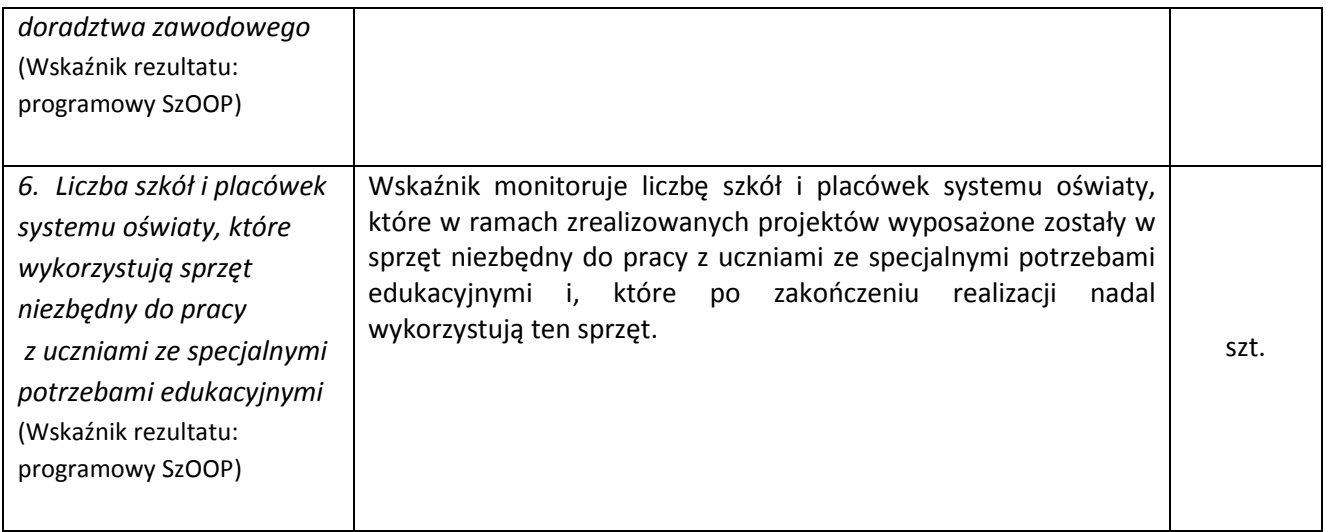

## Wskaźniki produktu stosowane w ramach konkursu

Wskaźniki produktu dotyczą realizowanych działań. Produktem będzie wszystko, co zostało uzyskane w wyniku działań współfinansowanych z EFS. Są to zarówno wytworzone dobra, jak i usługi świadczone na rzecz uczestników podczas realizacji projektu. Wskaźniki produktu odnoszą się do osób lub podmiotów objętych wsparciem.

Wskaźniki produktu monitorowane są w momencie rozpoczęcia udziału w projekcie. Odstępstwo od tej zasady możliwe jest w szczególnych przypadkach, co zostało wskazane w definicji i sposobie pomiaru danego wskaźnika. Danych wykazanych we wskaźnikach produktu nie należy aktualizować w przypadku powrotu uczestnika do projektu.

Wnioskodawca zobowiązany jest do monitorowania następujących wskaźników, które muszą zostać uwzględnione w części C.3 wniosku o dofinansowanie *Cel i wskaźniki*:

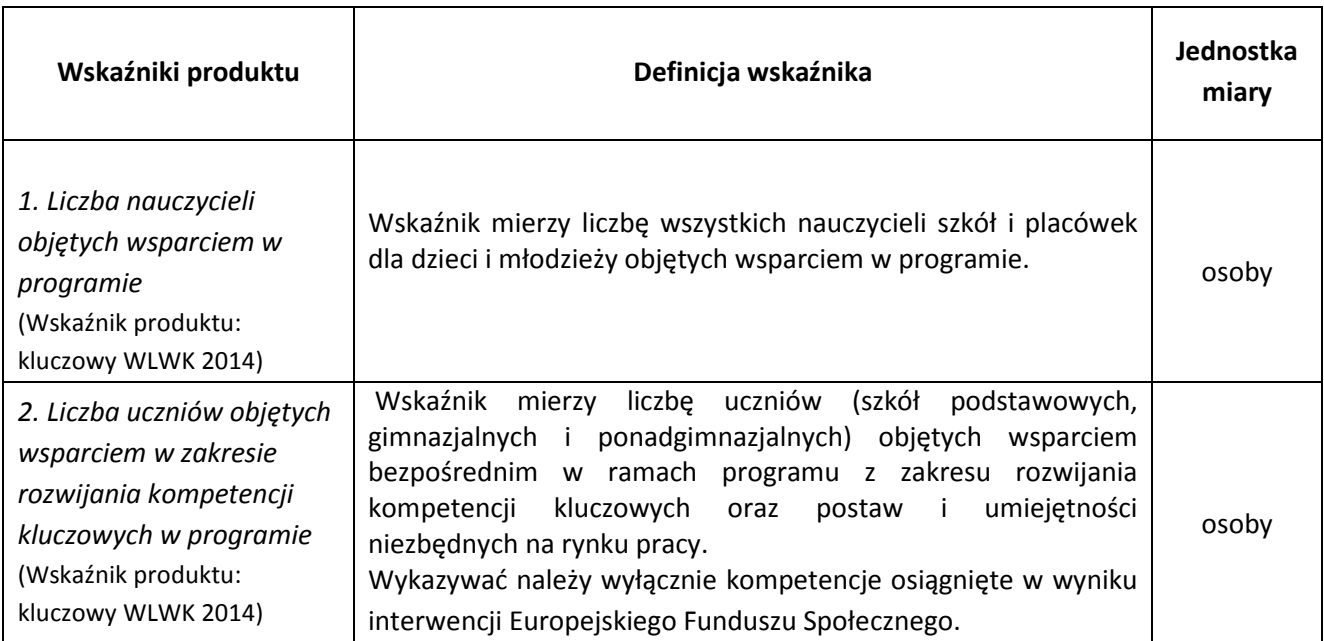

| 3. Liczba nauczycieli<br>objętych wsparciem z<br>zakresu TIK w ramach<br>programu <sup>36</sup><br>(Wskaźnik produktu:<br>kluczowy WLWK 2014)                                         | Wskaźnik mierzy liczbę nauczycieli szkół dla dzieci i młodzieży<br>(szkół podstawowych, gimnazjalnych i ponadgimnazjalnych),<br>tym szkół specjalnych (samodzielne i funkcjonujące<br>w<br>placówkach) objętych doskonaleniem<br>umiejętności<br>w<br>zakresie wykorzystania technologii<br>kompetencji w<br>Ĭ.<br>informacyjno-komunikacyjnych (TIK).<br>Doskonalenie<br>i kompetencji<br>umiejętności<br>zawodowych<br>nauczycieli odbywa się poprzez formy wsparcia opisane<br>w Wytycznych w obszarze edukacji.                                                                                                    | osoby |
|----------------------------------------------------------------------------------------------------|----------------------------------------------------------------------------------------------------|-------|
| 4. Liczba szkół i placówek<br>systemu oświaty<br>wyposażonych w ramach<br>programu w sprzęt TIK do<br>prowadzenia zajęć<br>edukacyjnych<br>(Wskaźnik produktu:<br>kluczowy WLWK 2014) | Wskaźnik mierzy liczbę szkół dla dzieci i młodzieży (szkół<br>podstawowych, gimnazjalnych i ponadgimnazjalnych), w tym<br>szkół specjalnych (samodzielne i funkcjonujące w placówkach)<br>oraz placówek systemu oświaty (zgodnie z ustawą z dnia 7<br>września 1991 r. o systemie oświaty) wyposażonych w sprzęt<br>technologii<br>informacyjno-komunikacyjnych<br>(TIK)<br>do<br>prowadzenia zajęć edukacyjnych.<br>Zakup sprzętu TIK odbywa się według standardów opisanych<br>w Wytycznych w obszarze edukacji.<br>We wskaźniku możliwe jest wykazanie szkół i placówek, które<br>jedynie uzupełniają swoją bazę o pewne elementy wyposażenia,<br>zgodnie z diagnozą i w celu uzyskania konkretnych<br>funkcjonalności. W ramach wskaźnika nie należy uwzględniać<br>szkół dla dorosłych oraz przedszkoli. Moment pomiaru<br>wskaźnika rozumiany jest jako dzień dostarczenia sprzętu do<br>szkół i placówek oświatowych. | szt.  |
| 5. Liczba szkół, których<br>pracownie przedmiotowe<br>zostały doposażone w<br>programie<br>(Wskaźnik produktu:<br>kluczowy WLWK 2014)                                                 | Wskaźnik mierzy liczbę szkół dla dzieci i młodzieży (szkół<br>podstawowych, gimnazjalnych i ponadgimnazjalnych), w tym<br>szkół specjalnych (samodzielne i funkcjonujące w placówkach),<br>których pracownie przedmiotowe zostały doposażone do<br>nauczania przyrody, biologii, chemii, geografii i fizyki poprzez<br>doświadczenia i eksperymenty.<br>W ramach wskaźnika nie należy uwzględniać szkół dla dorosłych<br>oraz przedszkoli i placówek systemu oświaty.<br>Moment pomiaru wskaźnika rozumiany jest jako dzień<br>dostarczenia sprzętu do szkoły.                                                                                                    | szt.  |
| 6. Liczba uczniów<br>zagrożonych<br>przedwczesnym<br>opuszczeniem systemu<br>oświaty objętych<br>wsparciem w programie<br>(Wskaźnik produktu:<br>programowy SzOOP)                    | Wskaźnik<br>monitoruje<br>uczniów<br>liczbę<br>zagrożonych<br>przedwczesnym opuszczeniem systemu oświaty, które zostały<br>objęte wsparciem w ramach realizowanych projektów.                                                                                                    | osoby |
| 7. Liczba nauczycieli<br>objętych wsparciem<br>w zakresie<br>uzyskiwania/podnoszenia<br>kwalifikacji w zakresie                                                                       | Wskaźnik monitoruje liczbę nauczycieli, którzy w ramach<br>zrealizowanych projektów objęci zostali wsparciem mającym na<br>celu nabycie lub podniesienie ich kwalifikacji w zakresie<br>doradztwa zawodowego.                                                                                                    | osoby |

<sup>&</sup>lt;sup>36</sup> Wnioskodawca powinien wybrać listy rozwijanej w generatorze wniosków o dofinansowanie wskaźnik zgodnie z jego brzmieniem z WLWK.

 $\overline{a}$ 

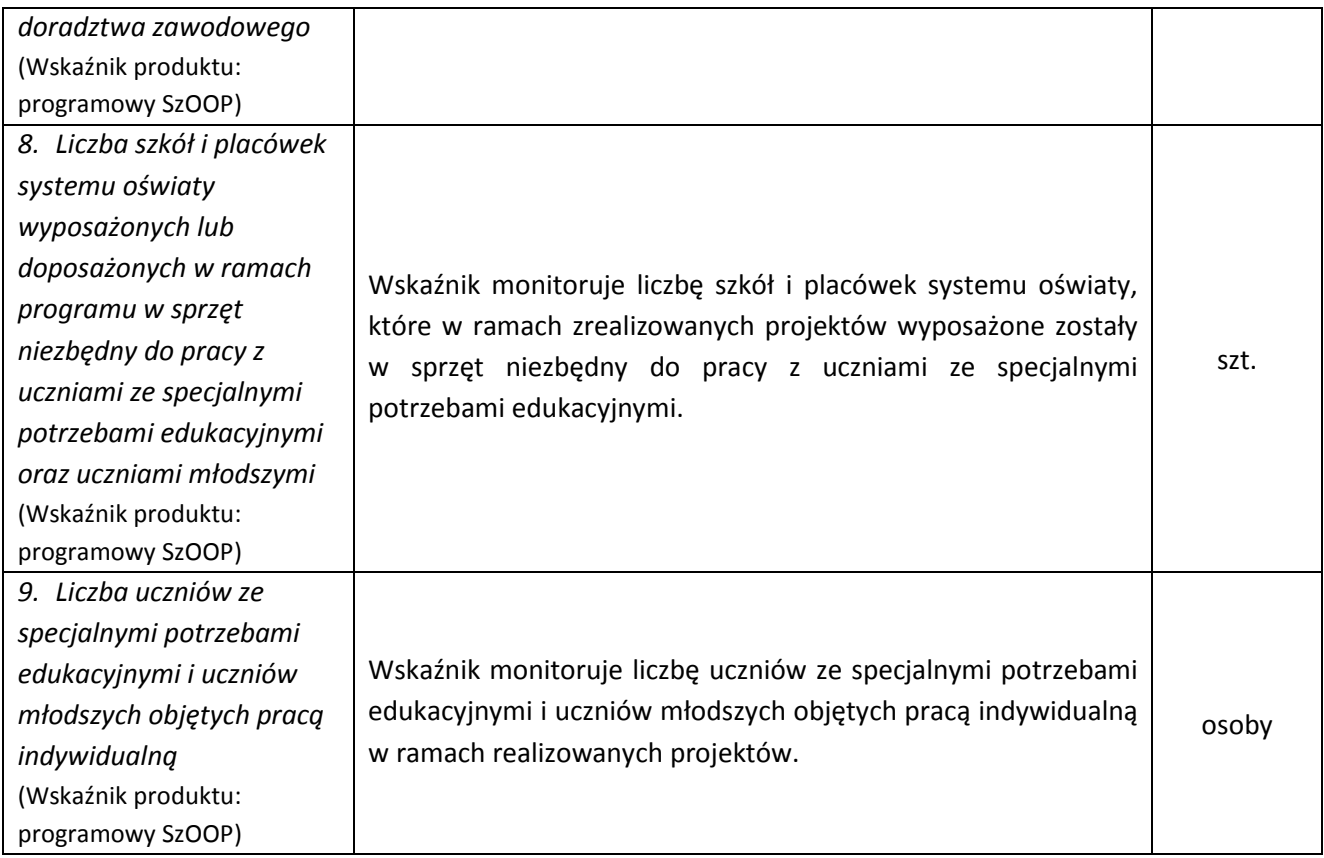

## **Wnioskodawca zobowiązany jest uwzględnić obligatoryjne wskaźniki adekwatne dla danego projektu.**

#### **Uwaga!**

IZ RPO WK-P będzie weryfikować spełnienie celu projektu (wyrażonego wskaźnikami produktów lub rezultatów) również na zakończenie realizacji projektu zgodnie z regułą proporcjonalności opisaną w podrozdziale 2.4.2 *Regulaminu konkursu*.

Należy pamiętać, że ww. wskaźniki są jedynie wybranymi wskaźnikami i mogą nie obejmować całości rezultatów i produktów danego projektu. Wobec powyższego IZ RPO WK-P zaleca, aby oprócz wymienionych na liście rozwijanej wskaźników, wnioskodawca określił również własne wskaźniki pomiaru celu zgodnie ze specyfiką projektu.

## **2.4.2 Reguła proporcjonalności**

Beneficjent jest zobowiązany do realizacji projektu w zakresie określonym i zatwierdzonym we wniosku o dofinansowanie projektu z uwzględnieniem konieczności zachowania trwałości rezultatów projektu.

Projekt rozliczany jest na etapie końcowego wniosku o płatność pod względem finansowym proporcjonalnie do stopnia osiągnięcia założeń merytorycznych określonych we wniosku o dofinansowanie projektu, co jest określane jako "reguła proporcjonalności".

Zgodnie z regułą proporcjonalności:

- a) w przypadku niespełnienia kryterium zatwierdzonego przez Komitet Monitorujący RPO WK-P 2014-2020 – IZ RPO WK-P może uznać wszystkie lub odpowiednią część wydatków dotychczas rozliczonych w ramach projektu za niekwalifikowalne,
- b) w przypadku nieosiągnięcia celu projektu<sup>37</sup> IZ RPO WK-P może uznać wszystkie lub odpowiednią część wydatków dotychczas rozliczonych w ramach projektu za niekwalifikowalne; wysokość wydatków niekwalifikowalnych uzależniona jest od stopnia niezrealizowania celu projektu; wydatki niekwalifikowalne obejmują wydatki związane z tym zadaniem merytorycznym (zadaniami merytorycznymi), którego założenia nie zostały osiągnięte i odpowiedni odsetek kosztów pośrednich; stopień nieosiągnięcia założeń projektu określany jest przez IZ RPO WK-P będącą stroną umowy o dofinansowanie projektu.

Reguła proporcjonalności weryfikowana jest przez IZ RPO WK-P według stanu na zakończenie realizacji projektu na etapie weryfikacji końcowego wniosku o płatność.

IZ RPO WK-P może odstąpić od rozliczenia projektu zgodnie z regułą proporcjonalności lub obniżyć wysokość środków tej regule podlegających, jeśli beneficjent o to wnioskuje i należycie uzasadni przyczyny nieosiągnięcia założeń, w szczególności wykaże swoje starania zmierzające do osiągnięcia założeń projektu, lub w przypadku wystąpienia siły wyższej.

W przypadku projektów partnerskich sposób egzekwowania przez beneficjenta od partnerów projektu skutków wynikających z zastosowania reguły proporcjonalności z powodu nieosiągnięcia założeń projektu z winy partnera reguluje porozumienie lub umowa o partnerstwie.

### **2.5. Wymagania dotyczące partnerstwa**

**Partnerstwo** oznacza zaangażowanie we wspólną realizację projektu co najmniej dwóch samodzielnych, niezależnych podmiotów, wymienionych we wniosku o dofinansowanie projektu, których udział jest uzasadniony, konieczny i niezbędny, gdyż może przyczynić się do osiągnięcia celów projektu w wymiarze większym niż przy zaangażowaniu w jego realizację jedynie wnioskodawcy, spowodować synergię albo umożliwić całościowe potraktowanie zagadnienia, którego dotyczy projekt. Wspólna realizacja projektu polega na wniesieniu przez partnerów do projektu zasobów ludzkich, organizacyjnych, technicznych lub finansowych stosownych do zakresu wykonywanych zadań.

Wybór partnerów w projekcie następuje zgodnie z art. 33 ustawy wdrożeniowej.

Wdrażanie projektu partnerskiego powinno odbywać się na warunkach określonych w porozumieniu albo umowie o partnerstwie z zastrzeżeniem, że stronami porozumienia albo umowy o partnerstwie nie mogą być podmioty wykluczone z możliwości otrzymania dofinansowania (np. na podstawie art. 207 ust. 4 ustawy o finansach publicznych albo art. 12 ust. 1 pkt 1 *Ustawy z dnia 15 czerwca 2012 r. o skutkach powierzania wykonywania pracy cudzoziemcom przebywającym wbrew przepisom na terytorium Rzeczypospolitej Polskiej*), ), art. 9 ust. 1 pkt 2a ustawy z dnia 28 października 2002 r. o odpowiedzialności podmiotów zbiorowych za czyny zabronione pod groźbą kary - oraz podmioty powiązane w rozumieniu Załącznika l do *Rozporządzenia Komisji (UE) nr 651/2014z dnia 17 czerwca 2014 r. uznającego niektóre rodzaje pomocy za zgodne z rynkiem wewnętrznym w zastosowaniu art. 107 i 108 Traktatu* (ogólne rozporządzenie w sprawie wyłączeń blokowych).

<sup>37</sup> Wyrażonego wskaźnikami produktu lub rezultatu w zatwierdzonym wniosku o dofinansowanie projektu.

Nie może zostać zawarte partnerstwo obejmujące podmioty, które są ze sobą powiązane, a więc w sytuacji, gdy występują którekolwiek z następujących relacji:

- − jeden z podmiotów ma większość praw głosu w drugim podmiocie w roli udziałowca/akcjonariusza lub członka;
- − jeden z podmiotów ma prawo wyznaczyć lub odwoływać większość członków organu administracyjnego, zarządzającego lub nadzorczego drugiego podmiotu;
- − jeden z podmiotów ma prawo wywierać dominujący wpływ na drugi podmiot na podstawie umowy zawartej z tym podmiotem lub postanowień w jego statucie lub umowy spółki;
- − podmiot będący udziałowcem/akcjonariuszem lub członkiem innego podmiotu kontroluje samodzielnie, na mocy umowy z innymi udziałowcami/akcjonariuszami lub członkami tego podmiotu, większość praw głosu udziałowców/akcjonariuszy lub członków w tym podmiocie.

Podmioty, które pozostają w jednej z ww. relacji za pośrednictwem co najmniej jednego innego podmiotu również uznaje się za powiązane.

Podmioty pozostające w jednej z takich relacji za pośrednictwem osoby fizycznej lub grupy osób fizycznych działających wspólnie również uznaje się za podmioty powiązane, jeżeli prowadzą one swoją działalność na tym samym rynku właściwym lub rynkach pokrewnych<sup>38</sup>.

W szczególności niedopuszczalna jest sytuacja polegająca na zawarciu partnerstwa przez podmiot z własną jednostką organizacyjną. W przypadku administracji samorządowej i rządowej oznacza to, iż organ administracji nie może uznać za partnera podległej mu jednostki budżetowej. Jednostka samorządu terytorialnego nie może wybrać jako partnera powiązanego podmiotu.

Partnerstwa nie stanowi ukonstytuowany już podmiot zrzeszający instytucjonalnie organizacje i instytucje, taki jak np. związek stowarzyszeń lub stowarzyszenie – lokalna grupa działania.

**Partnerem w projekcie mogą być wszystkie podmioty z wyłączeniem osób fizycznych (nie dotyczy osób prowadzących działalność gospodarczą lub oświatową na podstawie przepisów odrębnych),** wyłącznie w partnerstwie gdy drugą stroną partnerstwa jest organ prowadzący szkołę lub placówkę systemu oświaty realizującą podstawę programową kształcenia ogólnego (w tym szkołę specjalną) z wyłączeniem szkół dla dorosłych i policealnych.

Wydatki poniesione w ramach projektu przez partnera, który nie został wybrany zgodnie z ustawą wdrożeniową, mogą być uznane za niekwalifikowane przez IZ RPO WK-P, przy czym wysokość wydatków niekwalifikowanych uwzględnia stopień naruszenia przepisów ustawy.

W przypadku projektów partnerskich nie jest dopuszczalne wzajemne zlecanie przez beneficjenta zakupu towarów lub usług partnerowi i odwrotnie.

Zgodnie z art. 52 ust. 3 ustawy wdrożeniowej w przypadku projektu partnerskiego umowa o dofinansowanie projektu jest zawierana z partnerem wiodącym (liderem), będącym beneficjentem, odpowiedzialnym za przygotowanie i realizację projektu.

 $\overline{a}$ 

<sup>&</sup>lt;sup>38</sup> Za "rynek pokrewny" uważa się rynek dla danego produktu lub usługi znajdujący się bezpośrednio na wyższym lub niższym szczeblu rynku w stosunku do rynku właściwego

Realizacja projektów partnerskich w ramach RPO WK-P 2014-2020 wymaga spełnienia łącznie następujących warunków:

- a) posiadania lidera partnerstwa (partner wiodący), który jest jednocześnie beneficjentem projektu (stroną umowy o dofinansowanie projektu);
- b) uczestnictwa partnerów w realizacji projektu na każdym jego etapie, co oznacza również wspólne przygotowanie wniosku o dofinansowanie projektu oraz wspólne zarządzanie projektem, przy czym partner może uczestniczyć w realizacji tylko części zadań w projekcie;
- c) adekwatności udziału partnerów, co oznacza odpowiedni udział partnerów w realizacji projektu (wniesienie zasobów ludzkich, organizacyjnych, technicznych lub finansowych odpowiadających realizowanym zadaniom);
- d) zawarcia pisemnej umowy lub porozumienia partnerów, określającego podział zadań i obowiązków pomiędzy partnerami oraz precyzyjne zasady zarządzania finansami, w tym przepływy finansowe i rozliczanie środków partnera.

Zgodnie z art. 33 ust*.* 2 ustawy wdrożeniowej jednostka sektora finansów publicznych albo inny podmiot wskazany w art. 3 ust. 1 ustawy Pzp, ubiegająca/-y się o dofinansowanie dokonuje wyboru partnerów spoza sektora finansów publicznych z zachowaniem zasady przejrzystości i równego traktowania podmiotów.

W szczególności zobowiązany/a jest on/a do:

- − ogłoszenia otwartego naboru partnerów na swojej stronie internetowej wraz ze wskazaniem co najmniej 21-dniowego terminu na zgłaszanie się partnerów;
- − uwzględnienia przy wyborze partnerów: zgodności działania potencjalnego partnera z celami partnerstwa, deklarowanego wkładu potencjalnego partnera w realizację celu partnerstwa, doświadczenia w realizacji projektów o podobnym charakterze;
- − podania do publicznej wiadomości na swojej stronie internetowej informacji o podmiotach wybranych do pełnienia funkcji partnera.

# Wybór partnerów spoza sektora finansów publicznych jest dokonywany przed złożeniem wniosku o dofinansowanie projektu partnerskiego.

Przed podpisaniem umowy o dofinansowanie projektu wymagane jest, aby wnioskodawcę i jego partnerów wiązało porozumienie lub umowa o partnerstwie jednoznacznie określająca reguły partnerstwa, w tym zwłaszcza wskazująca wiodącą rolę jednego podmiotu reprezentującego partnerstwo odpowiedzialnego za całość projektu i jego rozliczenie.

Porozumienie lub umowa o partnerstwie pomiędzy partnerami powinna określać, w myśl zapisów art. 33 ust. 5 ustawy wdrożeniowej, w szczególności:

- a) przedmiot porozumienia albo umowy;
- b) prawa i obowiązki stron;
- c) zakres i formę udziału poszczególnych partnerów w projekcie;
- d) partnera wiodącego uprawnionego do reprezentowania pozostałych partnerów projektu;
- e) sposób przekazywania dofinansowania na pokrycie kosztów ponoszonych przez poszczególnych partnerów projektu umożliwiający określenie kwoty dofinansowania udzielonego każdemu z partnerów;
- f) sposób postępowania w przypadku naruszenia lub niewywiązania się stron z postanowień tego porozumienia lub umowy.

Wzór umowy o partnerstwie na rzecz realizacji projektu stanowi załącznik nr 10 do *Regulaminu konkursu*.

Z uwagi na fakt, że partnerstwo ma charakter zadaniowy, we wniosku o dofinansowanie projektu wnioskodawca (partner wiodący) wykazuje wydatki swoje i partnerów w podziale na poszczególne zadania. Wydatki danego partnera związane z realizacją projektu powinny być wykazywane w ramach zadań, które dany partner realizuje w projekcie. W szczególnie uzasadnionych przypadkach kilku partnerów może realizować jedno zadanie, jednak podział ten powinien zostać wyraźnie określony w budżecie (poprzez przyporządkowanie poszczególnych wydatków do każdego z partnerów).

Partner zobowiązany jest do prowadzenia wyodrębnionej ewidencji księgowej umożliwiającej identyfikację poszczególnych operacji księgowych w zakresie tych części projektu, za których realizację odpowiada. Wszystkie płatności dokonywane w związku z realizacją projektu pomiędzy beneficjentem a partnerem są dokonywane za pośrednictwem wyodrębnionego rachunku bankowego beneficjenta pod rygorem nieuznania wydatków za kwalifikowane.

### **2.6. Wymagania dotyczące zlecania usług merytorycznych**

Zlecenie usługi merytorycznej oznacza powierzenie wykonawcom zewnętrznym niebędącym personelem projektu, realizacji działań merytorycznych przewidzianych w ramach danego projektu, np. zlecenie usługi szkoleniowej. Jako zlecenia usługi merytorycznej nie należy rozumieć zakupu pojedynczych towarów i usług np. cateringowych lub hotelowych, chyba że stanowią one część zleconej usługi merytorycznej, czy angażowania personelu projektu.

Wydatki związane ze zlecaniem usługi merytorycznej w ramach projektu mogą stanowić wydatki kwalifikowalne pod warunkiem, że są wskazane w zatwierdzonym wniosku o dofinansowanie projektu.

Wartość wydatków związanych ze zlecaniem usług merytorycznych w ramach projektu **nie przekracza 30%** wartości projektu.

Brak wykazania we wniosku o dofinansowanie projektu faktu zlecenia danej usługi merytorycznej stanowi podstawę do uznania kosztów za niekwalifikowalne.

Faktyczną realizację zleconej usługi merytorycznej należy udokumentować zgodnie z umową zawartą z wykonawcą, np. poprzez pisemny protokół odbioru usługi, przyjęcia wykonanych prac itp.

Nie jest kwalifikowalne zlecenie usługi merytorycznej przez beneficjenta partnerom projektu i odwrotnie.

#### **2.7. Zasada uczciwej konkurencji**

 $\overline{a}$ 

Beneficjent jest zobowiązany do przygotowania i przeprowadzenia postępowania o udzielenie zamówienia publicznego<sup>39</sup> w ramach projektu w sposób zapewniający w szczególności zachowanie uczciwej konkurencji i równe traktowanie wykonawców, a także zgodnie z warunkami i procedurami określonymi w *Wytycznych*<sup>40</sup>.

<sup>&</sup>lt;sup>39</sup> Zamówienie publiczne oznacza pisemną umowę odpłatną, zawartą pomiędzy zamawiającym a wykonawcą, której przedmiotem są usługi, dostawy lub roboty budowlane przewidziane w projekcie realizowanym w ramach programu operacyjnego, przy czym dotyczy

Udzielanie zamówienia publicznego w ramach projektu następuje zgodnie z:

- a) Ustawą Pzp w odniesieniu do beneficjenta będącego podmiotem zobowiązanym zgodnie z art. 3 ust. 1 ustawy Pzp do jej stosowania,
- b) zasadą konkurencyjności:
	- i. w odniesieniu do beneficjenta niebędącego podmiotem zobowiązanym zgodnie z art. 3 ust. 1 ustawy Pzp do jej stosowania, w przypadku zamówień publicznych przekraczających wartość 50 000 zł netto, tj. bez podatku od towarów i usług (VAT),
	- ii. w odniesieniu do beneficjenta, o którym mowa w lit. a, w przypadku zamówień publicznych o wartości niższej od kwoty określonej w art. 4 pkt 8 ustawy Pzp (tj. 30 000 euro), a jednocześnie przekraczającej 50 000 zł netto, tj. bez podatku od towarów i usług (VAT).
- *1)* Wnioskodawca objęty obowiązkiem stosowania zasady konkurencyjności, w celu jej wypełnienia, prowadząc postępowanie przetargowe zobowiązany jest umieszczać zapytanie ofertowe w Bazie Konkurencyjności Funduszy Europejskich (Baza) dostępnej pod adresem: http://www.bazakonkurencyjnosci.funduszeeuropejskie.gov.pl/ oraz www.konkurencyjnosc.gov.pl. W sytuacji, jeśli wnioskodawca rozpoczyna realizację projektu na własne ryzyko przed podpisaniem umowy o dofinansowanie, w celu upublicznienia zapytania ofertowego powinien wysłać zapytanie ofertowe do co najmniej trzech potencjalnych wykonawców, o ile na rynku istnieje trzech potencjalnych wykonawców danego zamówienia publicznego oraz upublicznić to zapytanie co najmniej na stronie internetowej beneficjenta, o ile posiada taką stronę. Powyższe wynika z faktu, że Baza Konkurencyjności nie przyjmuje zapytań ofertowych, które nie zawierają numeru umowy o dofinansowanie/uchwały. W związku z powyższym zastosowanie będzie miała ogólna zasada, wyrażona przypisem 37 w rozdziale 6.5.3. pkt 7) ppkt a) tiret i *Wytycznych w zakresie kwalifikowalności wydatków.*
- 2) Zasada konkurencyjności została omówiona w sekcji 6.5.3 *Wytycznych w zakresie kwalifikowalności wydatków.*
- 3) Publikowanie zapytań ofertowych, w których zastosowanie ma zasada konkurencyjności w Bazie jest obowiązkowe dla projektów, które otrzymały dofinansowanie w Regionalnym Programie Operacyjnym Województwa Kujawsko-Pomorskiego i są realizowane **od 4 stycznia 2016 roku**.
- 4) W celu ułatwienia użytkownikom korzystania z Bazy, na stronie Ministerstwa Rozwoju, pod adresem: http://www.mr.gov.pl/strony/aktualnosci/baza-konkurencyjnosci-funduszy-europejskich-uruchomiona/ zostały opublikowane odpowiednie instrukcje (pn.: Jak dodać ogłoszenie?; Jak znaleźć ogłoszenie?) – zawierające niezbędne zalecenia i wskazówki.

# **Szczegółowe informacje odnośnie do zasady uczciwej konkurencji zostały określone w rozdziale 6.5**  *Wytycznych***.**

# **2.8. Pomoc publiczna<sup>41</sup>**

1

Jeśli wnioskodawca kierując się przepisami:

- 1) *Rozporządzenia Komisji (UE) nr 651/2014 z dnia 17 czerwca 2014 r. uznającego niektóre rodzaje pomocy za zgodne z rynkiem wewnętrznym w zastosowaniu art. 107 i 108 Traktatu*,
- 2) *Rozporządzenia Komisji (UE) nr 1407/2013 z dnia 18 grudnia 2013 r. w sprawie stosowania art. 107 i 108 Traktatu o funkcjonowaniu Unii Europejskiej do pomocy de minimis*,

to zarówno umów o udzielenie zamówień zgodnie z ustawą Pzp, jak i umów dotyczących zamówień udzielanych zgodnie z zasadą konkurencyjności, o której mowa w sekcji 6.5.3 *Wytycznych*.

<sup>40</sup> Szczegółowe zasady ponoszenia wydatków zgodnie z zasadą uczciwej konkurencji zostały wskazane w rozdziale 6.5 *Wytycznych*. <sup>41</sup> O ile dotyczy.

*3) Rozporządzenia Ministra Infrastruktury i Rozwoju z dnia 2 lipca 2015 r. w sprawie udzielania pomocy de minimis oraz pomocy publicznej w ramach programów operacyjnych finansowanych z Europejskiego Funduszu Społecznego na lata 2014-2020,* 

zidentyfikuje wystąpienie w projekcie przesłanek istnienia pomocy publicznej/de minimis, zobowiązany jest do wykazania pomocy publicznej/de minimis we wniosku o dofinansowanie projektu.

W przypadku projektów dotyczących pomocy publicznej niezbędne jest wykazanie wkładu prywatnego przedsiębiorców (wkładu prywatnego wymaganego przepisami pomocy publicznej). Wkład ten wskazywany jest we wniosku o dofinansowanie projektu oraz podlega rozliczeniu we wnioskach o płatność z realizacji projektu.

Podstawę do wyliczenia poziomu wkładu prywatnego stanowią wykazane w budżecie projektu w ramach poszczególnych zadań koszty objęte pomocą publiczną w przeliczeniu na jednego uczestnika projektu.

W przypadku, gdy projekt jest objęty regułami pomocy publicznej i/lub pomocy de minimis, w kategorii wydatków w ramach poszczególnych zadań należy zaznaczyć te wydatki, które objęte są regułami pomocy publicznej i pomocy de minimis.

### **III. Wniosek o dofinansowanie projektu**

### **3.1. Przygotowanie wniosku o dofinansowanie projektu**

Wniosek o dofinansowanie projektu powinien zostać przygotowany **za pomocą aplikacji GWD**, która jest narzędziem informatycznym przeznaczonym do obsługi procesu ubiegania się o środki pochodzące z EFS w perspektywie finansowej 2014-2020 w ramach RPO WK-P 2014-2020. Aplikacja została udostępniona przez IZ RPO WK-P i służy do przygotowania i złożenia formularza wniosku o dofinansowanie projektu. Aby skorzystać z funkcjonalności aplikacji, należy założyć konto użytkownika na stronie internetowej: **www.gwd.kujawsko-pomorskie.pl**.

Podstawowe zasady funkcjonowania GWD i sposób pracy zostały opisane w *Instrukcji użytkownika generatora wniosków o dofinansowanie projektów dla wnioskodawców* stanowiącej załącznik nr 3 do niniejszego *Regulaminu konkursu*. W przypadku wystąpienia problemów technicznych z funkcjonowaniem GWD należy zgłosić się o pomoc do Biura Obsługi Technicznej Systemu Analiz w Wydziale Analiz i Ewaluacji Departamentu Rozwoju Regionalnego na adres poczty elektronicznej: generatorwnioskow@kujawskopomorskie.pl.

Wnioskodawca składa **maksymalnie 2 wnioski o dofinansowanie projektu** w odpowiedzi na dany konkurs. Oznacza, że jeden podmiot, w ramach złożonych wniosków o dofinansowanie projektu, może wystąpić maksymalnie dwa razy tzn.:

- 1. dwa razy jako lider
- 2. lub dwa razy jako partner
- 3. lub raz jako lider a raz jako partner.

W przypadku wnioskodawcy/partnera, którego jednostki/oddziały terenowe posiadają osobowość prawną, jednostki/oddziały te mogą składać wnioski o dofinansowanie projektu niezależnie od jednostki głównej.

W przypadku wnioskodawcy/partnera, którego jednostki/oddziały terenowe nie posiadają osobowości prawnej, jednostki/oddziały te mogą składać wnioski w ramach niniejszego konkursu, po uzyskaniu zgody

jednostki głównej tj. pełnomocnictwa szczególnego do działania w ramach niniejszego konkursu, w imieniu tej jednostki.

### UWAGA:

Złożenie wniosku o dofinansowanie projektu przez jednostkę/oddział terenowy nieposiadający osobowości prawnej, które będą wskazane jako realizator we wniosku o dofinansowanie projektu, nie wyczerpuje limitu 2 wniosków złożonych przez jednostkę główną lub pozostałe jednostki/oddziały terenowe. Każda jednostka główna oraz każda jednostka/oddział terenowy może złożyć maksymalnie po 2 wnioski o dofinansowanie projektu w odpowiedzi na konkurs tzn.:

- 1. dwa razy jako lider
- 2. lub dwa razy jako partner
- 3. lub raz jako lider a raz jako partner.

W celu rozpoczęcia wypełnienia wniosku o dofinansowanie projektu wnioskodawca powinien wybrać właściwy numer naboru, a następnie kliknąć opcję "złóż wniosek". Wniosek o dofinansowanie projektu jest wypełniany na udostępnionym **wzorze wniosku o dofinansowanie projektu** stanowiącym załącznik nr 1 do *Regulaminu konkursu*.

Wnioskodawcy są zobligowani do przygotowania projektów zgodnie z zasadami określonymi w *Instrukcji*.

Wniosek o dofinansowanie projektu należy złożyć zarówno w wersji **elektronicznej**, jak i w wersji **papierowej (2 egzemplarze)**. O tożsamości papierowej i elektronicznej wersji wniosku o dofinansowanie projektu decyduje jednobrzmiąca suma kontrolna na obu wersjach wniosku o dofinansowanie projektu. IZ RPO WK-P nie przewiduje możliwości złożenia wniosku o dofinansowanie projektu jedynie drogą elektroniczną albo jedynie drogą papierową.

#### **Uwaga!**

Za skutecznie złożony zostanie uznany jedynie wniosek o dofinansowanie projektu złożony w wersji papierowej oraz w wersji elektronicznej o tożsamej sumie kontrolnej.

**Złożenie wniosku o dofinansowanie projektu w wersji elektronicznej** odbywa się poprzez zgłoszenie ostatecznej wersji wniosku o dofinansowanie projektu w GWD. GWD dopuści zgłoszenie wniosku o dofinansowanie projektu tylko wówczas, gdy wnioskodawca wypełni wszystkie pola obligatoryjne we wniosku o dofinansowanie projektu oraz wypełni poprawnie pola objęte walidacją. Zgłoszenie wniosku o dofinansowanie projektu oznacza zmianę statusu wniosku o dofinansowanie projektu z "wersji roboczej" na "zgłoszony" i umożliwia uzyskanie sumy kontrolnej niezbędnej do wydruku ostatecznej wersji wniosku o dofinansowanie projektu. Po dokonaniu zgłoszenia wniosku o dofinansowanie projektu w GWD zapisany wniosek o dofinansowanie projektu nie może być w żaden sposób modyfikowany.

**Złożenie wniosku o dofinansowanie projektu w wersji papierowej** oznacza dostarczenie wydruku z pliku \*.pdf ostatecznej wersji wniosku o dofinansowanie projektu (z sumą kontrolną, właściwymi pieczęciami i podpisami) do IZ RPO WK-P w terminie przewidzianym w ogłoszeniu o konkursie. Wniosków o dofinansowanie projektu w wersji papierowej nie należy trwale spinać ani bindować.

**Dwa egzemplarze wniosku o dofinansowanie projektu w wersji papierowej należy złożyć w jednej zamkniętej (zaklejonej) kopercie<sup>42</sup> oznaczonej zgodnie ze wzorem:** 

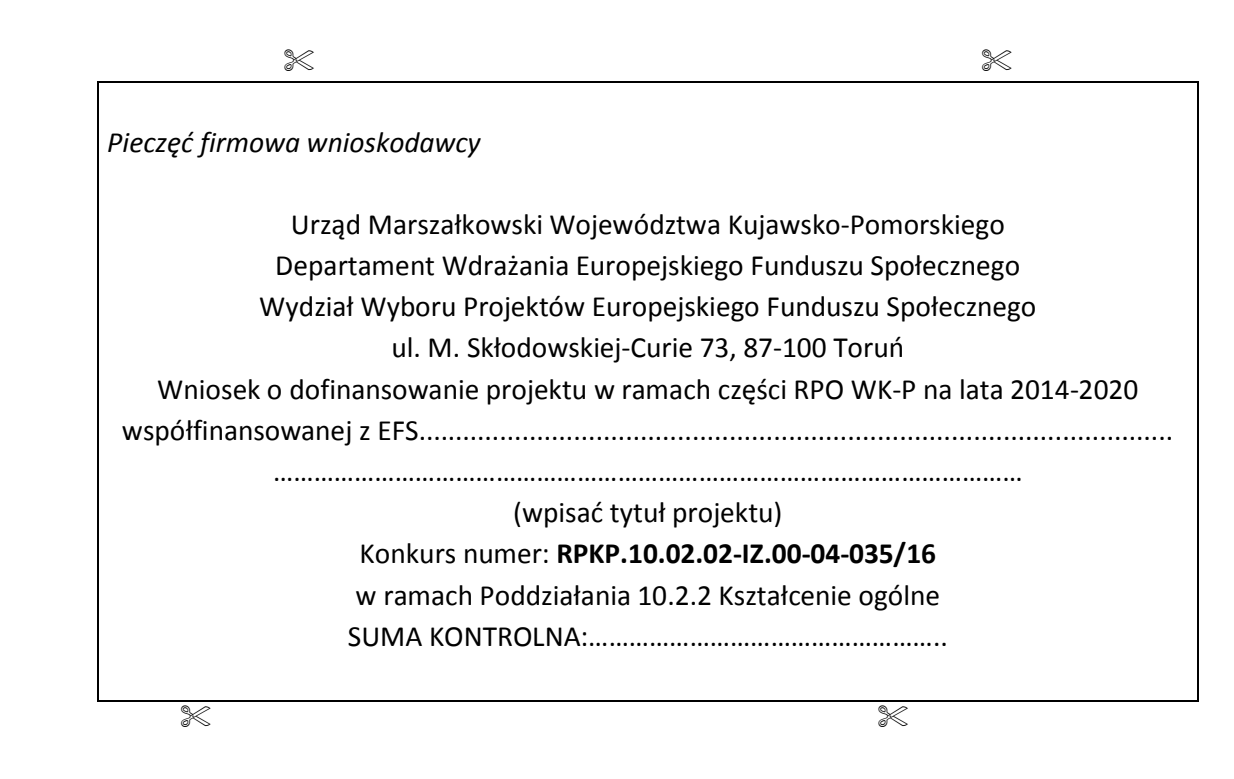

Koperta powinna być opisana w sposób czytelny i zawierać następujące informacje: nazwę wnioskodawcy, właściwą instytucję, do której składany jest wniosek o dofinansowanie projektu, tytuł projektu, numer konkursu oraz nazwę i numer działania/poddziałania, w ramach którego organizowany jest konkurs.

W sekcji F. wniosku o dofinansowanie projektu wnioskodawca opatruje wniosek o dofinansowanie projektu pieczęcią danego podmiotu oraz pieczęcią imienną osoby/osób upoważnionej/ych wskazanej/wskazanych w podsekcji A.3. wniosku o dofinansowanie projektu wraz ze wskazaniem funkcji/stanowiska danej/ch osoby/osób. Dane na pieczęciach powinny być zgodne z danymi wskazanymi przez wnioskodawcę w podsekcji A.1. (w przypadku, gdy stroną umowy o dofinansowanie projektu będzie jednostka organizacyjna JST – podsekcji A.5.) i A.3. wniosku o dofinansowanie projektu, np. nazwa wnioskodawcy (podmiotu realizującego projekt), adres czy REGON. Wniosek o dofinansowanie projektu musi być także podpisany przez osobę/y do tego upoważnioną/e (wskazaną/e w podsekcji A.3. wniosku o dofinansowanie projektu)<sup>43</sup>.

**Jeżeli zgodnie z dokumentami prawnymi określającymi funkcjonowanie wnioskodawcy (np. statut, KRS), do reprezentowania wnioskodawcy konieczny jest podpis więcej niż jednej osoby, wszystkie uprawnione osoby powinny być wskazane w podsekcji A.3.** Nie oznacza to jednak, że wnioskodawca wskazuje w tym miejscu listę potencjalnych osób, a jedynie te, które podpisują wniosek o dofinansowanie projektu i ich uprawnienia są wystarczające do reprezentowania wnioskodawcy (np. jeżeli uprawniony jest prezes zarządu

 <sup>42</sup> **W jednej kopercie** może znaleźć się komplet dokumentów dotyczący **tylko jednego** projektu składanego w odpowiedzi na konkurs.

<sup>43</sup> Wniosek powinien (tak w przypadku wnioskodawcy, jak partnera/ów) być opatrzony podpisem osoby/osób upoważnionej/upoważnionych do podejmowania decyzji wiążących oraz pieczęcią imienną wraz ze wskazaniem funkcji/stanowiska danej/ch osoby/osób. W przypadku braku imiennej pieczęci wymagany jest czytelny podpis (czytelnie imię i nazwisko) osoby/osób upoważnionej/ych do podejmowania decyzji wiążących wraz ze wskazaniem funkcji/stanowiska danej osoby/osób (np.: *Jan Kowalski, Prezes Zarządu)*. Oprócz podpisu osoby/osób upoważnionej/upoważnionych do podejmowania decyzji wiążących każdorazowo wymagana jest pieczęć podmiotu.

oraz jeden z czterech członków zarządu, w podsekcji A.3. wpisywane jest imię i nazwisko prezesa oraz jednego, a nie wszystkich, członka zarządu, który następnie złoży swój podpis pod wnioskiem o dofinansowanie projektu).

**Jeżeli osoba podpisująca wniosek o dofinansowanie projektu działa na podstawie pełnomocnictwa lub upoważnień, powinna ona zostać wskazana w podsekcji A.3.** Upoważnienie do reprezentowania wnioskodawcy może być dostarczone IZ RPO WK-P do weryfikacji już po dokonaniu oceny formalnomerytorycznej, przy czym zgodność podpisu z upoważnieniem sprawdzana jest przez IZ RPO WK-P przed podpisaniem umowy o dofinansowanie projektu.

#### **Nie ma konieczności parafowania poszczególnych stron wniosku o dofinansowanie projektu**.

**W przypadku projektów, które mają być realizowane w partnerstwie**, wymagane jest podpisanie i opieczętowanie oświadczeń w sekcji F. wniosku o dofinansowanie projektu przez wszystkich partnerów projektu (przy zachowaniu zgodności z danymi wskazanymi w podsekcji A.6.)**.** Zasady dotyczące pieczętowania i podpisywania wniosku o dofinansowanie projektu przez partnerów należy stosować odpowiednio.

**W przypadku projektów, w których stroną umowy o dofinansowanie projektu na podstawie upoważnienia, pełnomocnictwa lub innego równoważnego dokumentu będzie jednostka organizacyjna jednostki samorządu terytorialnego nieposiadająca osobowości prawnej**, wniosek o dofinansowanie projektu w sekcji F. jest opatrywany pieczęcią właściwej jednostki organizacyjnej (przy zachowaniu zgodności z danymi wskazanymi w podsekcji A.5.) i podpisany przez osobę wskazaną w podsekcji A.3. Zasady dotyczące pieczętowania i podpisywania wniosku o dofinansowanie projektu należy stosować odpowiednio.

Każdy papierowy egzemplarz wniosku o dofinansowanie projektu powinien być wpięty jako odrębny kompletny dokument w foliowy skoroszyt z otworami umożliwiającymi wpięcie go do segregatora.

W wyniku zaistnienia przyczyn obiektywnych (np. awaria systemu GWD) IZ RPO WK-P zastrzega sobie możliwość zmiany formy składania wniosku o dofinansowanie projektu przewidzianej w ogłoszeniu o konkursie, podając ten fakt do publicznej wiadomości w prasie, poprzez stronę internetową www.rpo.kujawsko-pomorskie.pl oraz portal funduszy europejskich www.funduszeeuropejskie.gov.pl.

**3.1.1. Składanie wniosków o dofinansowanie projektu przez jednostki organizacyjne JST nieposiadające osobowości prawnej**

W przypadku **jednostek organizacyjnych jednostek samorządu terytorialnego nieposiadających osobowości prawnej** (np. szkoła), którym powierzana będzie realizacja projektu albo które będą stroną umowy o dofinansowanie projektu na podstawie upoważnienia, pełnomocnictwa lub innego równoważnego dokumentu, w podsekcji A.5. wniosku o dofinansowanie projektu należy wskazać dane odnoszące się do właściwej jednostki organizacyjnej. Dane jednostki samorządu terytorialnego należy wskazać natomiast w podsekcji A.1. wniosku o dofinansowanie projektu. Przedmiotowe rozwiązanie ma na celu zwiększenie przejrzystości wniosku o dofinansowanie projektu i wyeliminowanie błędów w tym zakresie w stosunku do doświadczeń perspektywy 2007-2013.

Przed podpisaniem umowy o dofinansowanie projektu wymagane będą dokumenty potwierdzające formę i charakter prowadzonej działalności wraz z danymi osób upoważnionych do podejmowania decyzji wiążących w imieniu wnioskodawcy (np. uchwała właściwego organu jednostki samorządu terytorialnego). W przypadku składania wniosku o dofinansowanie projektu przez jednostkę organizacyjną JST wymóg ten zostanie spełniony przez przedstawienie dokumentu potwierdzającego wybór wójta/burmistrza/prezydenta miasta, starosty/wicestarosty oraz (w razie przekazania tego typu upoważnienia) dodatkowych dokumentów upoważniających kierownika jednostki podległej (np. dyrektora szkoły) lub inną osobę (np. kierownika projektu) do podejmowania czynności związanych ze złożeniem wniosku o dofinansowanie projektu oraz jego realizacją.

Dokumenty te to:

− przed złożeniem wniosku o dofinansowanie projektu: wystarczające jest pełnomocnictwo/upoważnienie/inny równoważny dokument wójta/burmistrza/prezydenta lub też zarządu powiatu do złożenia wniosku o dofinansowanie projektu. Pełnomocnictwo/upoważnienie/inny równoważny dokument powinno/powinien zostać sporządzone przed złożeniem wniosku o dofinansowanie projektu. **Pełnomocnictwo/upoważnienie/inny równoważny dokument nie jest składane/y wraz z wnioskiem o dofinansowanie projektu, jego przedłożenie wymagane jest przed podpisaniem umowy o dofinansowanie projektu.**

#### **Pełnomocnictwo/upoważnienie powinno wskazywać na:**

- oznaczenie organu wydającego upoważnienie,
- datę sporządzenia upoważnienia,
- okres obowiązywania upoważnienia.

## **Pełnomocnictwo/upoważnienie winno zawierać oświadczenie, iż pełnomocnik upoważniony jest do:**

- złożenia wniosku o dofinansowanie projektu (*podać tytuł projektu, nr konkursu, nazwę i nr działania/poddziałania*),
- zawarcia z Województwem Kujawsko-Pomorskim reprezentowanym przez Zarząd Województwa jako IZ RPO WK-P 2014-2020 umowy o dofinansowanie projektu (*podać tytuł projektu, nr konkursu, nazwę i nr działania/poddziałania*) w imieniu …. (*należy określić nazwę wnioskodawcy*),
- składania (o ile dotyczy) w poszczególnych latach obowiązywania tej umowy wniosków o dofinansowanie projektu (*podać tytuł projektu, nr konkursu, nazwę i nr działania/ poddziałania*),
- składania wniosków o płatność,
- złożenia protestu w imieniu wnioskodawcy (do wyboru),
- dokonywania w formie pisemnych aneksów zmian umowy o dofinansowanie projektu (*podać tytuł projektu, nr konkursu, nazwę i nr działania/ poddziałania*),
- potwierdzania kopii dokumentów związanych z realizacją projektu za zgodność z oryginałem,
- składania wszelkich oświadczeń woli związanych z wykonywaniem umowy o dofinansowanie projektu i dokonywania innych czynności koniecznych do realizacji projektu.
- − przed podpisaniem umowy o dofinansowanie projektu konieczne jest także przedłożenie uchwały rady gminy/rady powiatu o przystąpieniu do realizacji projektu.

**Aby uchwała była prawidłowa, musi zawierać co najmniej następujące elementy:** 

- nr uchwały,
- oznaczenie organu wydającego,
- datę jej wydania,
- przytoczenie podstawy prawnej,
- wskazanie, w jakiej sprawie została podjęta ww. uchwała,
- rozstrzygnięcie – zwięzłe stanowisko wraz z przyjęciem zobowiązania do pokrycia wkładu własnego (w formie i wysokości wskazanej we wniosku o dofinansowanie projektu złożonym po zakończeniu oceny formalno-merytorycznej),
- zgodę na przystąpienie/przyjęcie do realizacji projektu pod nazwą… (*należy wpisać tytuł projektu*) w ramach konkursu nr … (*należy wpisać nr konkursu*) w ramach Działania/Poddziałania (*należy wpisać nazwę i nr działania/poddziałania*),
- określenie, komu powierza się wykonanie uchwały,
- określenie terminu wejścia w życie.

W wyniku zaistnienia przyczyn obiektywnych (np. awaria systemu GWD) IZ RPO WK-P zastrzega sobie możliwość zmiany formy składania wniosku o dofinansowanie projektu przewidzianej w ogłoszeniu o konkursie lub wydłużenia terminu naboru wniosków o dofinansowanie projektu, podając ten fakt do publicznej wiadomości poprzez m.in. stronę internetową www.rpo.kujawsko-pomorskie.pl oraz portal www.funduszeeuropejskie.gov.pl

#### **3.2. Wycofanie wniosku o dofinansowanie projektu z konkursu**

Każdemu wnioskodawcy przysługuje również prawo do pisemnego wystąpienia do IZ RPO WK-P o wycofanie złożonego przez siebie wniosku o dofinansowanie projektu z dalszych etapów procedury udzielania dofinansowania. Powyższe wystąpienie wnioskodawcy należy uznać za skuteczne zarówno na etapie badania wymogów formalnych wniosku o dofinansowanie projektu, jak i na etapie oceny formalno-merytorycznej. Procedura wycofania wniosku o dofinansowanie projektu polega na doręczeniu do IZ RPO WK-P przez wnioskodawcę pisma zawierającego oświadczenie o wycofaniu wniosku o dofinansowanie projektu.

W piśmie takim powinny być określone:

- − numer i nazwa działania/poddziałania, w ramach którego ogłoszono konkurs;
- − numer konkursu, na który został złożony wniosek o dofinansowanie projektu;
- − dokładna nazwa wnioskodawcy, który złożył wniosek o dofinansowanie projektu;
- − tytuł projektu.

IZ RPO WK-P po otrzymaniu ww. pisma od wnioskodawcy w terminie 5 dni roboczych od daty jego otrzymania wysyła pismo potwierdzające wycofanie złożonego wniosku o dofinansowanie projektu oraz zmianę statusu wniosku o dofinansowanie projektu w GWD na "wycofany".

**3.3. Udostępnienie dokumentów związanych z oceną wniosku o dofinansowanie projektu** 

Każdemu wnioskodawcy przysługuje prawo pisemnego wystąpienia do IZ RPO WK-P o udostępnienie dokumentów związanych z oceną złożonego przez niego wniosku o dofinansowanie projektu, w tym kart weryfikacji poprawności wniosku o dofinansowanie projektu oraz kart oceny formalno-merytorycznej wniosku o dofinansowanie projektu konkursowego, przy zachowaniu zasady anonimowości osób dokonujących oceny. IZ RPO WK-P zapewnia sprawne wykonanie woli wnioskodawcy w tym zakresie.

#### **IV. Procedura i kryteria wyboru projektów**

### **4.1. Badanie wymogów formalnych**

Przed rozpoczęciem oceny projektu IZ RPO WK-P dokonuje weryfikacji wymogów formalnych wniosku o dofinansowanie projektu mającej na celu sprawdzenie, czy wniosek o dofinansowanie projektu nie zawiera braków formalnych lub oczywistych omyłek.

Badanie w zakresie spełnienia przez wniosek o dofinansowanie projektu wymogów formalnych przeprowadza dwóch pracowników IZ RPO WK-P przy pomocy *Karty weryfikacji poprawności wniosku o dofinansowanie projektu*, stanowiącej załącznik nr 7 do *Regulaminu konkursu*. Badanie wymogów formalnych trwa nie dłużej niż 6 dni roboczych od zakończenia naboru wniosków o dofinansowanie projektu.

W trakcie weryfikacji wymogów formalnych sprawdzeniu podlegać będzie, czy:

- wniosek o dofinansowanie projektu jest kompletny, tj. zawiera wszystkie strony i załączniki (o ile dotyczy) określone w *Regulaminie konkursu*,
- − wniosek o dofinansowanie projektu (załączniki o ile dotyczy) został podpisany i opieczętowany zgodnie z *Regulaminem konkursu*,
- − wniosek o dofinansowanie projektu został złożony w 2 wersjach papierowych,
- − suma kontrolna jest zgodna w całym wniosku o dofinansowanie projektu,
- zamieszczono we wniosku o dofinansowanie projektu informacje na temat wysokości obrotu i okresu, za jaki jest on podany (o ile dotyczy).

Z oczywistą omyłką mamy do czynienia w sytuacji, w której błąd jest ewidentny, łatwo zauważalny, niewymagający dodatkowych obliczeń czy ustaleń i jest wynikiem, np. niewłaściwego (wbrew zamierzeniu wnioskodawcy) użycia wyrazu, widocznej mylnej pisowni, niedokładności redakcyjnej, przeoczenia czy też opuszczenia jakiegoś wyrazu lub wyrazów, numerów, liczb. Ustalenie, czy doszło do oczywistej omyłki, następuje każdorazowo w ramach indywidualnej sprawy i w oparciu o związane z nią i złożone w odpowiedzi na konkurs dokumenty.

**Poprawienie we wniosku** o dofinansowanie projektu **braków formalnych i/lub oczywistych omyłek nie może prowadzić do istotnej modyfikacji wniosku** o dofinansowanie projektu. Przez istotną modyfikację należy w szczególności rozumieć modyfikację dotyczącą elementów treściwych wniosku, której skutkiem jest zmiana podmiotowa wnioskodawcy lub przedmiotowa projektu, lub celów projektu, mających wpływ na zmianę zakresu rzeczowego projektu.

W razie stwierdzenia we wniosku o dofinansowanie projektu braków formalnych i/lub oczywistych omyłek IZ RPO WK-P wzywa wnioskodawcę do uzupełnienia wniosku o dofinansowanie projektu lub poprawienia w nim oczywistych omyłek w terminie 7 dni kalendarzowych od dnia otrzymania informacji, pod rygorem pozostawienia wniosku o dofinansowanie projektu bez rozpatrzenia i w konsekwencji niedopuszczenia do oceny.

Dopuszczalne jest jednokrotne, w zakresie wskazanym przez IZ RPO WK-P, dokonanie przez wnioskodawcę uzupełnienia i/lub poprawy złożonego w konkursie wniosku o dofinansowanie projektu.

### **UWAGA!**

Do skorygowanego wniosku o dofinansowanie projektu (o zmienionej sumie kontrolnej), wnioskodawca obligatoryjnie dołącza oświadczenie dotyczące wprowadzanych zmian do wniosku o dofinansowanie projektu – załącznik nr 21 do *Regulaminu konkursu.*

IZ RPO WK-P pozostawia wniosek o dofinansowanie projektu bez rozpatrzenia w sytuacji, gdy:

- − wnioskodawca nie uzupełni i/lub nie poprawi wniosku o dofinansowanie projektu w wyznaczonym terminie;
- − dokonane przez wnioskodawcę uzupełnienie i/lub poprawa wniosku o dofinansowanie projektu wykraczają poza zakres wskazany przez IZ RPO WK-P;
- − wnioskodawca nie uzupełni i/lub nie poprawi wniosku o dofinansowanie projektu w zakresie wskazanym przez IZ RPO WK-P;
- − ponownie złożony wniosek o dofinansowanie projektu zawiera nowe braki formalne i/lub oczywiste omyłki inne niż wskazane w piśmie informującym o brakach formalnych lub oczywistych omyłkach.

O pozostawieniu wniosku o dofinansowanie projektu bez rozpatrzenia IZ RPO WK-P informuje wnioskodawcę pisemnie, natomiast wniosek o dofinansowanie projektu zostaje zarchiwizowany.

Wniosek o dofinansowanie projektu zweryfikowany pozytywnie pod względem spełniania wymogów formalnych przekazywany jest do oceny, bez konieczności informowania o tym pisemnie wnioskodawcy. Zmiana statusu wniosku o dofinansowanie projektu na "w trakcie oceny formalno-merytorycznej" widoczna będzie dla wnioskodawcy w GWD.

W przypadku stwierdzenia, podczas dokonywania oceny formalno-merytorycznej, niespełnienia wymogów formalnych oceniający wstrzymuje ocenę formalno-merytoryczną wniosku o dofinansowanie projektu, natomiast wnioskodawca wzywany jest do uzupełnienia braków formalnych we wniosku o dofinansowanie projektu lub poprawienia w nim oczywistej omyłki w terminie 7 dni kalendarzowych od dnia otrzymania informacji pod rygorem pozostawienia wniosku o dofinansowanie projektu bez rozpatrzenia.

Weryfikacja wymogów formalnych nie stanowi etapu oceny projektów, w związku z czym nie podlega procedurze odwoławczej wskazanej w *Regulaminie konkursu*.

#### **4.2. Ocena formalno-merytoryczna**

#### **4.2.1. Zasady ogólne**

KOP powołana przez IZ RPO WK-P dokona oceny formalno-merytorycznej wniosków o dofinansowanie projektu, które zostały pozytywnie zweryfikowane w trakcie badania wymogów formalnych. Ocena formalno-merytoryczna prowadzona będzie w oparciu o następujące kryteria:

• Kryteria ogólne:

### − **kryteria formalne i horyzontalne**

Spełnienie kryterium oznacza uzyskanie wartości logicznej "Tak" (ocena metodą "Tak-Nie"). Niespełnienie chociażby jednego kryterium formalnego lub horyzontalnego skutkuje odrzuceniem wniosku o dofinansowanie projektu

### − **kryteria merytoryczne zero-jedynkowe**

Spełnienie kryterium oznacza uzyskanie wartości logicznej "Tak" (ocena metodą "Tak-Nie"). Niespełnienie chociażby jednego kryterium merytorycznego zero-jedynkowego skutkuje odrzuceniem wniosku o dofinansowanie projektu;

#### − **kryteria merytoryczne punktowe**

Kryteriom tym są przyporządkowane maksymalne liczby punktów obrazujące ważność danego kryterium dla realizacji celów danego działania/poddziałania RPO WK-P 2014-2020. Komitet Monitorujący RPO WK-P 2014-2020 określa procentowo wartości minimalne punktów, które projekt powinien uzyskać dla każdego z tych kryteriów, aby spełnić "minimalną jakość".

Kryteria merytoryczne są obligatoryjne, tzn. niespełnienie chociażby jednego kryterium merytorycznego skutkuje odrzuceniem wniosku o dofinansowanie projektu.

#### Kryteria szczegółowe:

#### − **kryteria dostępu**

Spełnienie kryterium oznacza uzyskanie wartości logicznej "Tak" (ocena metodą "Tak- Nie"). Niespełnienie chociażby jednego kryterium dostępu skutkuje odrzuceniem wniosku o dofinansowanie projektu;

#### **kryteria premiujące**

Spełnienie kryterium oznacza uzyskanie określonej w kryteriach wyboru projektów liczby punktów. Niespełnienie któregokolwiek kryterium premiującego nie skutkuje odrzuceniem wniosku o dofinansowanie projektu. Kryteria te dotyczą preferowania pewnych typów projektów, co w praktyce oznacza przyznanie spełniającym je wnioskom premii punktowej określonej przez Komitet Monitorujący RPO WK-P 2014-2020.

#### **UWAGA!**

Przedmiotowy konkurs odbywa się na podstawie kryteriów przyjętych w Uchwale Nr 64/16 Komitetu Monitorującego RPO WK-P 2014-2020 z dnia 21 lipca 2016 r. oraz Uchwały Nr 18/2016 KM RPO WK-P na lata 2014-2020 z dnia 26 kwietnia 2016 r.

Szczegółowy wykaz kryteriów obowiązujących w ramach danego konkursu wraz z definicjami oraz opisem znaczenia zawiera również dokument *Kryteria wyboru projektu* stanowiący załącznik nr 5a i 5b do *Regulaminu konkursu.*

Wniosek o dofinansowanie projektu, aby mógł otrzymać dofinansowanie (w ramach dostępnej alokacji) musi spełniać wszystkie kryteria formalne, dostępu, horyzontalne oraz merytoryczne. Oceny formalnomerytorycznej danego projektu dokonuje co najmniej dwóch członków KOP przy pomocy *Karty oceny formalno-merytorycznej wniosku o dofinansowanie projektu konkursowego*, stanowiącej załącznik nr 8 do

*Regulaminu konkursu*. Ocena formalno-merytoryczna przeprowadzana jest w terminie 85 dni roboczych od momentu przekazania wniosków o dofinansowanie projektu do zakończenia oceny formalno-merytorycznej.

W trakcie oceny formalno-merytorycznej, w przypadku wystąpienia wątpliwości co do treści wniosku o dofinansowanie projektu lub załączników, KOP może wystąpić do wnioskodawcy o dodatkowe wyjaśnienia, które są niezbędne do przeprowadzenia oceny kryteriów, a w uzasadnionych przypadkach także o dokumenty niezbędne do weryfikacji złożonych wyjaśnień, z zastrzeżeniem, że wnioskodawca nie może uzupełniać wniosku o dodatkowe informacje/dane, a jedynie wyjaśnić zapisy zamieszczone we wniosku o dofinansowanie projektu. Złożone wyjaśnienia nie mogą prowadzić do modyfikacji treści wniosku o dofinansowanie projektu, natomiast w przypadku wystąpienia takich modyfikacji, dodatkowe informacje lub wyjaśnienia treści wniosku/załączników nie będą brane pod uwagę. Wyjaśnienia powinny prowadzić do ujednoznacznienia treści i weryfikacji okoliczności będących przedmiotem oceny. Ewentualne zmiany w treści wniosku o dofinansowanie projektu mogą mieć wyłącznie charakter porządkowy i doprecyzowujący. Wyjaśnienia nie mogą się także odnosić do kwestii całkowicie pominiętych przez wnioskodawcę we wniosku o dofinansowanie projektu, w przypadku, gdy odnoszące się do tej kwestii treści były wymagane zgodnie z zapisami Instrukcji wypełniania wniosku o dofinansowanie projektu lub Regulaminu konkursu. Wnioskodawca składa powyższe wyjaśnienia pisemnie, w terminie 7 dni kalendarzowych od dnia doręczenia pisma, pod rygorem oceny wniosku o dofinansowanie projektu na podstawie posiadanych wcześniej informacji.

Oceniający dokonuje w pierwszej kolejności sprawdzenia spełnienia przez projekt wszystkich kryteriów ogólnych formalnych, szczegółowych dostępu i ogólnych horyzontalnych. Jeżeli oceniający uzna, że projekt nie spełnia przynajmniej jednego z kryteriów ogólnych formalnych, szczegółowych dostępu i ogólnych horyzontalnych odnotowuje ten fakt w KOF-M, uzasadnia decyzję o uznaniu danego kryterium za niespełnione i wskazuje, że projekt powinien zostać odrzucony. Projekt nie podlega dalszej ocenie.

Jeżeli oceniający uzna, że projekt spełnia wszystkie kryteria ogólne formalne, szczegółowe dostępu i ogólne horyzontalne, dokonuje sprawdzenia spełnienia przez projekt wszystkich kryteriów ogólnych merytorycznych. W przypadku, gdy oceniający uzna, że projekt nie spełnia któregokolwiek z kryteriów ogólnych merytorycznych, odpowiednio odnotowuje ten fakt w KOF-M i uzasadnia decyzję o uznaniu danego kryterium za niespełnione i wskazuje, że projekt powinien zostać odrzucony. Projekt nie podlega dalszej ocenie.

Oceniający może również warunkowo uznać za spełnione dane kryterium zero-jedynkowe. W takim przypadku oceniający wskazuje wyczerpujące uzasadnienie oceny warunkowej w części KOF-M zawierającej zakres negocjacji podając przy tym, jakie korekty należy wprowadzić do wniosku o dofinansowanie projektu lub jakie uzasadnienia KOP powinna uzyskać od wnioskodawcy, aby ocena warunkowa stała się oceną ostateczną.

Negocjacje przeprowadzane są zgodnie z podrozdziałem 4.3.

Za spełnienie wszystkich kryteriów merytorycznych punktowych oceniający może przyznać maksymalnie 60 punktów. Ocena w każdej części wniosku o dofinansowanie projektu jest przedstawiana w postaci liczb całkowitych (bez części ułamkowych).

W przypadku przyznania mniejszej liczby punktów niż maksymalna za spełnienie danego kryterium merytorycznego punktowego oceniający każdorazowo uzasadniają ocenę.

Oceniający dokonują sprawdzenia spełnienia przez projekt wszystkich kryteriów premiujących, o ile projekt uzyskał co najmniej 60% punktów w każdym z kryteriów merytorycznych punktowych. Za spełnienie wszystkich kryteriów premiujących oceniający mogą przyznać maksymalnie 35 punktów.

Wypełnione karty przekazywane są niezwłocznie przewodniczącemu KOP albo innej osobie upoważnionej przez przewodniczącego KOP.

Po otrzymaniu kart oceny przewodniczący KOP dokonuje weryfikacji kart pod względem formalnym, a także sprawdza, czy wystąpiły rozbieżności w ocenie dokonanej przez oceniających w zakresie spełniania kryteriów formalnych, dostępu, horyzontalnych, merytorycznych, premiujących oraz czy projekty zostały skierowane do negocjacji. Zadanie dotyczące weryfikacji prawidłowości wypełnienia przez Członków KOP kart oceny, Przewodniczący może powierzyć Sekretarzowi

Przewodniczący KOP weryfikuje poprawność dokonanej oceny. W przypadku wystąpienia rozbieżności w ocenie, o których mowa powyżej, przewodniczący KOP rozstrzyga je albo podejmuje decyzję o innym sposobie ich rozstrzygnięcia. W przypadku wystąpienia rozbieżności dotyczących zakresów negocjacji, wskazanych przez oceniających w kartach oceny, przewodniczący KOP może je rozstrzygnąć lub podjąć decyzję o innym sposobie ich rozstrzygnięcia.

Decyzje przewodniczącego, o których mowa powyżej, dokumentowane są w protokole z prac KOP.

W przypadku wniosków o dofinansowanie projektu, które spełniają lub warunkowo spełniają wszystkie kryteria zero-jedynkowe, sekretarz KOP oblicza średnią arytmetyczną punktów przyznanych za kryteria merytoryczne punktowe. Tak obliczonych średnich ocen nie zaokrągla się, lecz przedstawia się wraz z częścią ułamkową. Maksymalna możliwa do uzyskania średnia liczba punktów za spełnienie kryteriów merytorycznych punktowych wynosi 60.

W przypadku, gdy wniosek o dofinansowanie projektu spełnia lub warunkowo spełnia wszystkie kryteria zero-jedynkowe (formalne, dostępu, horyzontalne, merytoryczne) i:

- a) od każdego z obydwu oceniających uzyskał co najmniej 60% punktów w każdym z kryteriów merytorycznych punktowych, końcową ocenę projektu stanowi średnia arytmetyczna punktów ogółem z dwóch ocen wniosku o dofinansowanie projektu za spełnianie kryteriów merytorycznych punktowych oraz premia punktowa przyznana za spełnienie kryteriów premiujących.
- b) od każdego z obydwu oceniających uzyskał poniżej 60% punktów w co najmniej jednym kryterium merytorycznym punktowym, końcową ocenę projektu stanowi średnia arytmetyczna punktów ogółem z dwóch ocen wniosku o dofinansowanie projektu za spełnianie kryteriów merytorycznych punktowych.
- c) od jednego z oceniających uzyskał co najmniej 60% punktów w każdym kryterium merytorycznym punktowym i został przez niego rekomendowany do dofinansowania, a od drugiego oceniającego uzyskał poniżej 60% punktów w co najmniej jednym kryterium merytorycznym punktowym i nie został przez niego rekomendowany do dofinansowania, projekt poddawany jest dodatkowej ocenie, którą przeprowadza trzeci oceniający wybierany w drodze losowania (przed skierowaniem projektu do ewentualnych negocjacji).

W przypadku przyznania przez trzeciego oceniającego co najmniej 60% punktów w każdym kryterium merytorycznym punktowym, wiążącą ocenę projektu stanowi średnia arytmetyczna punktów ogółem za spełnianie kryteriów merytorycznych punktowych z oceny trzeciego oceniającego oraz z tej oceny jednego z dwóch oceniających, który przyznał co najmniej 60% punktów w każdym kryterium merytorycznym punktowym. Składową oceny projektu stanowi również premia punktowa przyznana za spełnienie kryteriów premiujących.

#### **UWAGA!**

IZ RPO WK-P będzie weryfikować spełnienie wszystkich kryteriów również na zakończenie realizacji projektu zgodnie z regułą proporcjonalności, o której mowa w podrozdziale 2.4.2 *Regulaminu konkursu*. W przypadku niespełnienia kryteriów w ramach projektu IZ RPO WK-P może uznać wszystkie lub odpowiednią część wydatków dotychczas rozliczonych w ramach projektu za niekwalifikowalne.

W przypadku przyznania przez trzeciego oceniającego poniżej 60% punktów w co najmniej jednym kryterium merytorycznym punktowym, wiążącą ocenę projektu stanowi średnia arytmetyczna punktów ogółem za spełnianie kryteriów merytorycznych punktowych z oceny trzeciego oceniającego oraz z tej oceny jednego z dwóch oceniających, który przyznał poniżej 60% w co najmniej jednym kryterium merytorycznym punktowym.

## **4.2.2. Kryteria formalne obowiązujące w konkursie**

Na etapie oceny formalno-merytorycznej weryfikowane będą następujące kryteria formalne:

# **A.1.1 Wniosek o dofinansowanie projektu został złożony we właściwym terminie, do właściwej instytucji i w odpowiedzi na właściwy konkurs<sup>44</sup> .**

Ocenie podlega, czy wnioskodawca złożył wniosek o dofinansowanie projektu w terminie oraz do instytucji wskazanej w *Regulaminie konkursu*<sup>45</sup>, w odpowiedzi na właściwy konkurs/wezwanie do złożenia wniosku o dofinansowanie projektu.

Kryterium weryfikowane na podstawie złożonej dokumentacji projektowej. Niespełnienie kryterium oznacza odrzucenie wniosku.

## **A.1.2 Wniosek o dofinansowanie projektu został złożony na właściwym formularzu.**

Ocenie podlega, czy wnioskodawca złożył ostateczną wersję wniosku o dofinansowanie projektu w formie wydruku z generatora wniosków o dofinansowanie projektów udostępnionego przez IZ RPO WK-P. Wydruk wniosku o dofinansowanie projektu zawierający napis "wersja próbna" nie jest ostateczną wersją wniosku o dofinansowanie projektu.

Kryterium weryfikowane na podstawie wniosku o dofinansowanie projektu. Niespełnienie kryterium oznacza odrzucenie wniosku.

<sup>&</sup>lt;sup>44</sup> Wszędzie, gdzie jest mowa o "konkursie", należy przez to rozumieć konkurs lub wezwanie do złożenia wniosku o dofinansowanie projektu.

<sup>&</sup>lt;sup>45</sup> Wszędzie gdzie jest mowa o *Regulaminie konkursu,* należy przez to rozumieć "Regulamin konkursu" lub inny równoważny dokument dotyczący projektów pozakonkursowych.

# **A.1.3 Wniosek o dofinansowanie projektu wraz z załącznikami (jeśli dotyczy) został wypełniony w języku polskim.**

Ocenie podlega, czy wniosek o dofinansowanie projektu wraz z załącznikami (jeśli dotyczy) został sporządzony w języku polskim (język urzędowy).

Kryterium weryfikowane w oparciu o wniosek o dofinansowanie projektu oraz załączniki (o ile dotyczy). Niespełnienie kryterium oznacza odrzucenie wniosku.

## **A.1.4 Wybór partnera/ów projektu został dokonany zgodnie z obowiązującymi przepisami.**

Ocenie podlega, czy wnioskodawca dokonał wyboru partnera/ów zgodnie z art. 33 *Ustawy z dnia 11 lipca 2014 r. o zasadach realizacji programów w zakresie polityki spójności finansowanych w perspektywie finansowej 2014-2020* (Dz. U. z 2016 r. poz. 217).

Kryterium weryfikowane w oparciu o wniosek o dofinansowanie projektu. Niespełnienie kryterium oznacza odrzucenie wniosku (jeżeli dotyczy).

# **A.1.5 Wnioskodawca oraz partnerzy (jeśli dotyczy) nie podlegają wykluczeniu z możliwości otrzymania dofinansowania ze środków Unii Europejskiej.**

Ocenie podlega, czy wnioskodawca oraz partner/rzy (jeśli dotyczy) nie podlegają wykluczeniu z możliwości otrzymania dofinansowania ze środków Unii Europejskiej na podstawie:

- − art. 207 ust. 4 *Ustawy z dnia 27 sierpnia 2009 r. o finansach publicznych* (Dz. U. z 2013 r. 885 ze zm.),
- − art. 12 ust. 1 pkt 1 *Ustawy z dnia 15 czerwca 2012 r. o skutkach powierzania wykonywania pracy cudzoziemcom przebywającym wbrew przepisom na terytorium Rzeczypospolitej Polskiej* (Dz. U. poz. 769),
- − art. 9 ust. 1 pkt 2a *Ustawy z dnia 28 października 2002 r. o odpowiedzialności podmiotów zbiorowych za czyny zabronione pod groźbą kary* (Dz. U. z 2015 r. poz. 1212 ze zm.).

Kryterium weryfikowane w oparciu o oświadczenie stanowiące integralną część wniosku o dofinansowanie projektu*.* Niespełnienie kryterium oznacza odrzucenie wniosku.

# **A.1.6 Uczestnicy projektu kwalifikują się do objęcia wsparciem w ramach Regionalnego Programu Operacyjnego Województwa Kujawsko-Pomorskiego na lata 2014-2020 (RPO WK-P).**

Ocenie podlega, czy projekty są realizowane na obszarze objętym RPO WK-P, tj. projekty skierowane do osób fizycznych w ramach RPO WK-P obejmują osoby mieszkające w rozumieniu Kodeksu cywilnego<sup>46</sup> lub pracujące lub uczące się na terenie województwa kujawsko-pomorskiego, a w przypadku innych podmiotów posiadają one jednostkę organizacyjną na obszarze województwa kujawsko-pomorskiego.

Kryterium weryfikowane w oparciu o wniosek o dofinansowanie projektu. Niespełnienie kryterium oznacza odrzucenie wniosku.

# **A.1.7 Wydatki przewidziane w projekcie nie podlegają podwójnemu finansowaniu.**

 $\overline{a}$ <sup>46</sup> *Ustawa z dnia 23 kwietnia 1964 r. Kodeks cywilny* (Dz. U. z 2016 r. poz. 380).

Ocenie podlega, czy wydatki przewidziane do poniesienia w ramach projektu nie są i nie będą współfinansowane z innych unijnych instrumentów finansowych, w tym z innych funduszy strukturalnych Unii Europejskiej oraz czy żaden wydatek ponoszony w ramach projektu nie podlega podwójnemu finansowaniu.

Kryterium weryfikowane w oparciu o oświadczenie stanowiące integralną część wniosku o dofinansowanie projektu. Niespełnienie kryterium oznacza odrzucenie wniosku.

# **A.1.8 Realizacja projektu jest zgodna z przepisami art. 65 ust. 6 i art. 125 ust. 3 lit. e) i f) rozporządzenia 1303/2013<sup>47</sup> .**

Wnioskodawca złożył oświadczenie, że:

 $\overline{a}$ 

- − projekt nie został fizycznie zakończony lub w pełni zrealizowany przed złożeniem wniosku o dofinansowanie projektu w rozumieniu art. 65 ust. 6 rozporządzenia 1303/2013;
- − nie rozpoczął realizacji projektu przed dniem złożenia wniosku o dofinansowanie projektu albo, że realizując projekt przed dniem złożenia wniosku o dofinansowanie projektu, przestrzegał obowiązujących przepisów prawa dotyczących danego projektu zgodnie z art. 125 ust. 3 lit. e) rozporządzenia 1303/2013;
- − projekt nie obejmuje przedsięwzięć, które zostały objęte lub powinny zostać objęte procedurą odzyskiwania (w rozumieniu art. 71 rozporządzenia 1303/2013) w następstwie przeniesienia działalności produkcyjnej poza obszar objęty programem zgodnie z art. 125 ust. 3 lit. f) rozporządzenia 1303/2013.

Kryterium weryfikowane w oparciu o oświadczenie stanowiące integralną część wniosku o dofinansowanie projektu. Niespełnienie kryterium oznacza odrzucenie wniosku.

# **A.1.9 Roczny obrót wnioskodawcy i partnera/ów (jeśli dotyczy) jest równy lub wyższy od rocznych wydatków w projekcie.**

Ocenie podlega, czy roczny obrót<sup>48</sup> wnioskodawcy i partnera/ów (jeśli dotyczy) jest równy lub wyższy od rocznych wydatków w projekcie.

W celu spełnienia przedmiotowego kryterium wnioskodawca i partner (jeśli dotyczy) musi wskazać obrót za zatwierdzony rok obrotowy lub za zamknięty i zatwierdzony rok kalendarzowy. Wskazany obrót musi dotyczyć jednego z trzech ostatnich lat i być równy lub wyższy od rocznych wydatków (łącznie z kosztami pośrednimi) w projekcie. W przypadku, gdy projekt trwa dłużej niż jeden rok (12 miesięcy) należy wartość

**<sup>47</sup>** *ROZPORZĄDZENIE PARLAMENTU EUROPEJSKIEGO I RADY (UE) NR 1303/2013 z dnia 17 grudnia 2013 r. ustanawiające wspólne przepisy dotyczące Europejskiego Funduszu Rozwoju Regionalnego, Europejskiego Funduszu Społecznego, Funduszu Spójności, Europejskiego Funduszu Rolnego na rzecz Rozwoju Obszarów Wiejskich oraz Europejskiego Funduszu Morskiego i Rybackiego oraz ustanawiające przepisy ogólne dotyczące Europejskiego Funduszu Rozwoju Regionalnego, Europejskiego Funduszu Społecznego, Funduszu Spójności i Europejskiego Funduszu Morskiego i Rybackiego oraz uchylające rozporządzenie Rady (WE) nr 1083/2006* (Dz. Urz. UE, L 347/320 z 20.12.2013 r. ze zm.).

<sup>48</sup> Za obrót należy przyjąć sumę przychodów uzyskanych przez podmiot na poziomie ustalania wyniku na działalności gospodarczej – tzn. jest to suma przychodów ze sprzedaży netto, pozostałych przychodów operacyjnych oraz przychodów finansowych.

W przypadku podmiotów nieprowadzących działalności gospodarczej i jednocześnie niebędących jednostkami sektora finansów publicznych jako obroty należy rozumieć wartość przychodów (w tym przychodów osiągniętych z tytułu otrzymanego dofinansowania na realizację projektów) osiągniętych w poprzednim roku przez danego wnioskodawcę/partnera (o ile dotyczy).

W przypadku projektów, w których udzielane jest wsparcie zwrotne w postaci pożyczek lub poręczeń jako obrót należy rozumieć kwotę kapitału pożyczkowego i poręczeniowego, jakim dysponowali wnioskodawca/partnerzy (o ile dotyczy) w poprzednim zamkniętym roku obrotowym.

obrotów odnieść do roku realizacji projektu, w którym wartość planowanych wydatków jest najwyższa. W przypadku wnioskodawcy, który realizuje projekt w okresie nieprzekraczającym 12 miesięcy, wskazane przez niego obroty należy odnieść do całkowitej wartości projektu. Weryfikacja spełnienia przedmiotowego kryterium będzie odbywała się w analogiczny sposób również wtedy, gdy projekt trwający nie dłużej niż rok będzie realizowany na przełomie lat, wówczas wartość obrotu należy odnieść do całkowitych wydatków w projekcie, z pominięciem faktu, że jego realizacja odbywa się na przełomie lat.

Kryterium nie dotyczy projektów, w których wnioskodawcą jest jednostka sektora finansów publicznych. W przypadku realizacji projektów w partnerstwie pomiędzy podmiotem niebędącym jednostką sektora finansów publicznych (liderem) a podmiotem będącym jednostką sektora finansów publicznych, porównywany jest tylko obrót podmiotu niebędącego jednostką sektora finansów publicznych z planowanymi wydatkami, które podmiot ten będzie ponosił w takcie realizacji projektu.

Kryterium weryfikowane w oparciu o wniosek o dofinansowanie projektu. Niespełnienie kryterium oznacza odrzucenie wniosku (jeżeli dotyczy).

## **A.1.10 Wnioskodawca prowadzi biuro projektu na obszarze województwa kujawsko-pomorskiego.**

Ocenie podlega, czy w okresie realizacji projektu wnioskodawca prowadzi biuro projektu lub posiada siedzibę, filię, delegaturę, oddział czy inną formę działalności na obszarze województwa kujawskopomorskiego, gdzie przechowywana jest pełna oryginalna dokumentacja wdrażanego projektu (z wyłączeniem dokumentów, których miejsce przechowywania uregulowano odpowiednimi przepisami).

Kryterium weryfikowane jest w oparciu o wniosek o dofinansowanie projektu. Niespełnienie kryterium oznacza odrzucenie wniosku.

# **4.2.3. Kryteria horyzontalne obowiązujące w konkursie**

Na etapie oceny formalno-merytorycznej weryfikowane będą następujące kryteria horyzontalne:

# **A.2.1 Zgodność projektu z RPO WK-P oraz Szczegółowym Opisem Osi Priorytetowych RPO WK-P 2014-2020 (***SzOOP***).**

Ocenie podlega zgodność projektu z RPO WK-P 2014-2020 oraz *SzOOP* dla danego działania/poddziałania. Kryterium weryfikowane jest w oparciu o wniosek o dofinansowanie projektu. Niespełnienie kryterium oznacza odrzucenie wniosku.

## **A.2.2. Zgodność projektu z przepisami dotyczącymi pomocy publicznej (lub pomocy de minimis).**

Ocenie podlega, czy projekt jest zgodny z *Rozporządzeniem Ministra Infrastruktury i Rozwoju z dnia 2 lipca 2015 r. w sprawie udzielania pomocy de minimis oraz pomocy publicznej w ramach programów operacyjnych finansowanych z Europejskiego Funduszu Społecznego na lata 2014-2020* (Dz. U. z 2015 r. poz. 1073). Kryterium weryfikowane jest w oparciu o wniosek o dofinansowanie projektu. Niespełnienie kryterium oznacza odrzucenie wniosku (jeżeli dotyczy).

## **A.2.3 Zgodność projektu z właściwymi przepisami prawa unijnego i krajowego.**
Ocenie podlega, czy projekt jest zgodny z właściwymi przepisami prawa unijnego i krajowego.

Kryterium weryfikowane jest w oparciu o wniosek o dofinansowanie projektu. Niespełnienie kryterium oznacza odrzucenie wniosku.

# **A.2.4 Projekt zakłada rozliczanie kosztów bezpośrednich w oparciu o uproszczone metody rozliczania wydatków.**

Ocenie podlega, czy w projekcie koszty bezpośrednie są rozliczane uproszczonymi metodami, zgodnie z *Wytycznymi w zakresie kwalifikowalności wydatków w ramach Europejskiego Funduszu Rozwoju Regionalnego, Europejskiego Funduszu Społecznego oraz Funduszu Spójności na lata 2014-2020.* 

Oznacza to, że w przypadku projektów, w których wartość wkładu publicznego<sup>49</sup> nie przekracza wyrażonei **w zł równowartości 100 000 Euro<sup>50</sup>, obligatoryjne jest** rozliczanie kosztów bezpośrednich w oparciu o kwoty ryczałtowe.

**UWAGA:** W przypadku projektów, których wartość wkładu publicznego przekracza wyrażoną w zł równowartość 100 000 Euro, **niedopuszczalne** jest rozliczanie kosztów bezpośrednich w oparciu o kwoty ryczałtowe. Tym samym uwzględnienie w ww. projekcie kwot ryczałtowych będzie skutkowało niespełnieniem kryterium.

Kryterium weryfikowane w oparciu o wniosek o dofinansowanie projektu. Niespełnienie kryterium oznacza odrzucenie wniosku (jeżeli dotyczy).

# **A.2.5 Projekt zakłada prawidłowy poziom kosztów pośrednich zgodnie ze stawkami ryczałtowymi określonymi w** *Wytycznych w zakresie kwalifikowalności wydatków w ramach Europejskiego Funduszu Rozwoju Regionalnego, Europejskiego Funduszu Społecznego oraz Funduszu Spójności na lata 2014-2020.*

Ocenie podlega prawidłowość założonego poziomu kosztów pośrednich zgodnie ze stawkami ryczałtowymi określonymi w *Wytycznych w zakresie kwalifikowalności wydatków w ramach Europejskiego Funduszu Rozwoju Regionalnego, Europejskiego Funduszu Społecznego oraz Funduszu Spójności na lata 2014-2020*. Możliwość oceny warunkowej. Zmiany wynikające z poprawy błędów we wniosku o dofinansowanie projektu nie mogą przyczyniać się do zmiany założeń projektu, ogólnej koncepcji oraz zaplanowanego do realizacji celu projektu. Zmiany we wniosku o dofinansowanie projektu mogą być dokonane wyłącznie w zakresie wskazanym przez IOK.

Kryterium weryfikowane jest w oparciu o wniosek o dofinansowanie projektu.

# **A.2.6 Zgodność projektu z zasadą równości szans i niedyskryminacji, w tym dostępności dla osób z niepełnosprawnościami.**

Ocenie podlega, czy projekt jest zgodny z zasadą równości szans i niedyskryminacji, w tym dostępności dla osób z niepełnosprawnościami określoną w art. 7 *rozporządzenia 1303/2013.* 

Kryterium weryfikowane jest w oparciu o wniosek o dofinansowanie projektu. Niespełnienie kryterium oznacza odrzucenie wniosku.

Szczegółowe zasady oceny zgodności projektu z zasadą równości szans i niedyskryminacji, w tym dostępności dla osób z niepełnosprawnościami, zawiera *Instrukcja*.

<sup>&</sup>lt;sup>49</sup> Wkład publiczny rozumiany jako suma wnioskowanego dofinansowania oraz wkładu własnego publicznego.

<sup>&</sup>lt;sup>50</sup> Do przeliczenia ww. kwoty na zł należy stosować miesięczny obrachunkowy kurs wymiany stosowany prze KE aktualny na dzień ogłoszenia konkursu, który wynosi 1€=4,3636 zł.

### **A.2.7 Zgodność projektu z zasadą równości szans kobiet i mężczyzn w oparciu o standard minimum.**

Ocenie podlega, czy projekt jest zgodny z zasadą równości szans kobiet i mężczyzn w oparciu o standard minimum. W ramach kryterium weryfikowane będzie spełnienie standardu minimum oceniane na podstawie kryteriów oceny określonych w *Wytycznych w zakresie realizacji zasady równości szans i niedyskryminacji, w tym dostępności dla osób z niepełnosprawnościami oraz zasady równości szans kobiet i mężczyzn w ramach funduszy unijnych na lata 2014-2020*.

Kryterium weryfikowane jest w oparciu o wniosek o dofinansowanie projektu. Niespełnienie kryterium oznacza odrzucenie wniosku.

We wniosku o dofinansowanie projektu istnieje obowiązek wskazania informacji niezbędnych do oceny, czy spełniony został standard minimum zasady równości szans kobiet i mężczyzn.

**Standard minimum** składa się z 5 kryteriów oceny dotyczących charakterystyki projektu:

- 1) "We wniosku o dofinansowanie projektu zawarte zostały informacje, które potwierdzają istnienie (albo brak istniejących) barier równościowych w obszarze tematycznym interwencji i/lub zasięgu oddziaływania projektu" (maksymalna liczba punktów możliwych do zdobycia za spełnienie tego kryterium – 1).
- 2) "Wniosek o dofinansowanie projektu zawiera działania odpowiadające na zidentyfikowane bariery równościowe w obszarze tematycznym interwencji i/lub zasięgu oddziaływania projektu" (maksymalna liczba punktów możliwych do zdobycia za spełnienie tego kryterium – 2).
- 3) "W przypadku stwierdzenia braku barier równościowych wniosek o dofinansowanie projektu zawiera działania zapewniające przestrzeganie zasady równości szans kobiet i mężczyzn, tak aby na żadnym etapie realizacji projektu tego typu bariery nie wystąpiły" (maksymalna liczba punktów możliwych do zdobycia za spełnienie tego kryterium – 2).
- 4) "Wskaźniki realizacji projektu zostały podane w podziale na płeć i/lub został umieszczony opis tego, w jaki sposób rezultaty projektu przyczynią się do zmniejszenia barier równościowych istniejących w obszarze tematycznym interwencji i/lub zasięgu oddziaływania projektu" (maksymalna liczba punktów możliwych do zdobycia za spełnienie tego kryterium – 2).
- 5) "We wniosku o dofinansowanie projektu wskazano, jakie działania zostaną podjęte w celu zapewnienia równościowego zarządzania projektem" (maksymalna liczba punktów możliwych do zdobycia za spełnienie tego kryterium – 1).

Maksymalna liczba punktów do uzyskania wynosi 6, ponieważ kryteria nr 2 i 3 są alternatywne<sup>51</sup>.

Wniosek o dofinansowanie projektu nie musi uzyskać maksymalnej liczby punktów za każde kryterium standardu minimum (wymagane są co najmniej 3 punkty). Brak uzyskania co najmniej 3 punktów w standardzie minimum jest równoznaczny z odrzuceniem wniosku. Nie ma możliwości przyznawania części ułamkowych punktów za poszczególne kryteria w standardzie minimum.

Szczegółowe zasady oceny zgodności projektu z zasadą równości szans kobiet i mężczyzn zawiera *Instrukcja*.

#### **A.2.8 Zgodność projektu z zasadą zrównoważonego rozwoju.**

<sup>&</sup>lt;sup>51</sup> Alternatywność należy rozumieć w sposób następujący: w przypadku stwierdzenia występowania barier równościowych oceniający bierze pod uwagę kryterium nr 2 w dalszej ocenie wniosku o dofinansowanie projektu (wybierając jednocześnie w kryterium nr 3 wartość "0"), zaś w przypadku braku występowania ww. barier – bierze pod uwagę kryterium nr 3 (analogicznie wybierając jednocześnie w kryterium nr 2 wartość "0").

Ocenie podlega, czy projekt jest zgodny z zasadą zrównoważonego rozwoju określoną w art. 8 *Rozporządzenia 1303/2013.* 

Kryterium weryfikowane jest w oparciu o wniosek o dofinansowanie projektu. Niespełnienie kryterium oznacza odrzucenie wniosku.

Realizacja projektów współfinansowanych ze **środków unijnych** powinna odbywać się przy poszanowaniu czynnika społecznego, gospodarczego i ekologicznego. Wnioskodawca powinien zadbać o równowagę pomiędzy nimi. Projekty powinny budzić świadomość społeczności w zakresie odpowiedzialności za środowisko naturalne, przekazywać informacje w jaki sposób i w jakim zakresie realizowane przedsięwzięcie wpływa na otoczenie.

## **4.2.4. Kryteria merytoryczne obowiązujące w konkursie**

Na etapie oceny formalno-merytorycznej weryfikowane będą następujące kryteria merytoryczne:

a) punktowe (ocena spełniania kryteriów merytorycznych punktowych polega na przyznaniu liczby punktów w ramach dopuszczalnych limitów wyznaczonych minimalną i maksymalną liczbą punktów, które można uzyskać za dane kryterium. Spełnienie przez projekt wskazanych kryteriów oznacza uzyskanie od co najmniej dwóch oceniających minimum 60% punktów za spełnianie poszczególnych kryteriów).

## **A.3.1. Potrzeba realizacji projektu oraz zasadność wyboru grupy docelowej.**

Ocenie podlega uzasadnienie potrzeby realizacji projektu w kontekście:

- problemu/ów grupy docelowej w powiązaniu ze specyficznymi jej cechami, na obszarze realizacji projektu, na które odpowiedź stanowi cel projektu,

- wskazania wiarygodnych i miarodajnych danych i źródeł potwierdzających występowanie opisanego/ych problemu/ów.

Ocenie podlega, czy dobór grupy docelowej jest adekwatny do założeń projektu i *Regulaminu konkursu*. Projekt może uzyskać maksymalnie 10 pkt.

Kryterium weryfikowane w oparciu o wniosek o dofinansowanie projektu.

## **A.3.2 Cel projektu oraz poprawność doboru wskaźników.**

Ocenie podlega:

- trafność doboru celu projektu w kontekście opisanej sytuacji problemowej,

- możliwość osiągnięcia w ramach projektu skwantyfikowanych wskaźników rezultatu i produktu, w tym:

- adekwatność i założona do osiągnięcia wartość wskaźników;
- opis źródeł weryfikacji/pozyskania danych do pomiaru wskaźników i częstotliwości pomiaru.

Projekt może uzyskać maksymalnie 10 pkt. Kryterium weryfikowane w oparciu owniosek o dofinansowanie projektu.

# **A.3.3 Trafność doboru zadań i opis zadań w kontekście osiągnięcia celów/wskaźników projektu oraz trafność opisanej analizy ryzyka nieosiągnięcia założeń projektu.**

Ocenie podlega opis zadań, tj.:

- opis sposobu rekrutacji uczestników/uczestniczek projektu,

- adekwatność doboru zadań i ich merytoryczna zawartość w świetle zdiagnozowanego/ych problemu/ów oraz założonych celów,

- trwałość projektu (o ile dotyczy),

- racjonalność harmonogramu zadań,
- sposób zarządzania projektem,
- ocenie podlegać będzie trafność opisanej analizy ryzyka nieosiągnięcia założeń projektu<sup>52</sup>, w tym:
	- sytuacji, której wystąpienie utrudni lub uniemożliwi osiągnięcie wartości docelowej wskaźników rezultatu,
	- sposób identyfikacji wystąpienia takich sytuacji (zajście ryzyka),
	- działań, które zostaną podjęte, aby zapobiec wystąpieniu ryzyka i jakie będą mogły zostać podjęte aby zminimalizować skutki wystąpienia ryzyka.

Projekt może uzyskać maksymalnie 25 pkt. Kryterium weryfikowane w oparciu o wniosek o dofinansowanie projektu.

W przypadku projektów, których kwota dofinansowania jest równa lub przekracza 5 mln zł, wnioskodawcy są zobowiązani do wypełnienia **załącznika nr 35** *Analiza ryzyka nieosiągnięcia założeń projektu,* zgodnie z załączoną instrukcją (stanowiąca integralną część załącznika).

## **A.3.4 Potencjał i doświadczenie wnioskodawcy i partnera/ów.**

Ocenie podlega opis potencjału i doświadczenia wnioskodawcy i partnera/ów, tj.:

- doświadczenie wnioskodawcy/partnera/ów w obszarze tematycznym, którego dotyczy realizowany projekt,

na danym terytorium i w pracy z daną grupą docelową,

- potencjał kadrowy/merytoryczny wykorzystywany w ramach projektu,

- potencjał techniczny wykorzystywany w ramach projektu.

Projekt może uzyskać maksymalnie 15 pkt. Kryterium weryfikowane w oparciu o wniosek o dofinansowanie projektu.

## b) zero-jedynkowe

## **A.4.1 Projekt jest zgodny z Regulaminem konkursu.**

Ocenie podlega, czy projekt spełnia wymogi określone w *Regulaminie konkursu* (w tym w szczególności w rozdziale *Przedmiot konkursu*, *Wymagania dotyczące wskaźników rezultatu i produktu*) wynikające z jego specyfiki, dotyczące spójności wewnętrznej wniosku o dofinansowanie projektu i logiki projektowej.

 $\overline{a}$ <sup>52</sup> Dotyczy projektów, których wnioskowana kwota dofinansowania jest równa albo przekracza 5 mln zł.

Możliwość oceny warunkowej. Zmiany wynikające z poprawy błędów we wniosku o dofinansowanie projektu nie mogą przyczyniać się do zmiany założeń projektu, ogólnej koncepcji oraz zaplanowanego do realizacji celu projektu. Zmiany we wniosku o dofinansowanie projektu mogą być dokonane wyłącznie w zakresie wskazanym przez IOK<sup>53</sup>.

Kryterium weryfikowane w oparciu o wniosek o dofinansowanie projektu.

## **A.4.2 Budżet - niezbędność wydatków do realizacji zaplanowanych działań.**

Ocenie podlega:

- 1. kwalifikowalność wydatków pod kątem zgodności z *Wytycznymi w zakresie kwalifikowalności wydatków w ramach Europejskiego Funduszu Rozwoju Regionalnego, Europejskiego Funduszu Społecznego oraz Funduszu Spójności na lata 2014-2020.*
- 2. prawidłowość sporządzenia budżetu projektu pod kątem zgodności z *Regulaminem konkursu w szczególności:* 
	- a) niezbędność planowanych wydatków w budżecie projektu:

- czy wynikają one bezpośrednio z opisanych działań oraz przyczyniają się do osiągnięcia produktów projektu,

- czy nie ujęto wydatków, które wykazano jako potencjał wnioskodawcy (chyba że stanowią wkład własny).

b) racjonalność i efektywność planowanych wydatków:

- czy są adekwatne do zakresu i specyfiki projektu, czasu jego realizacji oraz planowanych produktów projektu,

- czy są zgodne ze stawkami rynkowymi i/lub z taryfikatorem wydatków,

- czy określone w projekcie nakłady finansowe służą osiągnięciu możliwie najkorzystniejszych efektów realizacji zadań.

Możliwość oceny warunkowej. Zmiany wynikające z poprawy błędów we wniosku o dofinansowanie projektu nie mogą przyczyniać się do zmiany założeń projektu, ogólnej koncepcji oraz zaplanowanego do realizacji celu projektu. Zmiany we wniosku o dofinansowanie projektu mogą być dokonane wyłącznie w zakresie wskazanym przez IOK.

Kryterium może podlegać ocenie warunkowej w przypadku niezasadnych, zawyżonych i niekwalifikowalnych wydatków, w odniesieniu do realizacji zaplanowanych działań, których łączna wartość nie przekracza 25% wartości projektu oraz w przypadku nieprawidłowości w sporządzeniu budżetu.

W przypadku warunkowej oceny projekt może zostać skierowany do negocjacji (o ile projekt spełnia lub warunkowo spełnia wszystkie kryteria zero-jedynkowe oraz uzyskał wymaganą minimalną liczbę punktów).

Kryterium weryfikowane w oparciu o wniosek o dofinansowanie projektu.

## **4.2.5. Kryteria dostępu obowiązujące w konkursie**

Na etapie oceny formalno-merytorycznej weryfikowane będą następujące kryteria dostępu:

<sup>53</sup> IOK – Instytucją Ogłaszającą Konkurs w ramach Regionalnego Programu Operacyjnego Województwa Kujawsko–Pomorskiego na lata 2014-2020 może być Instytucja Zarządzająca lub Instytucja Pośrednicząca.

# **B.1.1 Wnioskodawca składa maksymalnie 2 wnioski o dofinansowanie projektu w odpowiedzi na dany konkurs.**

Kryterium oznacza, że jeden podmiot, w ramach złożonych wniosków o dofinansowanie projektu, może wystąpić maksymalnie dwa razy tzn.:

1. dwa razy jako lider

2.lub dwa razy jako partner

3.lub raz jako lider a raz jako partner.

W przypadku wnioskodawcy/partnera, którego jednostki/oddziały terenowe posiadają osobowość prawną, jednostki/oddziały te mogą składać wnioski o dofinansowanie projektu niezależnie od jednostki głównej.

W przypadku wnioskodawcy/partnera, którego jednostki/oddziały terenowe nie posiadają osobowości prawnej, jednostki/oddziały te mogą składać wnioski w ramach niniejszego konkursu, po uzyskaniu zgody jednostki głównej, tj. pełnomocnictwa szczególnego do działania w ramach niniejszego konkursu, w imieniu tej jednostki.

UWAGA: Złożenie wniosku o dofinansowanie projektu przez jednostkę/oddział terenowy nieposiadający osobowości prawnej, które będą wskazane jako realizator we wniosku o dofinansowanie projektu, nie wyczerpuje limitu 2 wniosków złożonych przez jednostkę główną lub pozostałe jednostki/oddziały terenowe. Każda jednostka główna oraz każda jednostka/oddział terenowy może złożyć maksymalnie po 2 wnioski o dofinansowanie projektu w odpowiedzi na konkurs tzn.:

1.dwa razy jako lider

- 2.lub dwa razy jako partner
- 3.lub raz jako lider a raz jako partner.

Kryterium weryfikowane na podstawie Rejestru wniosków o dofinansowanie projektu złożonych w odpowiedzi na konkurs.

## **B.1.2 Wnioskodawca (lub partner/zy – jeśli dotyczy) jest podmiotem uprawnionym do złożenia wniosku o dofinansowanie.**

Ocenie podlega, czy wnioskodawca (lub partner/zy – jeśli dotyczy) jest podmiotem kwalifikującym się do wsparcia. Do wsparcia kwalifikują się:

- 1. organy prowadzące<sup>54</sup> szkoły i placówki systemu oświaty realizujące podstawę programową kształcenia ogólnego<sup>55</sup> (w tym szkoły specjalne) z wyłączeniem szkół dla dorosłych<sup>56</sup> i policealnych.
- 2. wszystkie podmioty z wyłączeniem osób fizycznych (nie dotyczy osób prowadzących działalność gospodarczą lub oświatową na podstawie przepisów odrębnych), wyłącznie w partnerstwie

<sup>54</sup> **organ prowadzący** – jednostka samorządu terytorialnego, inna osoba prawna lub fizyczna odpowiedzialna za działalność ośrodka wychowania przedszkolnego, szkoły lub placówki systemu oświaty.

<sup>55</sup> placówka systemu oświaty prowadząca kształcenie ogólne - placówka w rozumieniu art. 2 pkt 3, 5 i 7 ustawy z dnia 7 września 1991 r. o systemie oświaty (Dz. U. 2015 poz. 2156).

<sup>&</sup>lt;sup>56</sup> szkoła dla dorosłych – szkoła, w której stosuje się odrębną organizację kształcenia i do której są przyjmowane osoby mające 18 lat, a także kończące 18 lat w roku kalendarzowym, w którym są przyjmowane do szkoły, zgodnie z art. 9 ust. 1 pkt 1, 2 i 3 lit. b i d ustawy z dnia 7 września 1991 r. o systemie oświaty (Dz. U. 2015 poz. 2156).

z organem prowadzącym szkołę lub placówkę systemu oświaty realizującą podstawę programową kształcenia ogólnego (w tym szkołę specjalną) z wyłączeniem szkół dla dorosłych i policealnych.

Kryterium weryfikowane w oparciu o wniosek o dofinansowanie projektu.

**B.1.3 Wartość projektu nie przekracza kwoty obliczonej jako iloczyn określonej we wniosku o dofinansowanie projektu wartości docelowej wskaźnika "Liczba uczniów objętych wsparciem w zakresie rozwijania kompetencji kluczowych w programie" i kwoty 2500,00 zł. Jednocześnie minimalna wartość projektu nie może być mniejsza niż 100 000,00 zł.** 

Ocenie podlegać będzie poprawność ustalenia wartości projektu<sup>57</sup> biorąc pod uwagę iloczyn określonych we wniosku o dofinansowanie projektu wartości docelowej wskaźnika "Liczba uczniów objętych wsparciem w zakresie rozwijania kompetencji kluczowych w programie" i kwoty **2 500,00 zł**. W związku z koniecznością zapewnienia realizacji celu szczegółowego dla Poddziałania 10.2.2 m.in. w zakresie "Rozwijanie kompetencji kluczowych uczniów…" wprowadzono maksymalną wartość wsparcia w przeliczeniu na jednego ucznia objętego wsparciem w zakresie rozwijania kompetencji kluczowych w programie.

Jednocześnie ocenie podlega także minimalna wartość projektu, która nie może być mniejsza niż **100 000,00 zł.**

Kryterium weryfikowane w oparciu o wniosek o dofinansowanie projektu.

### **B.1.4 Wkład własny został określony na poziomie 5%.**

Ocenie podlega, czy wkład własny stanowi nie mniej niż 5% wydatków kwalifikowalnych projektu.

Kryterium weryfikowane w oparciu o wniosek o dofinansowanie projektu.

# **B.1.5 Koszty cross-financingu oraz wartość zakupionych środków trwałych nie wykraczają poza ustalony limit.**

Ocenie podlega, czy wartość wydatków poniesionych na zakup środków trwałych o wartości jednostkowej równej i wyższej niż 350 PLN netto w ramach kosztów bezpośrednich projektu oraz wydatków w ramach *cross-financingu* nie przekracza łącznie 10% wydatków projektu a w projektach obejmujących realizację następujących typów projektów, określonych w *SZOOP RPO WK-P na lata 2014-2020*: 1a, 2a i/lub 5a, nie przekracza łącznie 30%.

Kryterium weryfikowane w oparciu o wniosek o dofinansowanie projektu.

# **B.1.6 Zgodność ze strategią rozwoju Obszaru Strategicznej Interwencji lub strategią Obszaru Rozwoju Społeczno-Gospodarczego.**

 <sup>57</sup> Do średniego kosztu nie są wliczane koszty związane z racjonalnymi usprawnieniami wprowadzonymi w celu zapewnienia możliwości pełnego uczestnictwa osób z niepełnosprawnościami, zgodnie z Wytycznymi w zakresie realizacji zasady równości szans i niedyskryminacji oraz zasady równości szans kobiet i mężczyzn.

Ocenie podlega czy projekt realizuje cele określone w strategii rozwoju Obszaru Strategicznej Interwencji (OSI) lub strategii Obszaru Rozwoju Społeczno-Gospodarczego (ORSG). W zakresie kryterium należy ocenić czy:

- − projekt realizowany jest na obszarze, dla którego została przygotowana i pozytywnie zaopiniowana przez IZ RPO Strategia OSI/ORSG;
- − projekt wykazuje powiązanie z częścią diagnostyczną, w tym analizą wyzwań i problemów Strategii OSI/ORSG;
- − projekt wykazuje powiązanie z celami wskazanymi w Strategii OSI/ORSG poprzez realizację wskaźników.

Kryterium weryfikowane w oparciu o wniosek o dofinansowanie projektu oraz strategię.

# **B.1.7 Projekt został skierowany do szkół lub placówek systemu oświaty, które osiągają najsłabsze wyniki edukacyjne.**

Ocenie podlega czy wnioskodawca przewiduje w projekcie wsparcie skierowanie jedynie do szkół lub placówek systemu oświaty, które osiągają wyniki edukacyjne niższe od średnich w skali województwa, weryfikowane na podstawie wyników egzaminów zewnętrznych.

Kryterium będzie weryfikowane na podstawie danych statystycznych z 2015 r., wskazanych w sprawozdaniach opracowanych przez Okręgową Komisję Egzaminacyjną w Gdańsku (zamieszczonych na stronie internetowej**: www.oke.gda.pl**), dotyczących wyników sprawdzianu kończącego szkołę podstawową, egzaminu gimnazjalnego lub maturalnego oraz deklaracji zawartej we wniosku o dofinansowanie projektu.

W ramach niniejszego konkursu, wsparciem mogą zatem zostać objęte wyłącznie szkoły lub placówki systemu oświaty, które w 2015 r. osiągnęły wyniki edukacyjne niższe od średnich dla województwa **z co najmniej jednego z wybranych poniżej przedmiotów**:

- w przypadku sprawdzianu (kończącego szkołę podstawową): **58%** z matematyki lub **75%** z j. angielskiego lub **66%** z j. niemieckiego;

- w przypadku egzaminu gimnazjalnego: **47%** z matematyki lub **48%** z przyrody lub **63%** z j. angielskiego (poziom podstawowy) lub **53%** z j. niemieckiego (poziom podstawowy);

- w przypadku egzaminu maturalnego w liceum (pisemnego) - **52%** z matematyki (poziom podstawowy) lub **75%** z j. angielskiego (poziom podstawowy) lub **67 %** z j. niemieckiego (poziom podstawowy) lub **42%** z biologii (poziom rozszerzony) lub **52%** z chemii (poziom rozszerzony) lub **46%** z fizyki i astronomii (poziom rozszerzony) lub **40%** z geografii (poziom rozszerzony) lub **55%** z informatyki (poziom rozszerzony) lub **41%** z matematyki (poziom rozszerzony) lub **62%** z języka angielskiego (poziom rozszerzony) lub **62%** z języka niemieckiego (poziom rozszerzony);

- w przypadku egzaminu maturalnego w technikum (pisemnego) - **44%** z matematyki (poziom podstawowy) lub **62%** z j. angielskiego (poziom podstawowy) lub **49%** z j. niemieckiego (poziom podstawowy) lub **44%** z biologii (poziom podstawowy) lub **34%** z chemii (poziom podstawowy) lub **29%** z fizyki i astronomii (poziom podstawowy) lub **48%** z geografii (poziom podstawowy) lub **68%** z języka angielskiego (poziom rozszerzony) lub **73%** z j. niemieckiego (poziom rozszerzony) lub **58%** z biologii (poziom rozszerzony) lub **59%** z chemii (poziom rozszerzony) lub **40%** z fizyki i astronomii (poziom rozszerzony) lub **50%** z geografii (poziom rozszerzony) lub **32%** z matematyki (poziom rozszerzony).

Kryterium weryfikowane w oparciu o wniosek o dofinansowanie projektu.

*Powyższe kryterium jak i zestawienia nie dotyczą szkół specjalnych, które przeprowadzają sprawdziany i egzaminy na niestandardowych formularzach. Dlatego też wnioskodawcy w ramach udzielanego wsparcia w danym konkursie w stosunku do szkół specjalnych, nie muszą spełniać wymogu osiągania wyników edukacyjnych niższych od średnich dla województwa określonych w danym kryterium B.1.7. (kryterium dla tych szkół będzie uznawane za spełnione).* 

### **B.1.8 Zgodność realizacji projektu z diagnozą potrzeby realizacji wsparcia.**

Ocenie podlega czy realizacja projektu została poprzedzona diagnozą na podstawie indywidualnego zapotrzebowania szkół lub placówek systemu oświaty w tym zakresie. Diagnoza powinna być przygotowana i przeprowadzona przez szkołę, placówkę systemu oświaty lub inny podmiot prowadzący działalność o charakterze edukacyjnym lub badawczym oraz zatwierdzona przez organ prowadzący. Podmiot przeprowadzający diagnozę powinien mieć możliwość skorzystania ze wsparcia instytucji systemu wspomagania pracy szkół tj. placówki doskonalenia nauczycieli, poradni psychologiczno-pedagogicznej, biblioteki pedagogicznej.

Diagnoza jest uzasadnieniem każdego przedsięwzięcia, stanowi podstawę do definiowania efektywnych zadań, doboru wskaźników, grupy docelowej a także niezbędności wydatków do realizacji projektu i osiągania jego celów.

# **Diagnoza musi zostać załączona do wniosku o dofinansowanie projektu oraz musi zawierać w swojej treści niezbędne elementy merytoryczne zgodnie z wymogami określonymi w regulaminie konkursu przygotowanymi przez IOK .**

Kryterium weryfikowane w oparciu o wniosek o dofinansowanie projektu oraz załącznik.

## **B.1.9 Projekt stanowi uzupełnienie działań prowadzonych przez szkoły lub placówki systemu oświaty.**

Ocenie podlega, czy przedsięwzięcia finansowane ze środków EFS będą stanowiły uzupełnienie działań prowadzonych przed rozpoczęciem realizacji projektu przez szkoły lub placówki systemu oświaty.

Skala działań prowadzonych równolegle z realizacją projektu przez szkoły lub placówki systemu oświaty (nakłady środków na ich realizację) nie ulegnie zmniejszeniu w stosunku do skali działań (nakładów) prowadzonych przez szkoły lub placówki systemu oświaty w okresie 12 miesięcy poprzedzających rozpoczęcie realizacji projektu (średniomiesięcznie).

Kryterium weryfikowane w oparciu o wniosek o dofinansowanie projektu.

**B.1.10 Działania w zakresie doposażenia/wyposażenia szkół będą uzależnione od diagnozy zapotrzebowania odbiorców wsparcia na tego typu działania. Jednocześnie stanowić mogą wyłącznie uzupełnienie dla działań związanych z dodatkowymi zajęciami dla uczniów oraz podnoszeniem kompetencji lub kwalifikacji nauczycieli i mogą stanowić część kompleksowego projektu edukacyjnego.** 

Ocenie podlega czy wnioskodawca, przewidując w projekcie działania w zakresie doposażenia/wyposażenia szkół, zdiagnozował zapotrzebowanie w stosunku do grup docelowych i powiązał je z dodatkowymi zajęciami dla uczniów oraz podnoszeniem kompetencji lub kwalifikacji nauczycieli i czy mogą one stanowić część kompleksowego projektu edukacyjnego. Diagnoza musi obejmować również analizę zapotrzebowania na szkolenia nauczycieli z obsługi wyposażenia. W przypadku gdy, w celu poprawnego wykorzystania zakupionego w projekcie wyposażenia, zidentyfikowana zostanie konieczność przeszkolenia nauczycieli, szkolenia takie muszą stanowić element projektu.

Powiązanie kosztów doposażenia/wyposażenia z daną formą wsparcia dla grup docelowych stanowi uzupełnienie działań projektowych celem lepszego funkcjonowania tychże grup w środowisku szkolnym.

Kryterium weryfikowane w oparciu o wniosek o dofinansowanie projektu.

# **B.1.11 Wyposażenie/doposażenie pracowni szkolnych w zakresie nauczania przedmiotów przyrodniczych jest zgodne z katalogiem określonym przez MEN.**

Ocenie podlega czy wyposażenie pracowni szkolnych do nauczania przedmiotów przyrodniczych jest zgodny z katalogiem określonym przez MEN. Katalog jest udostępniony za pośrednictwem strony internetowej: www.men.gov.pl

Kryterium weryfikowane w oparciu o wniosek o dofinansowanie projektu.

# **B.1.12 Projekty zawierające wydatki związane z zakupem sprzętu lub infrastruktury (w ramach crossfinancingu) w szkołach i placówkach edukacyjnych będą mogły uzyskać dofinansowanie wyłącznie w przypadkach, w których zostanie zagwarantowana funkcjonalność inwestycji z EFS (dotyczy wyłącznie 1a typu projektu określonego w SzOOP RPO WK-P na lata 2014-2020).**

Ocenie podlegać będzie czy w przypadku realizacji wsparcia w obszarze korzystania z TIK, beneficjent zapewnia, w okresie do 6 miesięcy od daty zakończenia realizacji projektu, osiągnięcie przez szkołę lub placówkę systemu oświaty objętą wsparciem, wszystkich poniższych funkcjonalności:

- a) stały dostęp do łącza internetowego użytkowników w szkole lub placówce systemu oświaty, na poziomie przepływności optymalnym dla bieżącego korzystania z cyfrowych zasobów online w trakcie lekcji i w ramach pracy zawodowej;
- b) w zależności od liczby uczniów, tj. do 300 albo od 301, szkoła lub placówka systemu oświaty posiada odpowiednio, co najmniej, jeden albo dwa zestawy przenośnych komputerów albo innych mobilnych urządzeń mających funkcje komputera oraz dedykowanego urządzenia umożliwiającego ładowanie oraz zarządzanie mobilnym sprzętem komputerowym z:
- zainstalowanym systemem operacyjnym;
- dostępem do oprogramowania biurowego;
- oprogramowaniem antywirusowym, jeżeli istnieje dla danego urządzenia opcjonalnie, jeżeli takie oprogramowanie nie jest zainstalowane na szkolnych urządzeniach sieciowych;
- oprogramowaniem zabezpieczającym komputer albo inne mobilne narzędzia mające funkcje komputera w przypadku kradzieży;
- oprogramowaniem do zarządzania zestawem przenośnych komputerów albo innych mobilnych narzędzi mających funkcje komputera dla potrzeb przeprowadzania zajęć lekcyjnych - w zależności od rodzaju wybranego przenośnego komputera albo innego mobilnego narzędzia mającego funkcje komputera -

opcjonalnie, jeżeli takie oprogramowanie nie jest zainstalowane na szkolnych urządzeniach sieciowych oraz oprogramowaniem do zarządzania szkolnymi urządzeniami sieciowymi;

- oprogramowaniem zabezpieczającym uczniów przed dostępem do treści, które mogą stanowić zagrożenie dla ich prawidłowego rozwoju w rozumieniu art. 4a ustawy o systemie oświaty;
- oprogramowaniem zabezpieczającym szkolne urządzenia sieciowe;
- c) w zależności od liczby uczniów, tj. do 300 albo od 301, szkoła lub placówka systemu oświaty posiada odpowiednio, co najmniej, jedno albo dwa wydzielone miejsca dostosowane do potrzeb funkcjonowania zestawu przenośnych komputerów lub innych mobilnych narzędzi mających funkcje komputera z bezprzewodowym dostępem do Internetu;
- d) w miejscach, w których uczniowie korzystają z zestawu przenośnych komputerów lub innych mobilnych narzędzi mających funkcje komputera, jest możliwa prezentacja treści edukacyjnych z wykorzystaniem wielkoformatowych, niskoemisyjnych, interaktywnych urządzeń do projekcji obrazu i emisji dźwięku umożliwiających wyświetlanie obrazu bez konieczności każdorazowego dostosowywania warunków światła i układu ławek w salach;
- e) szkoła lub placówka systemu oświaty zapewnia komputery przenośne lub inne mobilne narzędzia mające funkcje komputera do indywidualnego użytku służbowego nauczycielom prowadzącym zajęcia edukacyjne z wykorzystaniem TIK;
- f) szkoła lub placówka systemu oświaty posiada co najmniej jedno miejsce (pomieszczenie), w którym uczniowie mają możliwość korzystania z dostępu do Internetu pomiędzy oraz w czasie wolnym od zajęć dydaktycznych w godzinach pracy szkoły, zgodnie z organizacją roku szkolnego.

Kryterium weryfikowane w oparciu o wniosek o dofinansowanie projektu.

#### **B.1.13 Projekt zostanie zakończony do 30.09.2018 r.**

Ocenie podlega, czy projekt zostanie zakończony do 30.09.2018 r.

Kryterium weryfikowane w oparciu o treść wniosku o dofinansowanie projektu.

#### **B.1.14 Projekt zakłada otwarty dostęp do materiałów edukacyjnych wytworzonych w projekcie.**

Ocenie podlega czy, i w jaki sposób, Wnioskodawca zapewnił, że materiały edukacyjne wytworzone w wyniku realizacji projektu będą dostępne bez ograniczeń i opłat wszystkim zainteresowanym podmiotom.

Kryterium weryfikowane w oparciu o wniosek o dofinansowanie projektu.

## **4.2.6. Kryteria premiujące obowiązujące w konkursie**

Na etapie oceny formalno-merytorycznej weryfikowane będą następujące kryteria premiujące:

## **B.2.1 Skierowanie projektu do szkół integracyjnych i specjalnych oraz ich uczniów i nauczycieli.**

Ocenie podlega czy projekt skierowany jest również do szkół integracyjnych i specjalnych oraz ich uczniów i nauczycieli.

Punkty będą przyznawane w następujący sposób: Tak  $-5$  pkt. Nie – 0 pkt.

Kryterium weryfikowane w oparciu o wniosek o dofinansowanie projektu.

### **B.2.2 Wsparcie w projekcie obejmuje jedynie szkoły lub placówki zlokalizowane na obszarach wiejskich.**

Ocenie podlega czy projekt skierowany będzie w całości do szkół lub placówek zlokalizowanych na obszarach wiejskich [zgodnie z załącznikiem 8 do SZOOP: Obszary wiejskie (o małej gęstości zaludnienia) określone według klasyfikacji DEGURBA].

Punkty będą przyznawane w następujący sposób:  $Tak - 20$  pkt. Nie – 0 pkt.

Kryterium weryfikowane w oparciu o wniosek o dofinansowanie projektu.

# **B.2.3 Projekt zakłada wykorzystanie pozytywnie zwalidowanych produktów projektów innowacyjnych zrealizowanych w latach 2007-2015 w ramach EFS<sup>58</sup> .**

Ocenie podlega czy projekt zakłada wykorzystanie w projekcie pozytywnie walidowanych produktów projektów innowacyjnych zrealizowanych w latach 2007-2015 w ramach EFS. Kryterium ma na celu zapewnienie ciągłości, wypracowanych w latach 2007-2015 w kraju, pozytywnie zwalidowanych produktów projektów innowacyjnych w celu zachowania wypracowanego wcześniej dorobku.

Punkty będą przyznawane w następujący sposób: Tak  $-5$  pkt. Nie – 0 pkt.

Kryterium weryfikowane w oparciu o wniosek o dofinansowanie projektu.

#### **B.2.4 Projekt zakłada stworzenie nowych lub doposażenie istniejących pracowni międzyszkolnych.**

 Ocenie podlega czy wnioskodawca zapewnia w ramach projektu stworzenie nowych lub doposażenie istniejących pracowni międzyszkolnych, zlokalizowanych w szkole lub placówce systemu oświaty, podlegającej pod konkretny organ prowadzący i dostępnych dla szkół lub placówek oświatowych funkcjonujących w ramach tego organu.

Punkty będą przyznawane w następujący sposób: Tak  $-5$  pkt. Nie – 0 pkt.

Kryterium weryfikowane w oparciu o wniosek o dofinansowanie projektu.

#### **4.3. Negocjacje**

Negocjacje stanowią element oceny formalno-merytorycznej wniosku o dofinansowanie projektu.

<sup>58</sup> *Ścieżka dostępu do zestawienia strategii wdrażania i walidacji projektów innowacyjnych wdrażanych na terenie całej Polski:* **należy wejść na stronę internetową Krajowej Instytucji Wspomagającej:** www.kiw-pokl.org.pl / **w zakładkę INNOWACJE → SIECI TEMATYCZNE → STRATEGIE WDRAŻANIA I WALIDACJE PRODUKTÓW FINALNYCH** *lub bezpośrednio:* http://www.kiwpokl.org.pl/index.php?option=com\_k2&view=item&layout=item&id=791&Itemid=229&lang=pl

Negocjacje prowadzone są do wyczerpania 150% kwoty przeznaczonej na dofinansowanie projektów w konkursie – poczynając od projektu, który uzyskałby najlepszą ocenę, gdyby spełnianie przez niego kryteriów nie zostało zweryfikowane warunkowo. IZ RPO WK-P może podjąć decyzję o zaproszeniu do negocjacji większej liczby wnioskodawców np. w związku z ewentualnym zwiększeniem alokacji po rozstrzygnięciu konkursu.

Kierując projekt do negocjacji, oceniający w KOF-M wskazuje:

- 1) jakie korekty należy wprowadzić do wniosku o dofinansowanie projektu lub jakie uzasadnienia KOP powinna uzyskać od wnioskodawcy, aby ocena warunkowa stała się oceną ostateczną oraz
- 2) wyczerpująco uzasadnia swoje stanowisko.

Oceniający może skierować do negocjacji jedynie projekt, który uzyskał wymaganą liczbę punktów, tj. co najmniej 60% punktów za każde kryterium merytoryczne punktowe oraz który warunkowo spełnił wszystkie kryteria merytoryczne zero-jedynkowe.

Negocjacje obejmują wyłącznie kwestie wskazane przez oceniających w KOF-M.

IZ RPO WK-P wysyła do wszystkich wnioskodawców, których projekty zostały skierowane do negocjacji pismo informujące o możliwości podjęcia negocjacji wraz z zakresem negocjacji wskazanym przez oceniających.

W terminie 7 dni kalendarzowych od otrzymania pisma informującego o skierowaniu projektu do negocjacji wnioskodawca ma prawo podjąć negocjacje z IZ RPO WK-P (tj. zaakceptować zaproponowane zmiany przez KOP lub przedłożyć stosowne uzasadnia dotyczące określonych zapisów we wniosku o dofinansowanie projektu). Podjęcie negocjacji oznacza przesłanie we wskazanym powyżej terminie skanu podpisanego przez wnioskodawcę stanowiska negocjacyjnego na adres e-mailowy wskazany w piśmie informującym o skierowaniu projektu do negocjacji. IZ RPO WK-P może, w uzasadnionych przypadkach, odstąpić od konieczności przesłania przez wnioskodawcę stanowiska negocjacyjnego.

Negocjacje prowadzone są w formie ustnej (spotkanie negocjacyjne)/pisemnej (w tym z wykorzystaniem elektronicznych kanałów komunikacji). Z przeprowadzonych negocjacji ustnych sporządza się podpisywany przez obie strony protokół ustaleń.

Negocjacje projektu mogą być przeprowadzane przez pracowników IZ RPO WK-P powołanych do składu KOP innych niż pracownicy IZ RPO WK-P powołani do składu KOP, którzy dokonywali oceny tego projektu.

Wnioskodawca w terminie 7 dni kalendarzowych od momentu podpisania protokołu lub otrzymania pisemnej informacji z ostatecznym stanowiskiem negocjacyjnym składa poprawiony wniosek o dofinansowanie projektu w wersji elektronicznej i papierowej. IZ RPO WK-P może, w uzasadnionych przypadkach, wydłużyć termin na złożenie przez wnioskodawcę poprawionego wniosku o dofinansowanie projektu.

IZ RPO WK-P ponownie weryfikuje wniosek o dofinansowanie projektu w zakresie kryteriów, które były przedmiotem negocjacji. W przypadku prawidłowej korekty wniosku o dofinansowanie projektu przewodniczący KOP lub inna osoba upoważniona zamieszcza w KOF-M wynik ostatecznej oceny zgodnej z ustaleniami negocjacyjnymi.

W przypadku:

- − nieprzystąpienia przez wnioskodawcę do negocjacji,
- − niewprowadzenia zmian wynikających z zatwierdzonego stanowiska negocjacyjnego

negocjacje kończą się wynikiem negatywnym, co oznacza, że kryteria merytoryczne zero-jedynkowe warunkowo uznane za spełnione przez oceniających w KOF-M zostają ostatecznie uznane za niespełnione.

## **4.4. Lista wszystkich ocenionych projektów**

Po ocenie grupy kryteriów ogólnych formalnych, ogólnych horyzontalnych i szczegółowych dostępu sporządzana jest lista projektów ocenionych w ramach ww. grupy kryteriów z zastrzeżeniem, że po zakończeniu etapu oceny formalno-merytorycznej sporządzana jest lista wszystkich ocenionych projektów. Po zatwierdzeniu ww. listy przez Zarząd Województwa<sup>59</sup>, Wnioskodawcy których wniosek otrzymał negatywny wynik oceny, otrzymują pismo informujące o negatywnym wyniku oceny wraz ze wskazaniem, które kryteria nie zostały spełnione, uzasadnieniem oceny oraz pouczeniem o możliwości wniesienia protestu. Po ocenie grupy kryteriów ogólnych formalnych, ogólnych horyzontalnych i szczegółowych dostępu na stronie www.rpo.kujawsko-pomorskie.pl zamieszczana jest lista projektów pozytywnie ocenionych w ramach ww. grupy kryteriów i zakwalifikowanych do dalszej oceny, z zastrzeżeniem, że po zakończeniu etapu oceny formalno-merytorycznej publikowana jest lista wszystkich projektów ocenionych w ramach konkursu.

Ocena dokonana przez KOP stanowi podstawę do stworzenia listy wszystkich projektów ocenionych w ramach danego konkursu, uszeregowanych w kolejności malejącej liczby uzyskanych punktów. Końcową ocenę wniosku o dofinansowanie projektu stanowi średnia arytmetyczna punktów ogółem za spełnienie kryteriów merytorycznych ogólnych - punktowych przez dwóch oceniających oraz ewentualnie, o ile projekt został oceniony pozytywnie, premia punktowa przyznana projektowi za spełnienie kryteriów szczegółowych premiujących. Przy czym projekty niespełniające co najmniej jednego z kryteriów zero-jedynkowych umieszczane są na liście ocenionych projektów z liczbą punktów wynoszącą "0" jako projekty niespełniające wymagań minimalnych, aby uzyskać dofinansowanie (z podaniem przyczyny odrzucenia). Projekt może zostać przyjęty do dofinansowania (w ramach dostępnej alokacji), jeśli spełnia wszystkie kryteria zerojedynkowe oraz od obu oceniających uzyskał co najmniej 60% punktów za każde kryterium merytoryczne ogólne -punktowe.

W przypadku dwóch lub więcej projektów o równej ogólnej liczbie punktów miejsce na liście przyznawane jest według numeru wniosku o dofinansowanie projektu (tj. wyższe miejsce na liście zajmie wniosek o dofinansowanie projektu z niższym numerem). Ze względu na zasadę równego traktowania wnioskodawców wybór projektów musi objąć projekty, które uzyskały taką samą liczbę punktów w ramach konkursu.

Lista ocenionych projektów jest przedkładana do zatwierdzenia przez Zarząd Województwa Kujawsko-Pomorskiego.

<sup>59</sup> Albo działającego z upoważnienia Zarządu Dyrektora DW EFS.

Zgodnie z art. 46 ust. 4 ustawy wdrożeniowej informacja o projektach wybranych do dofinansowania jest upubliczniana, nie później niż 7 dni kalendarzowych od dnia rozstrzygnięcia konkursu, w formie odrębnej listy, którą zamieszcza się na stronie internetowej www.rpo.kujawsko-pomorskie.pl oraz na portalu funduszy europejskich www.funduszeeuropejskie.gov.pl. Lista ta obejmuje wszystkie projekty, które spełniły kryteria i uzyskały wymaganą liczbę punktów (z wyróżnieniem projektów wybranych do dofinansowania).

Po zatwierdzeniu listy wszystkich ocenionych projektów wnioskodawca otrzyma (wysłane za potwierdzeniem odbioru) pismo informujące o:

- a) możliwości przyjęcia wniosku o dofinansowanie projektu do realizacji pismo informuje wnioskodawcę o pozytywnej ocenie wniosku o dofinansowanie projektu (wraz z uzasadnieniem i podaniem szczegółowej punktacji) i możliwości przyjęcia do realizacji wraz z kwotą dofinansowania, pod warunkiem dostarczenia w podanym terminie (5 dni roboczych od daty otrzymania pisma) wymaganych dokumentów (załączników);
- b) uzyskaniu przez projekt wymaganej liczby punktów lub spełnieniu kryteriów wyboru projektów, ale nieprzyjęciu go do dofinansowania z powodu wyczerpania kwoty przeznaczonej na dofinansowanie projektów w konkursie (wraz z uzasadnieniem i podaniem szczegółowej punktacji oraz pouczeniem o możliwości wniesienia protestu);
- c) odrzuceniu wniosku o dofinansowanie projektu pismo informujące wnioskodawcę o negatywnej ocenie wniosku o dofinansowanie projektu wraz z podaniem przyczyny i uzasadnienia oceny, w tym szczegółowej punktacji oraz pouczeniem o możliwości wniesienia protestu.

W przypadku, gdy do wnioskodawcy wysyłane jest pismo, o którym mowa w lit. a, IZ RPO WK-P może zwrócić się do Ministerstwa Finansów z pisemnym wnioskiem o przekazanie informacji, czy dany wnioskodawca – zgodnie z oświadczeniem złożonym we wniosku o dofinansowanie projektu – oraz wskazany/-ni we wniosku o dofinansowanie projektu partner/-rzy (o ile projekt jest realizowany w partnerstwie) nie podlega/-ją wykluczeniu, o którym mowa w art. 207 *Ustawy z dnia 27 sierpnia 2009 r. o finansach publicznych* (Dz. U. z 2013 r. poz. 885 z późn. zm.). Weryfikacja dokonywana jest przez Ministerstwo Finansów na podstawie rejestru podmiotów wykluczonych, o którym mowa w art. 210 ustawy o finansach publicznych oraz w *Rozporządzeniu Ministra Finansów z dnia 23 czerwca 2010 r. w sprawie rejestru podmiotów wykluczonych z możliwości otrzymania środków przeznaczonych na realizację programów finansowanych z udziałem środków europejskich*.

Instytucja Zarządzając RPO może w tym samym terminie zwrócić się do Ministerstwa Sprawiedliwości (Biuro Informacyjne Krajowego Rejestru Karnego) z zapytaniem czy w stosunku do wnioskodawcy oraz partnera (jeśli projekt realizowany jest w partnerstwie) nie orzeczono zakazu dostępu do środków funduszy europejskich na podstawie art. 12 ust. 1 pkt 1 ustawy z dnia 15 czerwca 2012 r. o skutkach powierzania wykonywania pracy cudzoziemcom przebywającym wbrew przepisom na terytorium Rzeczypospolitej Polskiej (Dz. U. poz. 769) lub na podstawie art. 9 ust. 1 pkt 2a ustawy z dnia 28 października 2002 r. o odpowiedzialności podmiotów zbiorowych za czyny zabronione pod groźbą kary (t.j. Dz. U. z 2015 r. poz. 1212 ze zm.).

Po opublikowaniu listy projektów wybranych do dofinansowania IZ RPO WK-P może wybrać do dofinansowania projekty zamieszczone na tej liście, które uzyskały wymaganą liczbę punktów, lecz ze względu na wyczerpanie pierwotnej kwoty przeznaczonej na dofinansowanie w konkursie, nie zostały wybrane do dofinansowania w wyniku rozstrzygnięcia konkursu. Przesłanką wybrania projektu do dofinansowania może być dostępność alokacji przeznaczonej na konkurs spowodowana w szczególności:

- a) odmową podpisania umowy o dofinansowanie projektu przez wnioskodawcę, którego projekt został wybrany do dofinansowania w ramach konkursu;
- b) odmową IZ RPO WK-P podpisania umowy o dofinansowanie projektu;
- c) powstaniem oszczędności przy realizacji projektów wybranych do dofinansowania w ramach konkursu;
- d) rozwiązaniem umowy o dofinansowanie dla projektu wybranego do dofinansowania w ramach konkursu.

W przypadku zmiany listy IZ RPO WK-P zamieszcza na niej dodatkowe informacje dotyczące podstawy przyznania dofinansowania innej niż w wyniku rozstrzygnięcia konkursu w terminie 7 dni kalendarzowych od daty dokonania zmiany na liście. Przesłanką zmiany listy są również rozstrzygnięcia zapadające w ramach procedury odwoławczej, o której mowa w rozdziale VI *Regulaminu konkursu*.

Sposób postępowania z wnioskami o dofinansowanie projektu po rozstrzygnięciu konkursu w zależności od tego, czy projekt został wybrany do dofinansowania, czy też nie został wybrany do dofinansowania, regulują procedury wewnętrzne IZ RPO WK-P. Wnioski o dofinansowanie projektu złożone na niniejszy konkurs będą przechowywane w Departamencie Wdrażania Europejskiego Funduszu Społecznego.

### **4.5. Lista rezerwowa**

Listę rezerwową tworzą projekty, które spełniły kryteria wyboru projektów oraz uzyskały wymaganą liczbę punktów, ale z uwagi na wyczerpanie alokacji przeznaczonej na konkurs nie zostały wybrane do dofinansowania oraz projekty, które na skutek rozstrzygnięcia protestu albo orzeczenia sądu administracyjnego zostały skierowane do dofinansowania (dalej: lista rezerwowa).

Po zakończeniu procedury odwoławczej (o której mowa w rozdziale VI), projekty które spełniły kryteria wyboru projektów i uzyskały wymaganą liczbę punktów, na skutek pozytywnego rozstrzygnięcia protestu albo orzeczenia sądu administracyjnego są porównywane pod względem uzyskanej punktacji z pozostałymi projektami z listy rezerwowej. Dla projektów z listy rezerwowej, po zakończeniu procedury odwoławczej, uruchamiana jest rezerwa finansowa przeznaczona na procedurę odwoławczą. Ponadto, dla projektów z listy rezerwowej, mogą zostać przyznane, decyzją Zarządu Województwa Kujawsko-Pomorskiego, środki pochodzące z oszczędności (np. odstąpienie przez beneficjenta od realizacji umowy o dofinansowanie projektu). Z ww. puli środków (rezerwa finansowa i oszczędności) dofinansowanie otrzymują te projekty z listy rezerwowej, które uzyskały kolejno największą liczbę punktów, do momentu wyczerpania ww. środków. IZ RPO WK-P może podjąć decyzję o podwyższeniu alokacji w danym konkursie i uruchomieniu listy rezerwowej.

#### **V. Umowa o dofinansowanie projektu**

#### **5.1. Informacje ogólne**

Podstawą zobowiązania wnioskodawcy do realizacji projektu jest umowa o dofinansowanie projektu, której załącznikiem jest wniosek o dofinansowanie projektu złożony w konkursie i wybrany do realizacji. Wzór umowy o dofinansowanie projektu, którą wnioskodawca podpisuje z IZ RPO WK-P stanowi załącznik nr 9a i 9b do niniejszego *Regulaminu konkursu*.

Podpisując umowę o dofinansowanie projektu, ubiegający się o dofinansowanie zobowiązuje się realizować projekt zgodnie z zasadami określonymi w *SzOOP*, *Regulaminie konkursu*, umowie o dofinansowanie projektu oraz zgodnie z właściwymi przepisami prawa unijnego i krajowego.

Zawarcie umowy o dofinansowanie projektu możliwe jest w siedzibie IZ RPO WK-P lub w formie korespondencyjnej. Wybór sposobu zawierania umowy o dofinansowanie projektu należy do wnioskodawcy. Po podpisaniu umowy o dofinansowanie projektu wnioskodawca staje się beneficjentem.

#### **5.2. Dokumenty wymagane do podpisania umowy o dofinansowanie projektu**

Jeśli wnioskodawca otrzymał pismo informujące o możliwości przyjęcia wniosku o dofinansowanie projektu do realizacji, składa w terminie 5 dni roboczych od otrzymania informacji w tej sprawie wszystkie wymagane do podpisania umowy o dofinansowanie projektu dokumenty. Niezłożenie dokumentacji w ww. terminie (bez uprzedniej zgody IZ RPO WK-P) oznacza rezygnację z ubiegania się o dofinansowanie, IZ RPO WK-P może odstąpić od podpisania umowy o dofinansowanie projektu z wnioskodawcą. IZ RPO WK-P wymaga dostarczenia następujących dokumentów (o ile dotyczy):

- − oświadczenie o niezaleganiu z opłacaniem składek na ubezpieczenie społeczne i zdrowotne, Fundusz Pracy, Państwowy Fundusz Rehabilitacji Osób Niepełnosprawnych lub innych należności wymaganych odrębnymi przepisami (dopuszczalne jest złożenie zaświadczeń wydanych przez uprawnione do tego instytucje);
- − oświadczenie o niezaleganiu z uiszczaniem podatków wobec Skarbu Państwa (dopuszczalne jest złożenie zaświadczeń wydanych przez uprawnione do tego instytucje);
- − umowa o partnerstwie na rzecz realizacji projektu w przypadku, gdy w realizację projektu oprócz wnioskodawcy zaangażowani są partnerzy (załącznik nr 10) – w przypadku projektów partnerskich;
- − harmonogram płatności wraz z kontrasygnatą głównego księgowego oraz załącznik do harmonogramu płatności (załącznik nr 12 i załącznik nr 12a);
- − oświadczenie wnioskodawcy o kwalifikowalności VAT w zakresie możliwości odzyskiwania/odliczania VAT na zasadach obowiązującego w Polsce prawa w zakresie podatku od towarów i usług (załączniki nr 17). Dodatkowo załącznik ten wymaga kontrasygnaty księgowego lub innej osoby odpowiedzialnej za prowadzenie księgowości bądź poświadczenia przez uprawnioną w tym zakresie instytucję (np. biuro rachunkowe). Ponadto, w przypadku realizacji projektu w ramach partnerstwa, oświadczenie o kwalifikowalności VAT składa każdy z partnerów, który w ramach ponoszonych przez niego wydatków będzie kwalifikował VAT;
- − pełnomocnictwo do reprezentowania ubiegającego się o dofinansowanie (dokument wymagany, gdy wniosek o dofinansowanie projektu jest podpisywany przez osobę/y nieposiadające statutowych uprawnień do reprezentowania wnioskodawcy); dostarczone pełnomocnictwo powinno mieć charakter szczególny. W treści pełnomocnictwa należy zawrzeć następujące informacje: tytuł projektu, numer konkursu, w ramach którego projekt został złożony, nazwę i numer działania/poddziałania; ponadto, w treści dokumentu należy dokładnie określić zakres udzielanego pełnomocnictwa, np. poprzez zamieszczenie klauzuli: "pełnomocnictwo do składania oświadczeń woli w imieniu ... w sprawie realizacji projektu pod nazwą …, w tym do: podpisania wniosku o dofinansowanie projektu, potwierdzania za zgodność z oryginałem kopii dokumentów związanych z realizacją projektu, podpisania umowy o dofinansowanie projektu, podpisywania aneksów do umowy o dofinansowanie projektu, składania wniosków o płatność; w przypadku zabezpieczenia w formie weksla wymagana jest dodatkowa klauzula "pełnomocnictwo do podpisania weksla in blanco i deklaracji wystawcy weksla in blanco" (załącznik 18);
- − w przypadku jednostek samorządu terytorialnego: dokument potwierdzający wybór wójta/burmistrza/prezydenta miasta, starosty/wicestarosty, dokument potwierdzający powołanie skarbnika, uchwała rady gminy/rady powiatu o przyjęciu wniosku o dofinansowanie projektu do realizacji (ze wskazaniem w jej treści tytułu projektu, numeru konkursu, numeru działania/poddziałania oraz wysokości i formy wniesienia wkładu własnego, o ile został przewidziany we wniosku o dofinansowanie projektu);
- − aktualny wyciąg z Krajowego Rejestru Sądowego lub innego rejestru/ewidencji właściwych dla formy organizacyjnej wnioskodawcy (z okresu nie dłuższego niż 3 miesiące przed dniem złożenia wniosku o dofinansowanie projektu oraz aktualne na dzień podpisania umowy o dofinansowanie projektu, tj. z okresu nie dłuższego niż 3 miesiące przed dniem podpisania umowy) - kopia poświadczona za zgodność z oryginałem);
	- Uczelnie publiczne: statut uczelni publicznej, dokument o powołaniu rektora lub innych osób uprawnionych do reprezentacji uczelni publicznej, akt prawny o utworzeniu uczelni publicznej;
	- Uczelnie niepubliczne: aktualny wypis z rejestru uczelni niepublicznych, statut uczelni niepublicznej, dokument o powołaniu rektora lub innych osób uprawnionych do reprezentacji uczelni niepublicznej, inne dokumenty wymagane przy złożeniu zabezpieczenia w postaci weksla in blanco, tj. zaświadczenie lub oświadczenie o wpisie do rejestru/ewidencji właściwych dla formy organizacyjnej organu założycielskiego;
- zakres danych osobowych powierzonych do przetwarzania (załącznik nr 23);
- − upoważnienie do przetwarzania danych osobowych (załącznik nr 24);

- − odwołanie upoważnienia do przetwarzania danych osobowych (załącznik nr 25);
- − wymogi dotyczące prowadzenia wyodrębnionej ewidencji wydatków i opisywania dokumentów księgowych w ramach projektu (załącznik nr 27) – nie dotyczy projektów rozliczanych w oparciu o kwoty ryczałtowe;
- − oświadczenie o wyodrębnionym rachunku bankowym wnioskodawcy (załącznik nr 19) albo potwierdzenie otwarcia wyodrębnionego rachunku bankowego dla projektu, np. kopia umowy o prowadzenie rachunku bankowego, zaświadczenie z banku o prowadzeniu rachunku bankowego, oświadczenie wnioskodawcy, zawierającego nazwę właściciela rachunku, nazwę i adres banku oraz numer rachunku bankowego<sup>60</sup> - nie dotyczy projektów rozliczanych w oparciu o kwoty ryczałtowe;
- − oświadczenie wnioskodawcy o niedokonywaniu z rachunku bankowego wypłat niezwiązanych z realizowanym projektem (załącznik nr 20) – nie dotyczy projektów rozliczanych w oparciu o kwoty ryczałtowe;
- − formularz informacyjny dotyczący personelu projektu Dane personelu (załącznik nr 13) nie dotyczy projektów rozliczanych w oparciu o kwoty ryczałtowe;
- − oświadczenie wnioskodawcy o realizowanych projektach (załącznik nr 22) nie dotyczy jednostek sektora finansów publicznych;
- − oświadczenie o zobowiązaniu/braku zobowiązania do stosowania ustawy Prawo zamówień publicznych. W przypadku realizacji projektu w ramach partnerstwa oświadczenie składa również każdy z partnerów (załącznik nr 18);
- − oświadczenie dotyczące wprowadzanych zmian do wniosku o dofinansowanie projektu (załącznik nr 21);
- − zakres rzeczowo-finansowy SL2014 (załącznik nr 28a) załącznik należy złożyć zarówno w wersji elektronicznej, jak i papierowej;

<sup>60</sup> W przypadku, gdy podmiotem realizującym projekt jest jednostka organizacyjna wnioskodawcy nieposiadająca osobowości prawnej, wnioskodawca składa potwierdzenie otwarcia dwóch rachunków bankowych. Pierwszym rachunkiem jest wyodrębniony rachunek bankowy, tj. rachunek, z którego podmiot realizujący projekt dokonuje wydatków, drugim rachunek transferowy (bieżący), którego właścicielem jest wnioskodawca i na który IZ RPO WK-P przekazuje środki.

- − źródła finansowania wydatków (załącznik nr 29);
- − zaświadczenie o pomocy de minimis (załącznik nr 33);
- − formularz informacji przedstawianych przy ubieganiu się o pomoc de minimis (załącznik nr 31);
- − formularz informacji o pomocy innej niż pomoc de minimis (załącznik nr 32);
- − lista osób uprawnionych do korzystania z SL2014 (załącznik nr 26);
- − obowiązki informacyjne beneficjenta (załącznik nr 30);
- − wniosek o nadanie/zmianę/wycofanie dostępu dla osoby uprawnionej w imieniu beneficjenta do wykonywania czynności związanych z realizacją Projektu (załącznik nr 40)
- − zatwierdzony wniosek o dofinansowanie projektu.

IZ RPO WK-P może wymagać od wnioskodawcy złożenia także innych niewymienionych wyżej dokumentów, jeżeli są niezbędne do ustalenia stanu faktycznego i prawnego związanego z aplikowaniem o środki z RPO WK-P 2014-2020.

Kserokopie dokumentów poświadcza/ją za zgodność z oryginałem $^{61}$ osoba/y wskazana/e w podsekcji A.3 wniosku o dofinansowanie projektu oraz (o ile dotyczy) w podsekcji A.6. w polu 10 wniosku o dofinansowanie projektu umocowane do podpisania umowy o dofinansowanie projektu.

Brak zgodności treści załączników z informacjami przekazanymi we wniosku o dofinansowanie projektu skutkuje niezawarciem umowy o dofinansowanie projektu z wnioskodawcą.

#### **5.3. Zabezpieczenie prawidłowej realizacji umowy o dofinansowanie projektu**

Pierwsza transza zaliczki wypłacana jest beneficjentowi po ustanowieniu i wniesieniu zabezpieczenia zwrotu nieprawidłowo wydatkowanych środków wynikającego z umowy o dofinansowanie projektu (z tego obowiązku zwolnione są jednostki sektora finansów publicznych) oraz złożeniu pierwszego wniosku o płatność.

W przypadku przekazania beneficjentowi dofinansowania w formie zaliczki, gdy wartość dofinansowania w formie zaliczki nie przekracza 10 mln zł, zabezpieczeniem prawidłowej realizacji umowy o dofinansowanie projektu jest złożony przez beneficjenta weksel in blanco wraz z deklaracją wekslową.

#### Przyjmowanie i weryfikacja weksla in blanco

- 1) Weksel wraz z deklaracją oraz innymi dokumentami, jeżeli są wymagane, powinny zostać złożone w siedzibie Urzędu Marszałkowskiego po podpisaniu i otrzymaniu przez beneficjenta umowy o dofinansowanie projektu w terminie nieprzekraczającym 15 dni roboczych od momentu jej podpisania.
- 2) Do wystawienia weksla in blanco umocowane są osoby, które w świetle ustawy, dokumentu założycielskiego i/lub odpisu z odpowiedniego rejestru (np. Krajowego Rejestru Sądowego) są uprawnione do składania oświadczeń woli w imieniu podmiotu, który reprezentują, w zakresie zarządu mieniem i/lub zaciągania zobowiązań majątkowych.

<sup>&</sup>lt;sup>61</sup> W każdym przypadku, w którym jest mowa o kopii potwierdzonej za zgodność z oryginałem należy przez to rozumieć:

<sup>1)</sup> kopię zawierającą klauzulę "za zgodność z oryginałem*"* umieszczoną na każdej stronie **poświadczoną własnoręcznym podpisem** przez osobę/y wskazaną/e w podsekcji A.3 wniosku oraz w podsekcji A.6. w polu 10 wniosku (o ile dotyczy) oraz opatrzoną **aktualną datą** i **pieczęcią firmową** 

lub

<sup>2)</sup> umieszczenie na pierwszej stronie kopii dokumentu klauzuli "za zgodność z oryginałem od strony... do strony..." opatrzonej podpisem przez osobę/y wskazaną/e w podsekcji A.3 wniosku oraz w podsekcji A.6. w polu 10 wniosku (o ile dotyczy) oraz **aktualną datą** i **pieczęcią firmową**.

- 3) Jeżeli weksel mają podpisać osoby inne niż ww., wówczas muszą one otrzymać pełnomocnictwo szczególne do wystawienia weksla na rzecz Województwa Kujawsko-Pomorskiego podpisane łącznie przez osoby, o których mowa w pkt. 2 i wystawione przed datą wystawienia weksla (dokument pełnomocnictwa powinien być opatrzony datą wystawienia, czytelnym podpisem mocodawcy, wymieniać szczegółowo jego dane personalne lub rejestrowe, gdy jest to przedsiębiorca wpisany do odpowiedniego rejestru lub ewidencji oraz dane pełnomocnika, np. nr PESEL).
- 4) Beneficjenci zobowiązani są do podpisywania i składania weksli wraz z wymaganymi dokumentami w siedzibie Departamentu Wdrażania Europejskiego Funduszu Społecznego przy ulicy M. Skłodowskiej-Curie 73 w Toruniu w obecności upoważnionego pracownika Wydziału Wyboru Projektów EFS.
- 5) Istnieje możliwość przesłania zabezpieczenia drogą pocztową lub złożenia za pośrednictwem innych osób, jednak wszystkie złożone podpisy należy poświadczyć notarialnie.
- 6) Pracownik Wydziału Wyboru Projektów EFS dokona na bieżąco weryfikacji wszystkich składanych dokumentów. W przypadku nieprawidłowego wypełnienia i/lub złożenia dokumentów niekompletnych zostaną one zwrócone beneficjentowi z zobowiązaniem do uzupełnienia w wyznaczonym terminie.

Wymagania dotyczące poprawności składanych dokumentów dla zabezpieczenia prawidłowej realizacji umowy o dofinansowanie projektu.

| Forma prawna   | Weksel - wymagania                       | Deklaracja -                     | Pozostałe dokumenty <sup>63</sup>         |
|----------------|------------------------------------------|----------------------------------|-------------------------------------------|
|                | formalne                                 | wymagania formalne <sup>62</sup> |                                           |
| osoba fizyczna | podpis właściciela,<br>$\qquad \qquad -$ | podpis właściciela,              | 1. Aktualne <sup>64</sup> zaświadczenie o |
|                | podpis<br>$\overline{\phantom{m}}$       | podpis                           | wpisie do ewidencji działalności          |
|                | współmałżonka                            | współmałżonka                    | gospodarczej/oświatowej bądź              |
|                | (jeżeli nie ma                           | (jeżeli nie ma                   | jego kserokopia poświadczona              |
|                | rozdzielności                            | rozdzielności                    | za zgodność z oryginałem <sup>65</sup> .  |
|                | majątkowej).                             | majątkowej).                     | 2. W zależności od stanu                  |
|                |                                          |                                  | faktycznego niżej wymienione              |
|                |                                          | Wzór deklaracji                  | dokumenty:                                |
|                |                                          | wystawcy weksla "in              | - kserokopia aktu notarialnego            |
|                |                                          | blanco" dla osób                 | o rozdzielności majątkowej                |
|                |                                          | fizycznych                       | (jeśli taka istnieje) bądź                |
|                |                                          | prowadzących                     | - oświadczenie o wyrażeniu                |
|                |                                          | działalność                      | zgody na zaciągnięcie                     |
|                |                                          | gospodarczą.                     | zobowiązania przez                        |
|                |                                          |                                  | współmałżonka (jeśli nie                  |
|                |                                          |                                  | istnieje jego podpis na wekslu)           |
|                |                                          |                                  | potwierdzone przez                        |

 <sup>62</sup> Formularz deklaracji wekslowej należy w całości (z wyjątkiem podpisów) wypełnić elektronicznie.

<sup>&</sup>lt;sup>63</sup> Zaświadczenia lub oświadczenia na potwierdzenie faktów lub stanu prawnego, które są możliwe do ustalenia przez IZ RPO na podstawie rejestrów publicznych posiadanych przez inne podmioty publiczne, do których IZ RPO ma dostęp w drodze elektronicznej na zasadach określonych w przepisach *Ustawy z dnia 17 lutego 2005 r. o informatyzacji działalności podmiotów realizujących zadania publiczne*, nie są obligatoryjne do złożenia przez wnioskodawcę.

<sup>64</sup> Aktualne tzn. wydane w ciągu ostatnich 3 m-cy. Jeżeli zaświadczenie o wpisie do ewidencji działalności gospodarczej/oświatowej/odpis z rejestru KRS złożone na etapie podpisywania umowy o dofinansowanie projektu nie utraciło swojej ważności uznaje się je za złożone.

<sup>&</sup>lt;sup>65</sup> Wszystkie dokumenty złożone w postaci kserokopii powinny być potwierdzone za zgodność z oryginałem na każdej stronie przez osobę upoważnioną do reprezentacji podmiotu.

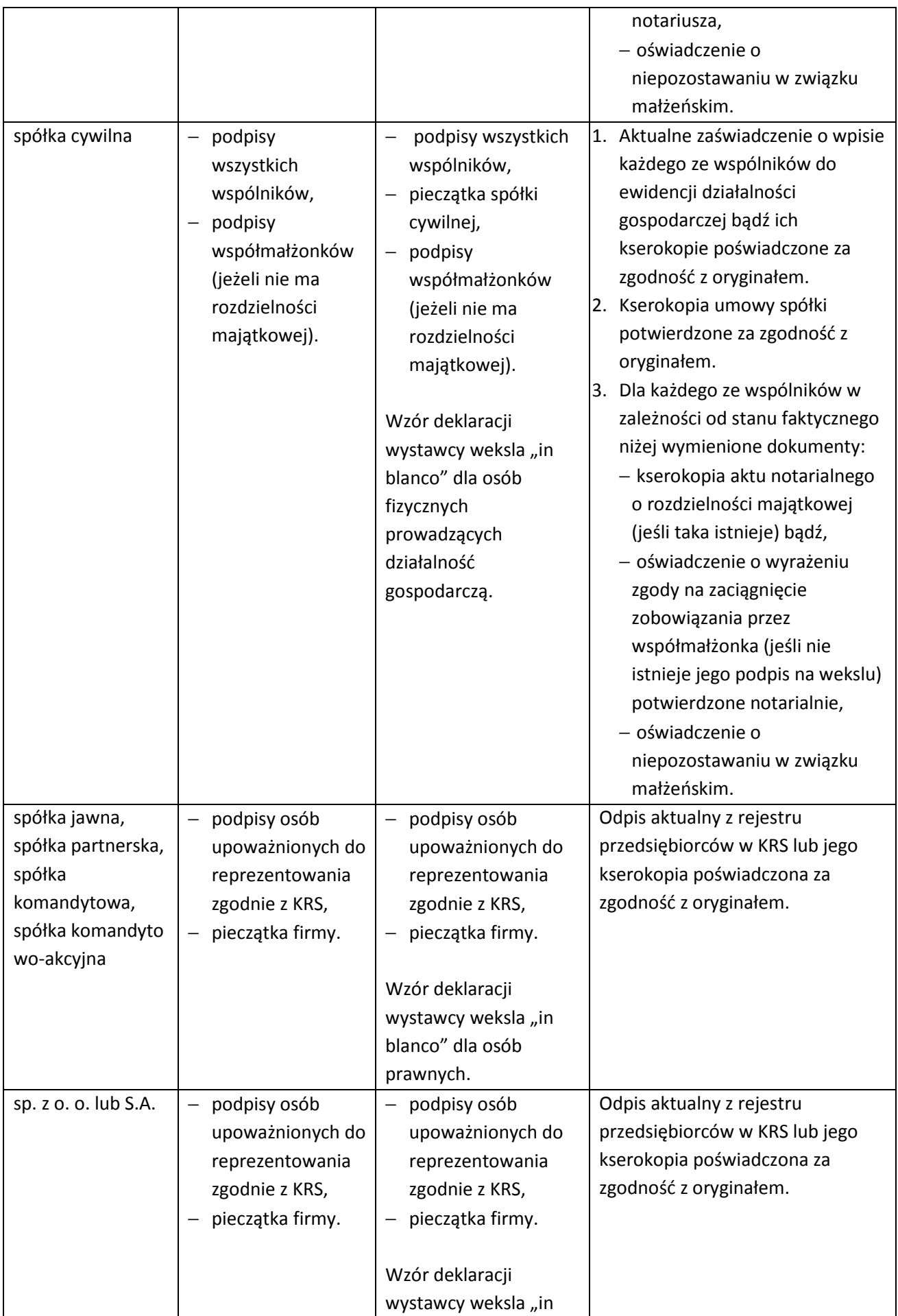

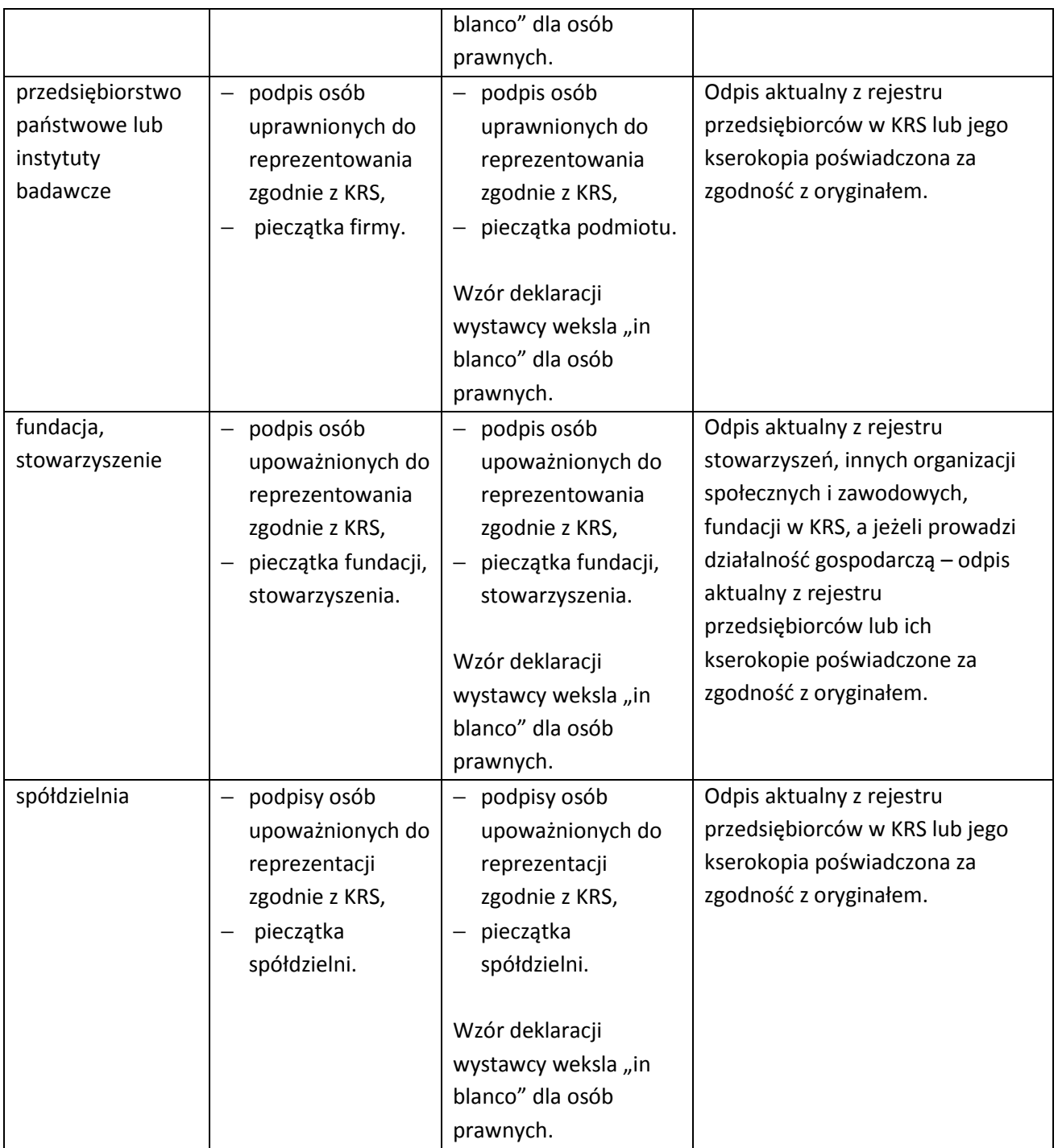

Beneficjent, w przypadku przekazania dofinansowania w formie zaliczki, gdy wartość dofinansowania w formie zaliczki przekracza 10 mln zł, składa zabezpieczenie w wysokości co najmniej równowartości najwyższej transzy zaliczki wynikającej z umowy o dofinansowanie projektu, w jednej lub kilku z następujących form wybranych przez IZ RPO WK-P<sup>66</sup>:

1) pieniężnej,

2) poręczenia bankowego lub poręczenia spółdzielczej kasy oszczędnościowo-kredytowej, z tym że zobowiązanie kasy jest zawsze zobowiązaniem pieniężnym,

<sup>&</sup>lt;sup>66</sup> Nie dotyczy zabezpieczenia wnoszonego przez beneficjenta, który jest podmiotem świadczącym usługi publiczne lub usługi w ogólnym interesie gospodarczym, o którym mowa w art. 93 i art. 106 ust. 2 Traktatu o funkcjonowaniu Unii Europejskiej lub jest instytutem badawczym w rozumieniu *Ustawy z dnia 30 kwietnia 2010 r. o instytutach badawczych* (Dz. U. z 2016 r. poz. 371).

- 3) gwarancji bankowej,
- 4) gwarancji ubezpieczeniowej,
- 5) poręczenia udzielonego przez podmioty, o których mowa w art. 6b ust. 5 pkt *2 Ustawy z dnia 9 listopada 2000 r. o utworzeniu Polskiej Agencji Rozwoju Przedsiębiorczości* (Dz. U. z 2016 r., poz. 359),
- 6) weksla z poręczeniem wekslowym banku lub spółdzielczej kasy oszczędnościowo-kredytowej,
- 7) zastawu na papierach wartościowych emitowanych przez Skarb Państwa lub jednostkę samorządu terytorialnego,
- 8) zastawu rejestrowego na zasadach określonych w przepisach o zastawie rejestrowym i rejestrze zastawów w przypadku, gdy mienie objęte zastawem może stanowić przedmiot ubezpieczenia, zastaw ustanawiany jest wraz z cesją praw z polisy ubezpieczenia mienia będącego przedmiotem zastawu,
- 9) przewłaszczenia rzeczy ruchomych beneficjenta na zabezpieczenie,
- 10) hipoteki w przypadku, gdy IZ RPO WK-P uzna to za konieczne, hipoteka ustanawiana jest wraz z cesją praw z polisy ubezpieczenia nieruchomości będącej przedmiotem hipoteki,
- 11) poręczenia według prawa cywilnego.

Na pisemny wniosek beneficjenta otrzymującego dofinansowanie w formie zaliczki, gdy wartość dofinansowania w formie zaliczki nie przekracza 10 mln zł zabezpieczenie może być ustanowione w formie określonej w pkt. 1-11.

W przypadku zawarcia przez beneficjenta z IZ RPO WK-P kilku umów o dofinansowanie projektu w ramach części RPO WK-P współfinansowanej z EFS, realizowanych równocześnie, jeżeli łączna wartość zaliczek wynikająca z tych umów:

- 1) nie przekracza 10 mln zł zabezpieczenie należytego wykonania zobowiązań wynikających z każdej z tych umów o dofinansowanie projektu ustanawiane jest w formie weksla in blanco wraz z deklaracją wekslową;
- 2) przekracza 10 mln zł zabezpieczenie należytego wykonania zobowiązań wynikających z umowy o dofinansowanie projektu, której podpisanie powoduje przekroczenie limitu 10 mln zł, oraz każdej kolejnej umowy o dofinansowanie projektu ustanawiane jest w wysokości co najmniej równowartości najwyższej transzy zaliczki wynikającej z umowy o dofinansowanie projektu, w jednej lub kilku z form wybranych przez IZ RPO WK-P (wymienionych powyżej w pkt. 1-11).

Zabezpieczenie prawidłowej realizacji projektu powinno pokrywać okres realizacji projektu oraz jego ostatecznego rozliczenia w poświadczeniu i deklaracji wydatków IZ RPO WK-P.

W praktyce zabezpieczenia mogą być ustanawiane bezterminowo, np. w formie weksla in blanco wraz z deklaracją wekslową.

Zwrot dokumentu stanowiącego zabezpieczenie umowy o dofinansowanie projektu następuje na pisemny wniosek beneficjenta po ostatecznym rozliczeniu umowy o dofinansowanie projektu, jednak nie wcześniej niż po:

- a) zatwierdzeniu końcowego wniosku o płatność;
- b) zwrocie środków niewykorzystanych przez beneficjenta jeśli dotyczy.

W przypadku wszczęcia postępowania administracyjnego w celu wydania decyzji o zwrocie środków na podstawie przepisów o finansach publicznych lub postępowania sądowoadministracyjnego w wyniku zaskarżenia takiej decyzji, lub w przypadku prowadzenia egzekucji administracyjnej zwrot dokumentu stanowiącego zabezpieczenie umowy o dofinansowanie projektu może nastąpić po zakończeniu postępowania i, jeśli takie było jego ustalenie, odzyskaniu środków wraz z odsetkami.

W przypadku, gdy wniosek o dofinansowanie projektu przewiduje trwałość projektu lub rezultatów, zwrot dokumentu stanowiącego zabezpieczenie następuje po upływie okresu trwałości.

W przypadku niewystąpienia przez beneficjenta z wnioskiem o zwrot zabezpieczenia zabezpieczenie zostanie komisyjnie zniszczone.

#### **VI. Procedura odwoławcza**

Zgodnie z art. 53 ustawy wdrożeniowej wnioskodawcy, w przypadku negatywnej oceny projektu wybieranego w trybie konkursowym, przysługuje prawo wniesienia protestu w celu ponownego sprawdzenia złożonego wniosku o dofinansowanie projektu w zakresie spełnienia kryteriów wyboru projektów.

Protest jest to pisemne wystąpienie wnioskodawcy o weryfikację dokonanej oceny projektu w zakresie zgodności oceny z kryteriami wyboru projektów lub naruszeń o charakterze proceduralnym, które wystąpiły w trakcie oceny i miały wpływ na jej wynik. Protest może być złożony po każdym etapie oceny wniosku o dofinansowanie projektu, po otrzymaniu przez wnioskodawcę informacji o wynikach jego weryfikacji. Nie dopuszcza się możliwości kwestionowania w ramach protestu zasadności samych kryteriów oceny projektów.

Przez negatywną ocenę projektu należy rozumieć ocenę w zakresie spełniania przez projekt kryteriów wyboru projektów, w ramach której:

- a) projekt nie uzyskał wymaganej liczby punktów lub nie spełnił kryteriów wyboru projektów, na skutek czego nie może być wybrany do dofinansowania albo skierowany do kolejnego etapu oceny;
- b) projekt uzyskał wymaganą liczbę punktów lub spełnił kryteria wyboru projektów, jednak kwota przeznaczona na dofinansowanie projektów w konkursie nie wystarcza na wybranie go do dofinansowania.

W przypadku, gdy kwota przeznaczona na dofinansowanie projektów w konkursie nie wystarcza na wybranie projektu do dofinansowania, okoliczność ta nie może stanowić wyłącznej przesłanki wniesienia protestu.

Wnioskodawca ma prawo wnieść protest od negatywnej oceny jego projektu w terminie 14 dni kalendarzowych od dnia doręczenia wnioskodawcy informacji o wynikach oceny jego projektu. Publikacja wyników oceny wniosków o dofinansowanie projektu na stronie internetowej www.rpo.kujawskopomorskie.pl oraz na portalu funduszy europejskich www.funduszeeuropejskie.gov.pl. nie stanowi przekazania wnioskodawcy informacji o wynikach oceny jego projektu, w związku z czym nie jest podstawą wniesienia protestu.

Termin do wniesienia protestu należy uznać za zachowany, jeżeli przed jego upływem:

- **1)** protest wpłynął do Urzędu Marszałkowskiego Województwa Kujawsko-Pomorskiego w Toruniu, na adres: **DW EFS Urząd Marszałkowski Województwa Kujawsko-Pomorskiego, ul. Plac Teatralny 2, 87- 100 Toruń;**
- **2)** został nadany w polskiej placówce pocztowej operatora wyznaczonego w rozumieniu *Ustawy z dnia 23 listopada 2012 r. – Prawo pocztowe*<sup>67</sup> .

Protest wnosi się do Instytucji Zarządzającej RPO WK-P – Departamentu Rozwoju Regionalnego Urzędu Marszałkowskiego Województwa Kujawsko-Pomorskiego w Toruniu (dalej: DRR) za pośrednictwem Departamentu Wdrażania EFS.

Protest jest wnoszony w formie pisemnej (nie może być złożony elektronicznie, za pomocą faksu, bądź platformy ePUAP) i zgodnie z art. 54 ustawy wdrożeniowej zawiera:

- a) oznaczenie instytucji właściwej do rozpatrzenia protestu;
- b) oznaczenie wnioskodawcy;
- c) numer wniosku o dofinansowanie projektu;
- d) wskazanie kryteriów wyboru projektów, z których oceną wnioskodawca się nie zgadza, wraz z uzasadnieniem;
- e) wskazanie zarzutów o charakterze proceduralnym w zakresie przeprowadzonej oceny, jeżeli zdaniem wnioskodawcy naruszenia takie miały miejsce, wraz z uzasadnieniem;
- f) podpis wnioskodawcy lub osoby upoważnionej do jego reprezentowania, z załączeniem oryginału lub kopii dokumentu poświadczającego umocowanie takiej osoby do reprezentowania wnioskodawcy.

W przypadku wniesienia protestu niespełniającego wymogów, o których mowa wyżej, lub zawierającego oczywiste omyłki DRR wzywa wnioskodawcę do jego uzupełnienia lub poprawienia w nim oczywistych omyłek w terminie 7 dni kalendarzowych, licząc od dnia otrzymania wezwania, pod rygorem pozostawienia protestu bez rozpatrzenia. Wezwanie, o którym mowa wstrzymuje bieg terminu na rozpatrzenie protestu, o czym instytucja rozpatrująca protest informuje wnioskodawcę w piśmie.

Uzupełnienie protestu może nastąpić wyłącznie w odniesieniu do wymogów, o których mowa wyżej w pkt a– c i f.

Na rozpatrzenie protestu DRR przysługuje 30 dni kalendarzowych, licząc od daty wpływu do Urzędu Marszałkowskiego Województwa Kujawsko-Pomorskiego w Toruniu. W uzasadnionych przypadkach, w szczególności, gdy w trakcie rozpatrywania protestu konieczne jest skorzystanie z pomocy ekspertów, termin rozpatrzenia protestu może być przedłużony, jednak nie może przekroczyć 60 dni kalendarzowych od dnia jego otrzymania.

Instytucja rozpatrująca protest może :

- a) protest uwzględnić i odpowiednio skierować projekt do właściwego etapu oceny albo umieścić na liście projektów wybranych do dofinansowania w wyniku przeprowadzonej procedury odwoławczej albo
- b) protestu nie uwzględnić i pouczyć o możliwości wniesienia skargi do wojewódzkiego sądu administracyjnego.

 $\overline{a}$ <sup>67</sup> Do końca 2025 r. operatorem wyznaczonym jest Poczta Polska S.A.

DRR rozpatrując protest, weryfikuje prawidłowość oceny projektów jedynie w zakresie kryteriów i zarzutów wskazanych przez wnioskodawcę w proteście. Protest rozpatrywany jest wyłącznie w oparciu o dokumentację projektową złożoną przez wnioskodawcę do konkursu lub uzupełnioną w trakcie oceny wniosku o dofinansowanie projektu w ramach tego konkursu. Podczas rozpatrywania protestu nie będą brane pod uwagę inne dokumenty, które nie zostały dostarczone przez wnioskodawcę w ramach procedury naboru i oceny wniosku o dofinansowanie projektu.

W przypadku, gdy w wyniku procedury odwoławczej wniosek o dofinansowanie projektu został skierowany do właściwego etapu oceny, wnioskodawca może, na warunkach określonych w niniejszym *Regulaminie konkursu* i ustawie wdrożeniowej, wnieść protest od wyników dalszej oceny.

DRR informuje wnioskodawcę na piśmie o wyniku rozpatrzenia jego protestu. Informacja ta zawiera:

- a) treść rozstrzygnięcia polegającego na uwzględnieniu albo nieuwzględnieniu protestu wraz z uzasadnieniem zawierającym odniesienie się do każdego zarzutu podniesionego przez wnioskodawcę w ramach poszczególnych kryteriów wskazanych w proteście lub zarzutów o charakterze proceduralnym;
- b) w przypadku rozstrzygnięcia uwzględniającego protest o dalszym sposobie postępowania wynikającym z treści podjętego rozstrzygnięcia, tj.:
	- i. informacje o przekazaniu wniosku o dofinansowanie projektu do DW EFS celem przeprowadzenia oceny na właściwym etapie, do którego wniosek o dofinansowanie projektu został skierowany wskutek rozpatrzenia protestu albo
	- ii. informacje o przekazaniu wniosku o dofinansowanie projektu do DW EFS celem umieszczenia projektu na liście projektów wybranych do dofinansowania w wyniku przeprowadzonej procedury odwoławczej.
- c) w przypadku rozstrzygnięcia nieuwzględniającego protest pouczenie o możliwości wniesienia skargi do Wojewódzkiego Sądu Administracyjnego w Bydgoszczy.

Do momentu rozstrzygnięcia protestu wnioskodawca może złożyć oświadczenie o cofnięciu wniesionego protestu. Oświadczenie dla swej skuteczności powinno być zawarte w formie pisemnej i zawierać jednoznaczne stwierdzenie o cofnięciu protestu. Wycofany protest uważa się za niezłożony.

Protest pozostawia się bez rozpatrzenia, jeżeli mimo prawidłowego pouczenia protest został wniesiony:

- − po terminie,
- − przez podmiot wykluczony z możliwości otrzymania dofinansowania,
- − bez spełnienia wymogów określonych w art. 54 ust. 2 pkt 4 ustawy wdrożeniowej (tj. protest nie zawiera wskazania kryteriów wyboru projektów, z których oceną wnioskodawca się nie zgadza, wraz z uzasadnieniem).

Informacja o pozostawieniu protestu bez rozpatrzenia zawiera pouczenie o możliwości wniesienia skargi do wojewódzkiego sądu administracyjnego zgodnie z art. 61 ustawy wdrożeniowej.

W przypadku nieuwzględnienia protestu lub pozostawienia protestu bez rozpatrzenia wnioskodawcy przysługuje prawo wniesienia skargi bezpośrednio do Wojewódzkiego Sądu Administracyjnego w Bydgoszczy.

Skarga wnoszona jest przez wnioskodawcę w terminie 14 dni kalendarzowych od dnia otrzymania informacji o nieuwzględnieniu protestu lub pozostawieniu protestu bez rozpatrzenia, wraz z kompletną dokumentacją.

Skarga podlega wpisowi stałemu zgodnie z *Rozporządzeniem Rady Ministrów z dnia 16 grudnia 2003 r. w sprawie wysokości oraz szczegółowych zasad pobierania wpisu w postępowaniu przed sądami administracyjnymi* (Dz. U. Nr 221, poz. 2193 z późn. zm.).

Kompletna dokumentacja obejmuje:

- 1) wniosek o dofinansowanie projektu;
- 2) pismo zawierające informację o wynikach oceny projektu;
- 3) wniesiony protest;
- 4) pismo zawierające informację o rozpatrzeniu protestu albo o pozostawieniu protestu bez rozpatrzenia wraz z ewentualnymi załącznikami.

Kompletna dokumentacja jest wnoszona przez wnioskodawcę w oryginale lub w postaci uwierzytelnionych kopii.

Sąd rozpatruje skargę w terminie 30 dni kalendarzowych od dnia wniesienia skargi.

Wniesienie skargi:

- 1) po terminie,
- 2) bez kompletnej dokumentacji,
- 3) bez uiszczenia wpisu stałego w terminie

powoduje pozostawienie jej bez rozpatrzenia, z zastrzeżeniem art. 61 ust. 7 ustawy wdrożeniowej.

W przypadku wniesienia skargi bez kompletnej dokumentacji lub bez uiszczenia wpisu stałego sąd wzywa wnioskodawcę do uzupełnienia dokumentacji lub uiszczenia wpisu w terminie 7 dni kalendarzowych od dnia otrzymania wezwania, pod rygorem pozostawienia skargi bez rozpatrzenia. Wezwanie wstrzymuje bieg terminu na rozpoznanie skargi.

W wyniku rozpoznania skargi sąd może:

- 1) uwzględnić skargę, stwierdzając, że:
	- a) ocena projektu została przeprowadzona w sposób naruszający prawo i naruszenie to miało istotny wpływ na wynik oceny, przekazując jednocześnie sprawę do ponownego rozpatrzenia przez właściwą instytucję, o której mowa w art. 39 ust. 1 ustawy wdrożeniowej,
	- b) pozostawienie protestu bez rozpatrzenia było nieuzasadnione, przekazując sprawę do rozpatrzenia przez właściwą instytucję, o której mowa w art. 55 albo art. 39 ust. 1 ustawy wdrożeniowej.
- 2) oddalić skargę w przypadku jej nieuwzględnienia;
- 3) umorzyć postępowanie w sprawie, jeżeli jest ono bezprzedmiotowe.

Skargę kasacyjną, wraz z kompletną dokumentacją, może wnieść bezpośrednio do Naczelnego Sądu Administracyjnego:

- 1) wnioskodawca,
- 2) właściwa instytucja, o której mowa w art. 55 ustawy wdrożeniowej,
- 3) Instytucja Zarządzająca RPO WK-P w terminie 14 dni kalendarzowych od dnia doręczenia rozstrzygnięcia wojewódzkiego sądu administracyjnego. Przepisy art. 61 ust. 3, 4, 6 i 7 ustawy wdrożeniowej stosuje się odpowiednio.

Skarga kasacyjna rozpatrywana jest w terminie 30 dni kalendarzowych od dnia jej wniesienia.

W zakresie nieuregulowanym w ustawie wdrożeniowej do postępowania przed sądami administracyjnymi stosuje się odpowiednio przepisy *Ustawy z dnia 30 sierpnia 2002 r. – Prawo o postępowaniu przed sądami administracyjnymi* (t.j. Dz. U. z 2012 r. poz. 270 z późn. zm.) określone dla aktów lub czynności, o których mowa w art. 3 § 2 pkt 4, z wyłączeniem art. 52– 55, art. 61 § 3–6, art. 115–122, art. 146, art. 150 i art. 152 tej ustawy.

Procedura odwoławcza nie wstrzymuje zawierania umów o dofinansowanie projektu z wnioskodawcami, których projekty zostały wybrane do dofinansowania.

Prawomocne rozstrzygnięcie sądu administracyjnego polegające na oddaleniu skargi, odrzuceniu skargi albo pozostawieniu skargi bez rozpatrzenia kończy procedurę odwoławczą oraz procedurę wyboru projektu.

W przypadku, gdy na jakimkolwiek etapie postępowania w zakresie procedury odwoławczej wyczerpana zostanie kwota przeznaczona na dofinansowanie projektów w ramach działania:

- 1) Instytucja Zarządzająca RPO WK-P, do której wpłynął protest, pozostawia go bez rozpatrzenia, informując o tym na piśmie wnioskodawcę, pouczając jednocześnie o możliwości wniesienia skargi do sądu administracyjnego na zasadach określonych w art. 61 ustawy wdrożeniowej,
- 2) sąd, uwzględniając skargę, stwierdza tylko, że ocena projektu została przeprowadzona w sposób naruszający prawo i nie przekazuje sprawy do ponownego rozpatrzenia.

Do procedury odwoławczej nie stosuje się przepisów *Ustawy z dnia 14 czerwca 1960 r. – Kodeks postępowania administracyjnego* (t. j. Dz. U. z 2016 r. poz. 23), z wyjątkiem przepisów dotyczących wyłączenia pracowników organu, doręczeń i sposobu obliczania terminów.

W przypadku uwzględnienia protestu IZ RPO WK-P może skierować projekt do właściwego etapu oceny. Właściwym etapem oceny jest etap, do którego projekt nie został dopuszczony wskutek oceny dokonanej przez KOP. Oznacza to, że np. w sytuacji, gdy oceniający uznali, że projekt nie spełnia któregokolwiek z kryteriów formalnych, dostępu lub horyzontalnych, w przypadku uwzględnienia protestu projekt będzie podlegał ocenie w zakresie spełnienia kryteriów merytorycznych (zero-jedynkowych i punktowych) oraz (ewentualnie) premiujących.

W przypadku skierowania projektu do właściwego etapu oceny na skutek rozstrzygnięcia DRR uwzględniającego protest z powodu naruszeń o charakterze proceduralnym, projekt podlega ocenie przez KOP w zakresie wskazanym w rozstrzygnięciu protestu. W ocenie nie mogą brać udziału osoby, które były zaangażowane w przygotowanie projektu lub jego ocenę. Przepis art. 24 § 1 KPA stosuje się odpowiednio.

W przypadku skierowania do ponownej oceny projektu, np. w wyniku orzeczenia sądu administracyjnego uwzględniającego skargę wnioskodawcy, projekt podlega ponownej ocenie przez KOP w zakresie kryteriów i zarzutów, wskazanych w prawomocnym wyroku sądu oraz (jeśli dotyczy) ocenie w zakresie kryteriów, których spełnienie nie zostało pierwotnie zweryfikowane przez KOP w związku z odrzuceniem wniosku o dofinansowanie projektu. Ponownej oceny dokonuje inna para oceniających niż ta, która dokonała pierwotnej oceny projektu. Nowa para oceniających jest wybierana w drodze losowania. Losowania dokonuje przewodniczący KOP w obecności sekretarza KOP i co najmniej 3 członków KOP. KOP jest związana

treścią rozstrzygnięcia środka odwoławczego i zobowiązana jest je uwzględnić celem uniknięcia popełnionych wcześniej uchybień.

#### **Załączniki**

- załącznik nr 1 Wzór wniosku o dofinansowanie projektu w ramach części RPO WK-P na lata 2014-2020 współfinansowanej z EFS.
- załącznik nr 2 *Instrukcja wypełniania wniosku o dofinansowanie projektu w ramach części RPO WK-P na lata 2014-2020 współfinansowanej z EFS*.
- załącznik nr 3 Instrukcja użytkownika GWD dla wnioskodawców.
- załącznik nr 4 Regulamin użytkownika GWD.
- załącznik nr 5a Kryteria wyboru projektów ogólne.
- załącznik nr 5b Szczegółowe kryteria wyboru projektów.
- załącznik nr 6 *Wytyczne w zakresie kwalifikowalności wydatków w ramach Europejskiego Funduszu Rozwoju Regionalnego, Europejskiego Funduszu Społecznego oraz Funduszu Spójności na lata 2014-2020.*
- załącznik nr 7 Karta weryfikacji poprawności wniosku o dofinansowanie projektu.
- załącznik nr 8 Karta oceny formalno-merytorycznej wniosku o dofinansowanie projektu konkursowego.
- załącznik nr 8a Karta weryfikacji projektu konkursowego po negocjacjach.
- załącznik nr 8b Karta oceny zgodności ze strategią.
- załącznik nr 9 Wzór umowy o dofinansowanie projektu w ramach RPO WK-P na lata 2014-2020.
- załącznik nr 9a Umowa o dofinansowanie ryczałt
- załącznik nr 10 Wzór umowy o partnerstwie na rzecz realizacji projektu.
- załącznik nr 11 Wzór wniosku o płatność.
- załącznik nr 12 Wzór harmonogramu płatności.
- załącznik nr 12a Załącznik do harmonogramu płatności;
- załącznik nr 13 Dane personelu wzór<sup>68</sup>.
- załącznik nr 14 Dane uczestników projektu wzór.
- załącznik nr 15 Wzór oświadczenia uczestnika projektu.
- załącznik nr 16a Wzór oświadczenia partnera o kwalifikowalności podatku od towarów i usług.
- załącznik nr 16b Wzór oświadczenia o kwalifikowalności podatku od towarów i usług (VAT).
- załącznik nr 17 Pełnomocnictwo osób reprezentujących strony wzór.
- załącznik nr 18 Wzór oświadczenia o zobowiązaniu/braku zobowiązania do stosowania ustawy Prawo zamówień publicznych.
- załącznik nr 19 Wzór oświadczenia o wyodrębnionym $^{68}$  rachunku bankowym wnioskodawcy.
- załącznik nr 20 Wzór oświadczenia wnioskodawcy o niedokonywaniu z rachunku bankowego wypłat niezwiązanych z realizowanym projektem.
- załącznik nr 21 Wzór oświadczenia dotyczący wprowadzanych zmian do wniosku o dofinansowanie projektu.
- załącznik nr 22 Wzór oświadczenia wnioskodawcy o realizowanych projektach.
- załącznik nr 23 Zakres danych osobowych powierzonych do przetwarzania wzór.
- załącznik nr 24 Wzór upoważnienia do przetwarzania danych osobowych.
- załącznik nr 25 Wzór odwołania upoważnienia do przetwarzania danych osobowych.
- załącznik nr 26 Lista osób uprawnionych do korzystania z SL2014.
- załącznik nr 27 Wymogi dotyczące prowadzenia wyodrębnionej ewidencji wydatków i opisywania dokumentów księgowych w ramach projektu<sup>68</sup>.
- załącznik nr 28 Zakres rzeczowo-finansowy SL2014.
- załącznik nr 29 Źródła finansowania wydatków.

 $68$  Nie dotyczy projektów rozliczanych w oparciu o kwoty ryczałtowe.

załącznik nr 30 – Obowiązki informacyjne beneficjenta.

załącznik nr 31 – Formularz informacji przedstawianych przy ubieganiu się o pomoc de minimis.

załącznik nr 32 – Formularz informacji o pomocy innej niż pomoc de minimis.

załącznik nr 33 – Zaświadczenie o pomocy de minimis.

załącznik nr 34 – Lista wskaźników horyzontalnych.

 $\overline{a}$ 

załącznik nr 35 – *Analiza ryzyka nieosiągnięcia założeń projektu.* 

załącznik nr 36 – Diagnoza szkoły lub placówki systemu oświaty – wzór.

załącznik nr 37 – Podstawowe informacje dotyczące uzyskiwania kwalifikacji w ramach projektów współfinansowanych z EFS.

załącznik nr 37a – Lista sprawdzająca do weryfikacji, czy dany certyfikat/dokument można uznać za kwalifikację na potrzeby mierzenia wskaźników monitorowania EFS dot. uzyskiwania kwalifikacji

załącznik nr 38 – Standard wyposażenia szkolnej pracowni matematycznej.

załącznik nr 39 – Katalog maksymalnych dopuszczalnych stawek dla towarów i usług.

załącznik nr 40 - Wniosek o nadanie/zmianę/wycofanie dostępu dla osoby uprawnionej<sup>69</sup> w imieniu beneficjenta do wykonywania czynności związanych z realizacją Projektu.

załącznik nr 41 - Oświadczenie dotyczące przekazywania Wytycznych

<sup>&</sup>lt;sup>69</sup> Przez osobę uprawnioną rozumie się tu osobę, wskazaną przez Beneficjenta w niniejszym wniosku i upoważnioną do obsługi SL2014 w jego imieniu do np. przygotowywania i składania wniosku o płatność czy przekazywania innych informacji związanych z realizacji projektu.